#### Universidade Federal da Paraíba

Centro de Ciencias e Tecnologia Curso de Pós-graduação em Engenharia Elétrica

### **AVALIACAO DO POTENCIAL EM SOLO DE DUAS CAMADAS BASEADA NO MODELO DO POTENCIAL CONSTANTE.**

Helton do Nascimento Alves

Dissertação apresentada ao curso de Pós-graduação em Engenharia Eletrica, da Universidade Federal da Paraiba, em cumprimento parcial das exigências para obtenção do título de mestre.

 $\mathbf{i}$ 

Campina Grande - Marco de 1998

Helton do Nascimento Alves

### **AVALIACAO DO POTENCIAL EM SOLO DE DUAS CAMADAS BASEADA NO MODELO DO POTENCIAL CONSTANTE.**

Dissertação apresentada ao curso de Pós-graduação em Engenharia Eletrica, da Universidade Federal da Paraiba, em cumprimento parcial das exigências para obtenção do título de mestre.

Area de concentracao : Processamento da Energia Orientador :Prof. Benemar Alencar de Souza, D. Sc., UFPB

Campina Grande - Marco de 1998

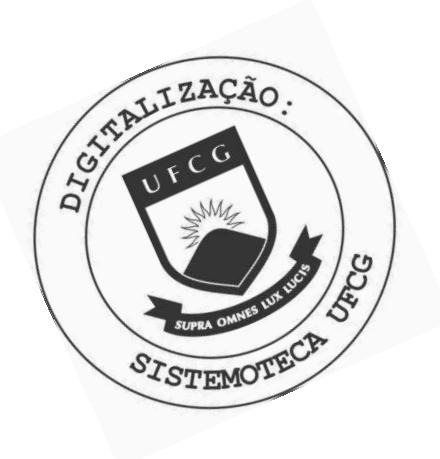

 $A474a$ Alves, Helton do Nascimento Avaliacao do potencial em solo de duas camadas baseada no modelo do potencial constante / Helton do Nascimento Alves. - Campina Grande, 1998. 98 f. Dissertacao (Mestrado em Engenharia Eletrica) -Universidade Federal da Paraiba, Centro de Ciencias e Tecnologia. 1. Eletrodos de Aterramento - 2. Solo - 3. Dissertacao I. Souza, Benemar Alencar de, Dr. II. Universidade Federal da Paraiba - Campina Grande (PB) CDU 621.316.99(043)

### MÉTODOS COMPUTACIONAIS DO POTENCIAL EM SOLOS DE DUAS CAMADAS **BASEADAS NO MODELO DO POTENCIAL CONSTANTE**

#### **HELTON DO NASCIMENTO ALVES**

Dissertação Aprovada em 14.05.1998

PROF. BENEMAR ALENCAR DE SOUZA, D.Sc., UFPB **Orientador** 

*HCl. nes* 

**PROFa. FRANCISCA APARECIDA DE CAMARGO PIRES, Dr., UNICAMP Componente da Banca** 

PROF. W. Z ARAŬJO NEVES, Ph.D., UFPB  $\mathcal L$ omponente da Banca

DAGOBERTO LOURENÇO RIBEIRO, D.S.C., UFPB

Componente da Banca

CAMPINA GRANDE - PB Maio - 1998

# $AGRADECIMENTOS$

<sup>A</sup> DEUS que durante todos os dias da minha vida tem iluminado os meus caminhos;

A minha familia que me apoiou desde o inicio da minha trajetoria academica, me valorizando e dando forças para alcançar as metas desejadas;

A minha noiva, pelo cuidado e amor demonstrado em todos os momentos; Aos meus amigos e colegas que trilharam comigo os caminhos do saber; Ao professor Benemar que me orientou neste projeto;

A Universidade Federal da Paraiba e ao CNPQ pelo apoio fmanceiro; sou a todos eternamente grato.

# SUMÁRIO

**V** *zyxwvutsrqponmlkjihgfedcbaZYXWVUTSRQPONMLKJIHGFEDCBA*

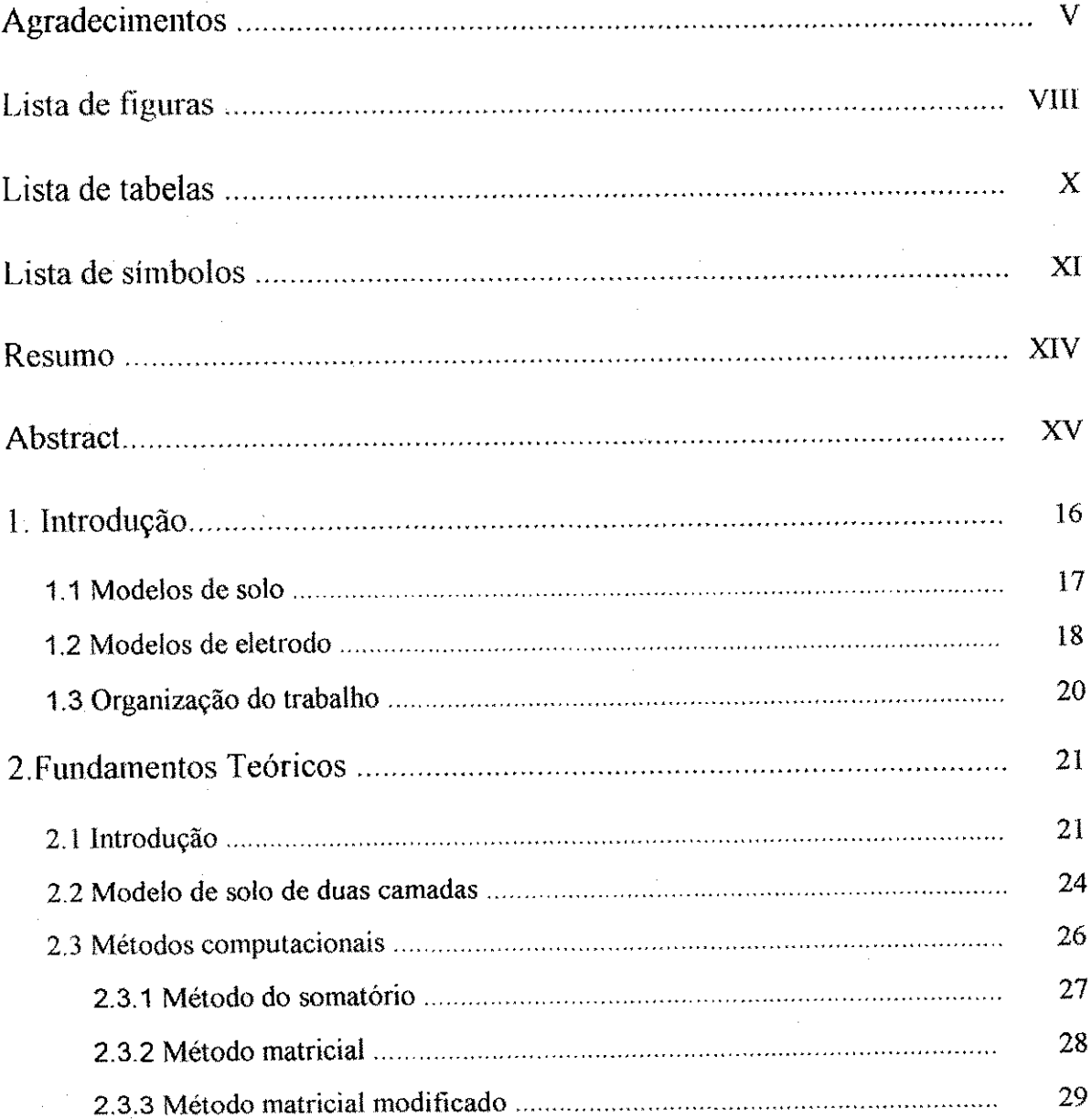

3. O Metodo da Integral 32 3.1 Metodo da integral para eletrodos retilineos horizontals 32 3.2 Metodo da integral para hastes (eletrodos nSo-horizontais) 37 3.3 Descricao do metodo 46 4. O Metodo da Integral com Parametros Concentrados 50 4.1 Descrigao do metodo 60 5. Simulacao de Malhas de Aterramento 63 5.1 Simulação da malha de aterramento da subestação de Barra do Peixe ........ 64 5.2 Simulação de uma malha assimétrica *malha communicamento en malha* 69 5.3 Simulação de uma malha com hastes *membronomento de com a serial* de 73 5.4 Simulacao de uma malha com rotina obtida com outros modelos de eletrodo e solo 77 Conclusao... 79 Referências Bibliográficas - 82 Apêndice • • • • • • 86 86

**1** 

**w** zyxwvutsrqponmlkjihgfedcbaZYXWVUTSRQPONMLKJIHGFEDCBA

### **LISTA DE FIGURAS**

 $\bar{\psi}$ 

dr. a

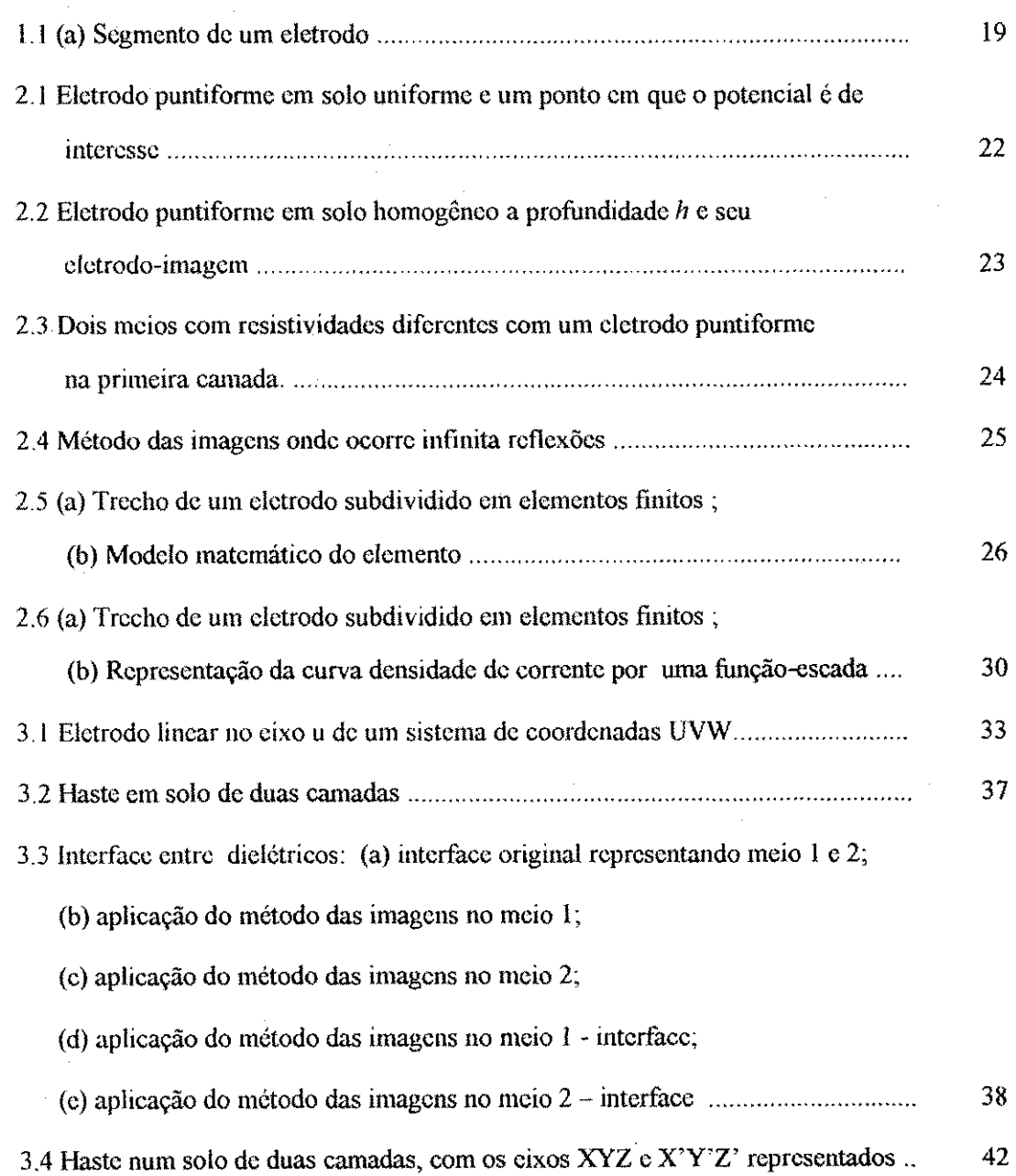

 $\overline{vi}$ 

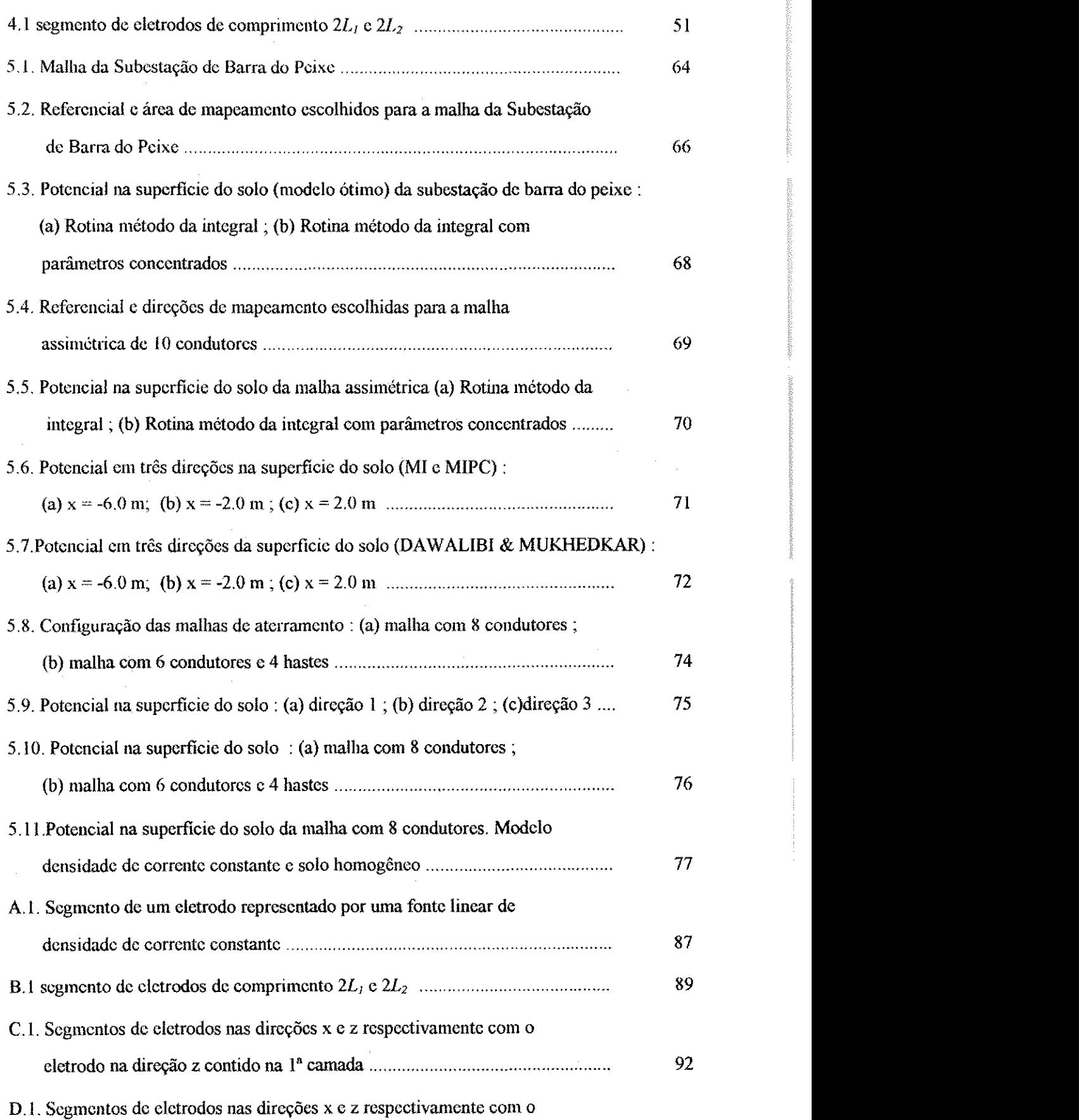

 $\label{eq:constrained} is a non-constant matrix, and a non-constant matrix, and a {\it multivariate} and a {\it multivariate} and a$ 

**VIII z** 

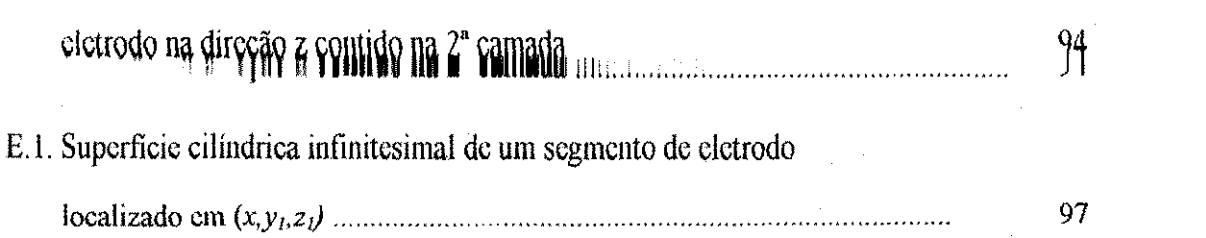

 $\hat{\phi}$ 

 $\hat{\boldsymbol{\gamma}}$ 

 $\bar{z}$ 

 $\hat{\mathcal{L}}$ 

w.

75

 $\bar{z}$ 

 $\bar{z}$ 

 $\alpha_{\rm{max}}$ 

 $\mathbf{1}$ X $\mathbf{2}$ 

## LISTA DE TABELAS

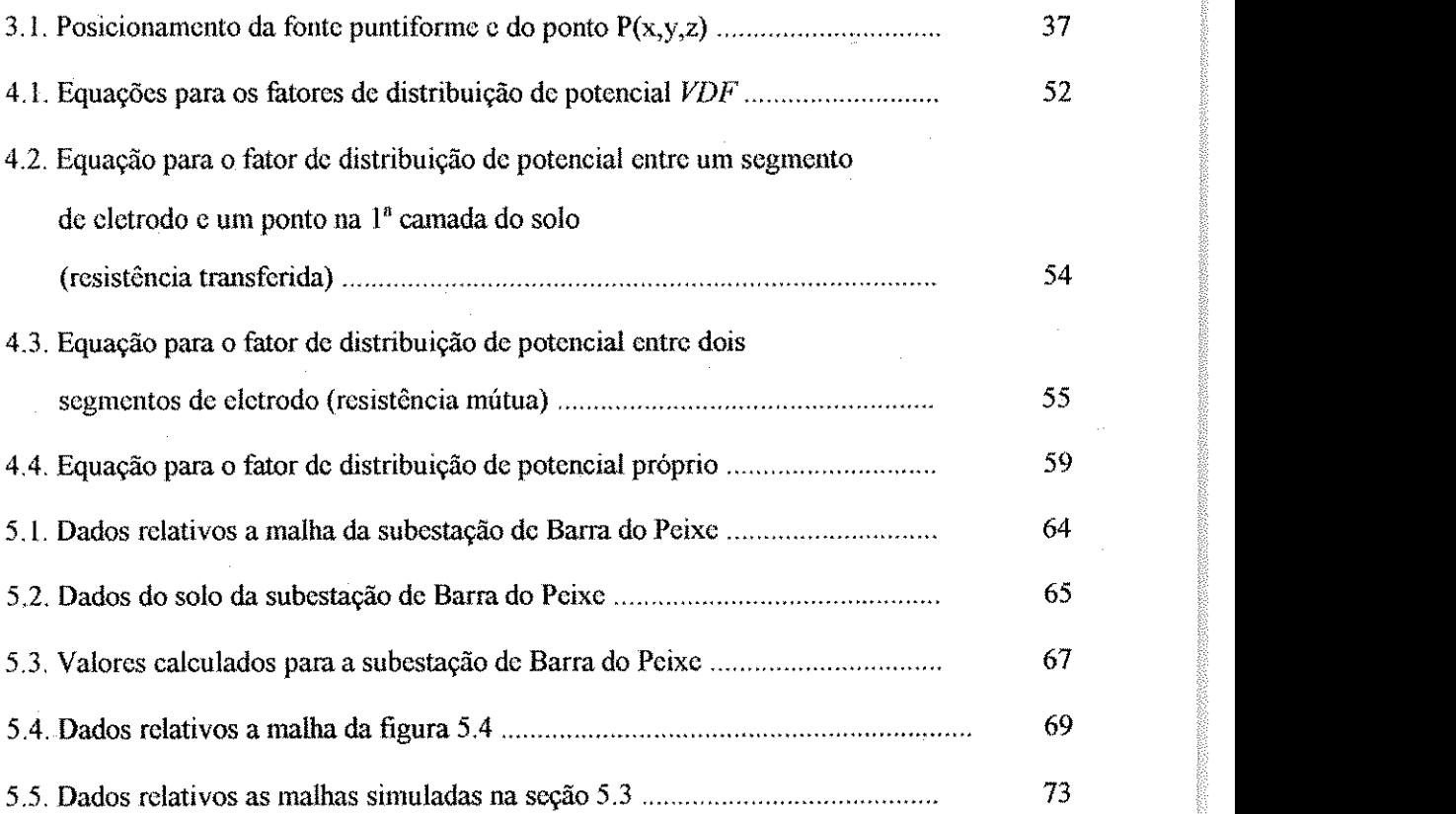

**<sup>X</sup>***zyxwvutsrqponmlkjihgfedcbaZYXWVUTSRQPONMLKJIHGFEDCBA*

# **LISTA DE SÍMBOLOS**

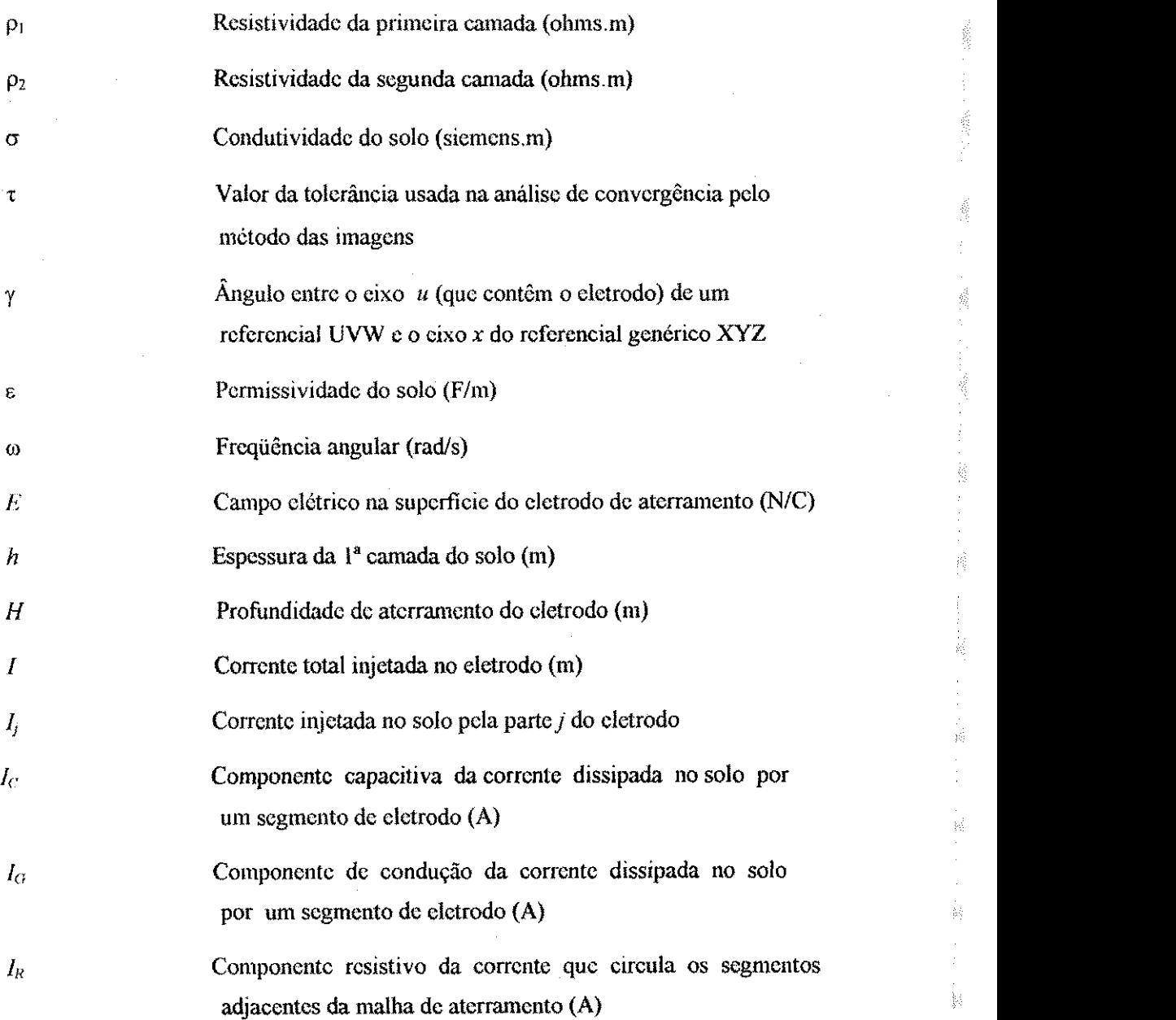

Ę.

録

U

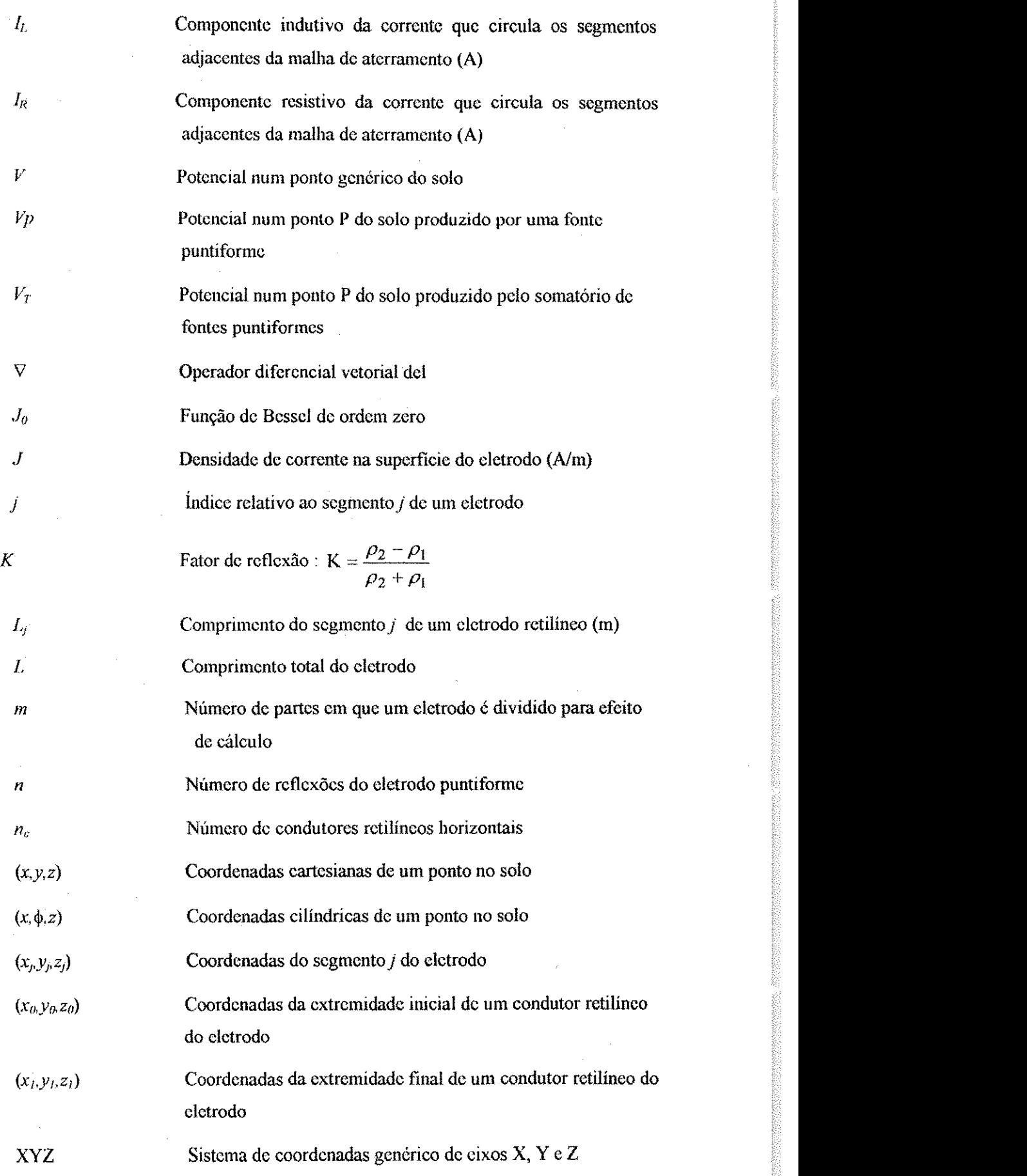

xii

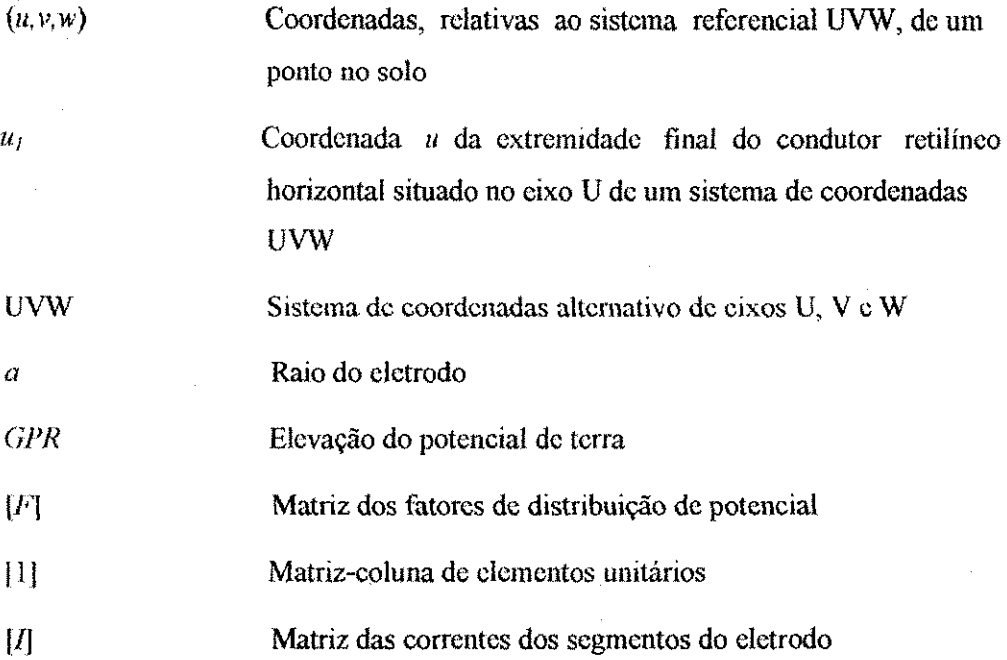

 $\frac{1}{2}$ 

 $\hat{\boldsymbol{\beta}}$ 

ý,

 $\hat{\mathcal{A}}$ 

4

ŧ. ķ. ) þ ) þ. )<br>Pr ) ) }

}

)

 $\bar{z}$ 

 $\frac{1}{\sigma}$ 

 $\frac{1}{2}$ 

 $\bar{\gamma}$ 

 $\varphi_{\alpha\beta}$  .

 $\frac{1}{2}$ 

Ŕ 

in 1 i<br>G

### *RESUMO*

Modelos de eletrodos de aterramento e de solo sao estudados e dois deles sao implementados: o de potenciai constante e o de solo de duas camadas. O prirneiro considera a não-uniformidade da corrente nos eletrodos, e o segundo é adotado por sua relativa simplicidade e adequabilidade à grande maioria dos solos do nordeste brasiieiro, Dois algoritmos de calculo de potenciais na superficie do solo produzido por dispersão de corrente são implementados, podendo assim, assistir o projeto de malhas de aterramento de subestações compatíveis com as necessidades industriais. Simulações de malhas de aterramento sao feitas com as rotinas desenvolvidas e os resultados obtidos coincidem com trabalhos anteriores.

### *ABSTRACT*

Grounding electrodes and soil models are studied and two of them presented : the constant potential electrode model and the two-layer soil model.

The first consider the current in the soil to be non uniform, and the second has a relative simple and is appropriate to the majority of the Brazilian northeast soil.

Two routines are implemented. They may be used to assist on the design of substation grounding mashes compatible with industrial needs. Simulations of the grounding systems are performed and the results are in agreement with previous works.

XV *zyxwvutsrqponmlkjihgfedcbaZYXWVUTSRQPONMLKJIHGFEDCBA*

### *1. INTRODUÇÃO*

Os sistemas eletricos necessitam ser ligados a terra em pontos estrategicos, para efeito de dissipação de energia durante desequilíbrios. Essas ligações se fazem através de eletrodos ou conjunto de eietrodos enterrados, em contato direto com o solo, que e denominado de sistema de aterramento, ou simplesmente de aterramento.

O conhecimento do comportamento do sistema de aterramento é um problema dificil pois o solo é um meio muito complexo, com propriedades que mudam com o tempo e no espaço. Outro fator de dificuldade é que o desempenho do aterramento depende das próprias condições impostas pelos fenômenos que solicitam sua intervenção.

O aterramento de um sistema elétrico é considerado adequado quando atinge, cumulativamente, os seguintes objetivos;

- a) Viabiliza adequado escoamento de sobrecorrentes indesejaveis, limitando as tensões transferidas ao longo da rede, em consequência da descarga de surtos;
- b) Garante a segurança dos usuários do sistema através da limitação das diferenças de potencial entre o condutor neutro e a terra, resultantes das correntes de desequilibrio.
- c) Garante a efetividade do aterramento do sistema, limitando em valores adequados os deslocamentos do neutro, por ocasião da ocorrência de defeitos à terra;
- d) Assegura a operação rápida e efetiva dos dispositivos de proteção de sobrecorrente, na ocorrência de faltas à terra, limitando a valores não perigosos as tensões de passo resultantes da passagem das correntes de curto-circuito.

Diante de tais objetivos, fundamentais ao bom funcionamento dos sistemas eletricos, surge a necessidade de analisar com bastante criterio o projeto de sistemas de aterramento.

A solucao deste problema esta relacionada com a disponibilidade de modelos apropriados, capazes de representar os aspectos fundamentais dos fenômenos que ocorrem no sistema de aterramento.

#### **1.1 Modelos de solo**

Os solos reais compostos de diversos elementos heterogêneos são classificados de duas formas : regulares, que tem a sua resistividade variando só verticalmente, e irregutares que possuem resistividade variando vertical e horizontalmente. Os solos regulares sao a maioria e por isso serao aqui tratados.

O mais simples dos modelos de solo regular é o uniforme, que supõe o solo homogêneo e isotrópico<sup>1</sup>. Embora um modelo distante da realidade, sua aplicabilidade é grande (CAVALCANTI, 1996) devido a facilidade que oferece na formulação

<sup>&</sup>lt;sup>1</sup> Um solo homogêneo e isotrópico apresenta as mesmas propriedades físicas em todas as direções, portanto lem resistividade conslamc em toda sua extensao.

matemática dos problemas. Tentando uma melhor aproximação com a realidade, se utiliza o conceito de resistividade aparente (ENDRENY, 1963; TAKAHASHI & KAWASE, 1990).

Os modelos mais sofisticados de soios regulares aproximam a resistividade por uma função contínua (exponencial) da profundidade (SUNDE, 1968). Entretanto, os modelos mais usuais, consideram que o solo e consrituido de um certo numero de camadas horizontais homogêneas, isto é, com resistividades constantes, de espessuras finitas, exceto a mais profunda, que é infinita. O modelo de solo de duas camadas, que é o preferido universalmente (DAWALIBI & MUKHEDKAR, 1975; KOSTIC & SHIRKOOHI, 1993), será empregado neste trabalho, visto que as equações encontradas não são tão complexas e mesmo assim proporciona bons resultados (SATO  $\&$ ZAENGL, 1988; SALAMA et al., 1995). CAVALCANTI (1991) estudando o solo do Nordeste concluiu que 75% dele pode ser modelado em duas camadas. Novos metodos computacionais estao sendo estudados para estimacao dos parametros dos solos de duas camadas, como exemplo pode-se citar SEEDHER & ARORA (1992) que utilizou expressões de resistividades finitas de WENNER.

#### **1.2 Modelos de eletrodo**

A forma pela qual a corrente se dispersa do eletrodo para o solo é uma consideracao fisica fundamental para se compreender o comportamento do sistema de aterramento. A figura (1.1) representa um segmento de eletrodo , onde tres correntes sao indicadas. A corrente dissipada no solo pelo segmento considerado é  $I_g + jI_c$ . As outras são correntes que passam pelos segmentos adjacentes ao considerado. O campo elétrico no solo determina as correntes de condução  $(I_g)$  e capacitiva  $(I_c)$  que compõem a

 $\frac{1}{2}$ 

with the construction of the construction of the construction of the construction of the construction of the construction of the construction of the construction of the construction of the construction of the construction

corrente total que se dispersa no solo. A relação entre tais correntes não dependem da geometria do eletrodo, mas sim exclusivamente da relação σ/ωε, sendo σ e ε respectivamente a condutividade e a permissividade do solo e  $\omega$  a frequência angular.

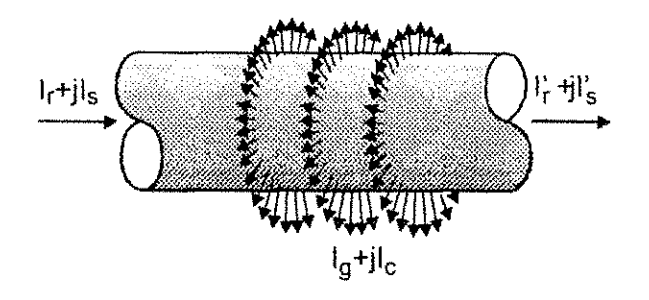

Figura 1.1 Segmento de um eletrodo.

Os metodos mais usuais de calculo de potencial devido a dispersao de corrente no solo consideram constantes a densidade de corrente (*J*), na superficie dos condutores que constituem o sistema de aterramento. Se por um lado a adoção desta hipotese simplifica consideravelmente o modelo, por outro torna-o bastante impreciso por não levar em conta a variação do campo elétrico  $(E)$  ao longo de toda superfície do eletrodo<sup>2</sup>. A hipótese da densidade de corrente constante é sustentada na prática pela simplificação que empresta aos cálculos de potencial (SOUZA, 1996). Os métodos que a empregam corrigem *ad posteriori,* os valores calculados, por meio de formulas empiricas (IEEE-80,1986).

Segundo SVERAK (1989), "a densidade de corrente elétrica não pode ser igual para diferentes pontos da superficie do eletrodo" e ainda segundo DAW ALIBI & SOUTHEY (1994) e DAW ALIBI & MUKHEDKAR (1979), "a distribuicao de corrente eletrica e mais ou menos uniforme ao longo dos eletrodos, exceto nos finais ou em cruzamentos". Em vista disto desenvolveu-se outros metodos para melhor Helton do Nascimento Alves 1. Introdução zyxtemento Alves 200

representar o eletrodo. Neste trabalho será visto o método do potencial constante, onde não mais se considera a densidade de corrente constante, mas impõe-se que a superficie do eletrodo estará submetida a um mesmo potencial. Esta condição é razoável visto que o eletrodo possui uma elevada condutividade, podendo as perdas internas serem desprezadas. Desta forma a distribuição de corrente no eletrodo torna-se não uniforme.

#### **1.3 Organizacao do trabalho**

Uma fundamentação teórica foi inicialmente realizada, objetivando encontrar expressões do potencial em função do modelo de eletrodo do potencial, do solo de duas camadas e do metodo matricial modiflcado. Utilizando este metodo foram construidas duas rotinas computacionais para obtenção do potencial em um ponto qualquer de um solo de duas camadas produzido por um sistema de aterramento. Os resultados obtidos em cada rotina foram comparados entre si e também com publicações anteriores e serviram para validação do trabalho.

<sup>2</sup> Segundo a lei de Ohm, o campo clétrico na superficie do eletrodo é  $E=pJ$ , onde  $p$  é a resistividade, suposta constante, do meio envolvente do eletrodo. Logo, a densidade de corrente, J, constante implica cm campo eletrico constante.

### 2*zyxwvutsrqponmlkjihgfedcbaZYXWVUTSRQPONMLKJIHGFEDCBA FUNDAMENTOS TEORICOS*

Quando um sistema de aterramento entra em atividade, o seu potencial se torna diferente de zero. Este valor não-nulo de potencial se denomina de potencial do sistema de aterramento. Neste processo tambem surge uma corrente na superficie dos elementos do sistema que se dispersa na terra. Considerando os valores comuns de resistividade do solo (50 a 1000  $\Omega$ m) e as dimensões do sistemas de aterramento típicos (de poucos metros a 200 m), MELIOPOULOS (1988) demonstra que a analise c.c. e suficiente na maioria dos estudos praticos de sistemas de aterramento. Neste trabalho a analise c.c. será aplicada a sistemas de aterramento.

#### **2.1 Introducao**

A figura 2.1 mostra um eletrodo puntiforme imerso em solo uniforme (caso mais simples). Uma esfera nestas proporções não possui aplicação prática direta, mas serve como base na simulação de qualquer eletrodo real, ao utilizar-se processos de somatório ou integral. A esfera, localizada no ponto *j* do solo é uma fonte puntiforme de corrente de onde emana para a terra uma corrente *lj.* Desta forma surge um potencial *V* num ponto genérico do solo. Este potencial *V* satisfaz a equação de Laplace :  $\nabla^2 V = 0$ . Pode-se expressar esta equação em coordenadas cilindricas da seguinte forma :

$$
\nabla^2 V(r, \Phi, z) = \frac{1}{r} \frac{\partial}{\partial r} \left( r \frac{\partial V(r, \Phi, z)}{\partial r} \right) + \frac{1}{r^2} \frac{\partial^2 V(r, \Phi, z)}{\partial \Phi^2} + \frac{\partial^2 V(r, \Phi, z)}{\partial z^2} = 0 \tag{2.1}
$$

onde r, φ e z são as coordenadas do ponto P. Por causa da simetria, o potencial é independente da coordenada  $\phi$ , isto é,  $V(r,\phi,z)=V(r,\,z)$ . Logo a equação (2.1) se reduz a:

$$
\nabla^2 V(r,z) = \frac{1}{r} \frac{\partial}{\partial r} \left( r \frac{\partial V(r,z)}{\partial r} \right) + \frac{\partial^2 V(r,z)}{\partial z^2} = 0 \tag{2.2}
$$

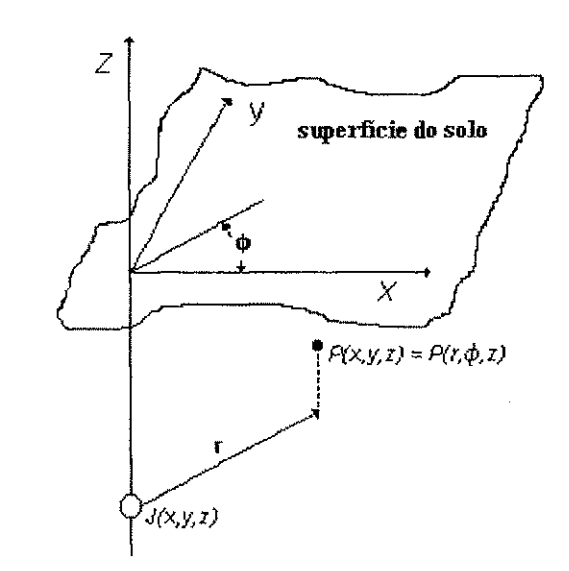

Figura 2.1 Eletrodo puntiforme em solo uniforme c um ponto cm que o potencial é de interesse.

A solução geral desta equação é dada em termos de função de Bessel de ordem zero,./o (KRAUS & CARVER, 1986);

$$
V(r,z) = \frac{\rho I_j}{4\pi} \int_0^{\infty} \theta(k) J_0(kr) e^{\pm kt} dk
$$
 (2.3)

 $\theta(k)$  é uma função arbitrária da variável de integração k, determinada pelas condições de contorno. Estas condições estabelecem na interface dos dois meios, solo e ar, o potencial e a corrente devam ser funções contínuas. A expressão final do potencial em um ponto genérico do solo de coordenadas cartesianas  $x, y \in \mathbf{z} \in \mathbf{z}$ 

À

b<br>S

Ì

in 1999.<br>Ngjarje

$$
V(x, y, z) = \frac{\rho I_j}{4\pi} \left( \frac{1}{\sqrt{(x - x_j)^2 + (y - y_j)^2 + (z - z_j)^2}} + \frac{1}{\sqrt{(x - x_j)^2 + (y - y_j)^2 + (z + z_j)^2}} \right)
$$
(2.4)

A equação (2.4) sugere que o potencial em qualquer ponto do solo, nas  $circ$ ircunstâncias descritas na figura  $(2,1)$ , é o mesmo que o produzido por duas fontes puntuais de corrente  $I_j$  localizadas nos pontos  $(x_j, y_j, z_j)$  e  $(x_j, y_j, -z_j)$  em uma região infinita de resistividade p. Em outras palavras, a interface entre os meios solo e ar, tern o efeito de criar uma imagem da fonte puntiforme com relação ao plano da interface. Desta interpretação, que é ilustrada na figura (2.2), surge uma alternativa para solução do problema de calcuio de potencial produzido por dispersao de corrente no solo; *o método das imagens.* Este método surge como uma alternativa para resolver a equação de Laplace. Novos trabalhos (CHOW *et aL,* 1995) mostram um metodo de imagem equivalente, avançando na discussão desta ferramenta de cálculo.

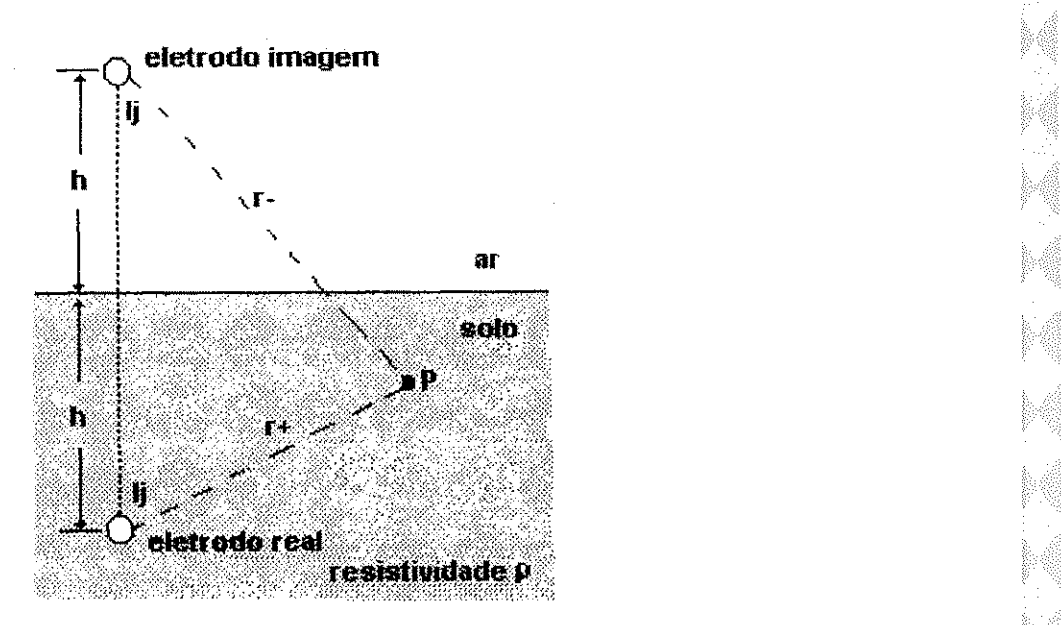

Figura 2.2 Eletrodo puntiforme em solo homogeneo a profiindidade *h*  c sen clctrodo-imagem.

Helton do Nascimento Alves 2. Fundamentos Teóricos **24 zystalenia za zakonazy za zakonazy za zakonazy za zakonazy za zakonazy za zakonazy za zakonazy za zakonazy za zakonazy za zakonazy za zakonazy za zakonazy za zakonaz** 

W) 니 W

### **2.2 Modelo de solo de duas camadas**

Se for considerado ao inves do ar, cuja resistividade considera-se infinita, outro meio de resistividade finita, conforme a figura (2.3), a equação (2.4) passaria a ser :

$$
V(x, y, z) = \frac{\rho_1 I_j}{4\pi} \left( \frac{1}{\sqrt{(x - x_j)^2 + (y - y_j)^2 + (z - z_j)^2}} + k \frac{1}{\sqrt{(x - x_j)^2 + (y - y_j)^2 + (z + z_j)^2}} \right)
$$
(2.5a)

$$
\text{onde } k = \frac{\rho_2 - \rho_1}{\rho_2 + \rho_1} \tag{2.5b}
$$

A constante  $k$  é o fator de reflexão entre os meios 1 e 2 de resistividade  $\rho_1$  e  $\rho_2$ respectivamente, sendo o meio 1 aquele que contém o eletrodo.

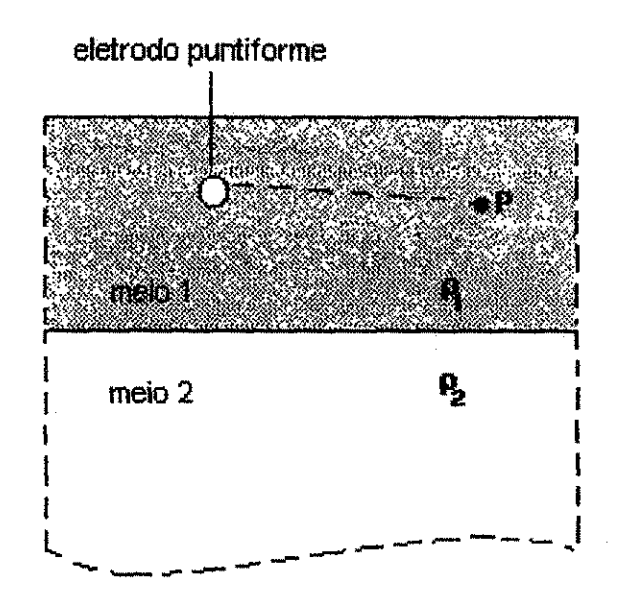

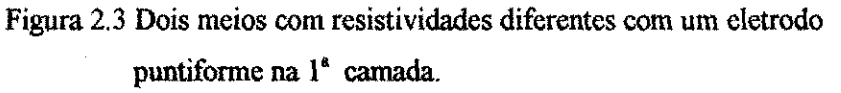

Quando os meios são apenas dois, ocorre uma só reflexão e por conseguinte, o eletrodo imagem é único. Para um eletrodo imerso na primeira camada de um solo de duas camadas o número de reflexões é infinito, conforme é mostrado na figura (2.4).

yako yang maso salah satu mata ma

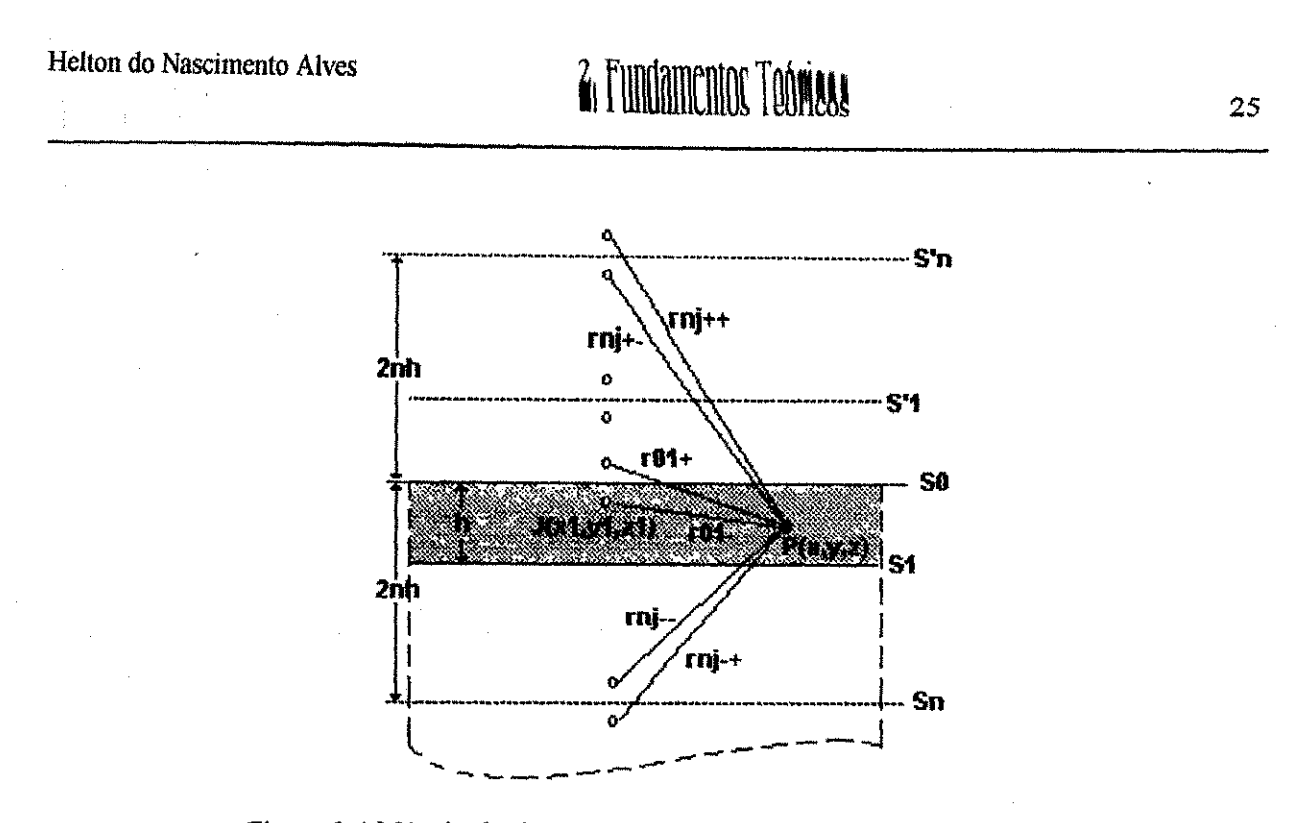

Figura 2.4 Método das imagens onde ocorre infinita reflexões.

O potencial no ponto  $P(x,y,z)$ , localizado na primeira camada do solo, produzido por um eletrodo puntiforme, se expressa da seguinte forma :

$$
Vp = \frac{\rho_1 I_f}{4\pi} \left( \frac{1}{r_{0j}^-} + \frac{1}{r_{0j}^+} + \sum_{n=1}^{\infty} k^n \left( \frac{1}{r_{nj+}^+} + \frac{1}{r_{nj+}^-} + \frac{1}{r_{nj-}^+} + \frac{1}{r_{nj-}^-} \right) \right)
$$
(2.6a)

onde

þ4 þę

ΥŚ 缓

-53

$$
v_{0j}^{\pm} = \sqrt{(x_j - x)^2 + (y_j - y)^2 + (z_j \pm z)^2}
$$
 (2.6b)

$$
r_{nj\pm}^+ = \sqrt{(x_j - x)^2 + (y_j - y)^2 + [2nh + (z_j \pm z)]^2}
$$
 (2.6c)

$$
r_{mj\pm} = \sqrt{(x_j - x)^2 + (y_j - y)^2 + [2nh - (z_j \pm z)]^2}
$$
 (2.6d)

*n* é o número de reflexões ;

 $h$  é a altura da primeira camada.

#### **2.3 Metodos computacionais**

As equações (2.6) só são validas para eletrodos puntiformes. Para aplicação em eletrodos extensos, como os encontrados em malhas de aterramentos, é necessário recorrer-se a um artificio. A idéia básica é dividir o sistema de aterramento em pequenos segmentos e substitui-los hipoteticamente por fontes puntiformes de correntes localizadas em seus respectivos centros como se ve na figura (2.5). Uma parte de um sistema de aterramento genérico é mostrado na figura 2.5a e o modelo do segmento *j* é mostrado na figura 2.5b. Se o eletrodo generico e dividido em *m* segmentos , entao o potencial num ponto qualquer da 1<sup>ª</sup> camada do solo é aproximadamente :

$$
V_T = \frac{\rho_1}{4\pi} \sum_{j=1}^m I_j \left( \frac{1}{r_{0j}^+} + \frac{1}{r_{0j}^-} + \sum_{n=1}^\infty k^n \left( \frac{1}{r_{nj+}^+} + \frac{1}{r_{nj+}^-} + \frac{1}{r_{nj-}^+} + \frac{1}{r_{nj-}^-} \right) \right)
$$
(2.7)

onde *m* é o número de segmentos e as funções  $r_{0j}^x$ ,  $r_{njk}^+$ ,  $r_{njk}^-$  são dadas respectivamente pelas equações  $(2.6b)$ ,  $(2.6c)$  e  $(2.6d)$ .

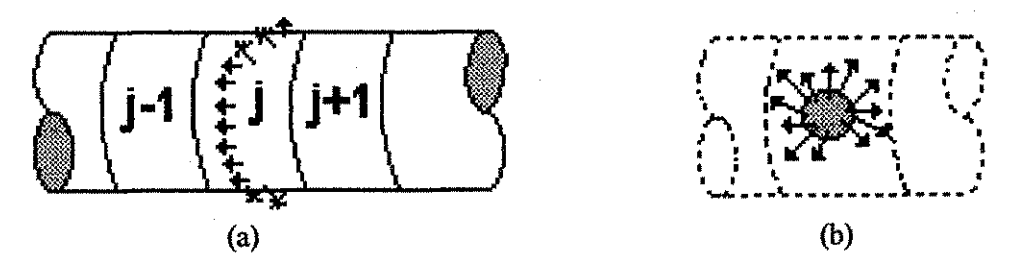

Figura 2.5 (a) Trecho de um eletrodo subdividido em elementos finitos ; (b) Modelo matematico do elemento.

Quanto menores forem esses segmentos, melhor é a aproximação. SOUZA (1996) mostra que para todos os valores possiveis de parametros do modelo de solo, a série infinita na equação (2.7) converge assintoticamente. Nas rotinas computacionais

desenvolvidas com base no método das imagens, o número de reflexões consideradas é auto-ajustado a partir de uma tolerância,  $\tau$ , especificada pelo usuário.

Para que a equação (2.7) possa ser efetivamente utilizada é preciso informação a respeito da distribuição de corrente no sistema de aterramento antes de dispersar para o solo. É necessário escolher o modelo de eletrodo, que dará a informação necessária sobre a distribuição de corrente. Agora serão visto dois métodos computacionais usando dois modelos de eletrodo.

#### **2.3.1 Metodo do somatdrio**

<sup>O</sup> *modelo de eletrodo densidade de corrente constante* admite que a corrente total no sistema de aterramento, /, se distribui uniformemente em toda sua extensao. Para um eletrodo dividido em *m* partes, tem-se então :

$$
I_j = \frac{I}{m}, \qquad j = 1, 2, \cdots, m \tag{2.8}
$$

Portanto a equação (2.7) particularizada para esse modelo é :

$$
Vp = \frac{\rho_1 I}{4\pi m} \sum_{j=1}^m \left( \frac{1}{r_{0j}^+} + \frac{1}{r_{0j}^-} + \sum_{n=1}^\infty k^n \left( \frac{1}{r_{nj}^+} + \frac{1}{r_{nj}^-} + \frac{1}{r_{nj}^+} + \frac{1}{r_{nj}^-} \right) \right) \tag{2.9}
$$

O método de cálculo do potencial baseado nas equações gerais (2.6) e (2.9) é referenciado como *mitodo do somatdrio.* 

Helton do Nascimento Alves **2. Fundamentos Teóricos 28** 

### **2.3.2 Mftodo matricial**

Outro modelo de eletrodo é o *modelo de potencial constante*, segundo o qual todos os *m* elementos do eletrodo estao no mesmo potencial. Este potencial comum a todo o eletrodo é conhecido como elevação de potencial de terra ou simplesmente *GPR*<sup>3</sup>. Deste modo, *m* equações do tipo (2.6a), uma para cada segmento do eletrodo, podem ser escritas. Na forma matricial, essas equações são :

$$
\frac{4\pi V}{\rho} [1] = [F] I \tag{2.10a}
$$

onde

 $[1] = [1 \ 1 \ 1 \ ... \ 1]^T$ (2.10b)

$$
[I] = [I_1 \ I_2 \ I_3 \ ... \ I_m]^T
$$
 (2.10c)

$$
[F] = [F_j]
$$
 (2.10d)

$$
F_j = \left(\frac{1}{r_{0j}^+} + \frac{1}{r_{0j}^-} + \sum_{n=1}^{\infty} k^n \left(\frac{1}{r_{nj}^+} + \frac{1}{r_{nj}^-} + \frac{1}{r_{nj}^+} + \frac{1}{r_{nj}^-}\right)\right)
$$
(2.10e)

### $F_j$  é a matriz dos fatores de distribuição de potencial.

As correntes nos vários segmentos podem ser determinadas pela equação (2.11).

$$
[I] = \frac{4\pi V}{\rho} [F]^{\text{-}}[1] \tag{2.11}
$$

Para determinar o valor de *GPR* tem-se que a corrente total  $I_T$ , dispersada no solo através do eletrodo, será :

<sup>3</sup> Do inglês, Ground Potential Rise.

þ.

$$
I_T = \sum_{j=1}^{m} I_j = [1]^T [I]
$$
 (2.12)

Da combinação das equações (2.11) e (2.12), é estabelecida uma relação direta entre a corrente total  $I_T$  e a tensão  $V(GPR)$  :

$$
V = \frac{\rho}{4\pi} \left\{ \mathbf{1} \right\}^{\mathrm{T}} \left[ F \right]^{-1} \left[ \mathbf{1} \right] \right\}^{-1} I_{T} \tag{2.13}
$$

O método de cálculo baseado nas equações  $(2.6)$ ,  $(2.11)$  e  $(2.13)$  é referenciado como *metodo matricial.* E denominado desta forma por utilizar a matriz dos fatores de distribuição de potencial [*F*].

#### **2.3.3 Metodo matricial modificado**

O método matricial é bastante simples, porém, segundo MELIOPOULOS  $\&$ JOY (1981), MELIOPOULOS (1988) e SVERAK (1989), "torna-se impraticavel sua aplicação à medida que o número de subdivisões do eletrodo aumenta". Cada vez que o eletrodo *6* subdividido, a matriz dos fatores de distribuicao de potencial *[F]* torna-se maior. Tem-se então uma inversão de matrizes de ordem mais elevada, acarretando um esforco computacional maior.

De acordo com DAWALIBI & SOUTHEY (1994) e DAWALIBI & MUKHEDKAR (1979), próximo aos extremos do eletrodo, a densidade de corrente é bastante variada, fato esse que não ocorre com tanta intensidade no entremeio do eletrodo. É possível então simular o eletrodo, por segmentos de comprimento finito e considerar constante a densidade de corrente em cada um. Dessa forma, a curva da

Śś

氢重 \$Ś 54 复爱 þģ  $\frac{1}{2}$ W 报 投票 6ĝ ×å

> rğ ×ğ

densidade de corrente pode ser representada por uma *função-escada*<sup>4</sup> (figura 2.6b). Essa premissa leva ao desenvolvimento do metodo matricial modiftcado que se desenvolve da seguinte forma:

De início, o eletrodo é dividido em um número finito de segmentos (figura 2.6a) e a densidade de corrente, ao longo de cada segmento do eletrodo, e considerada constante, mas desconhecida *a priori,* Utiliza-se o metodo matricial para encontrar os valores desconhecidos da corrente elétrica em cada segmento. Depois disto pode-se calcular o potencial na superficie do solo.

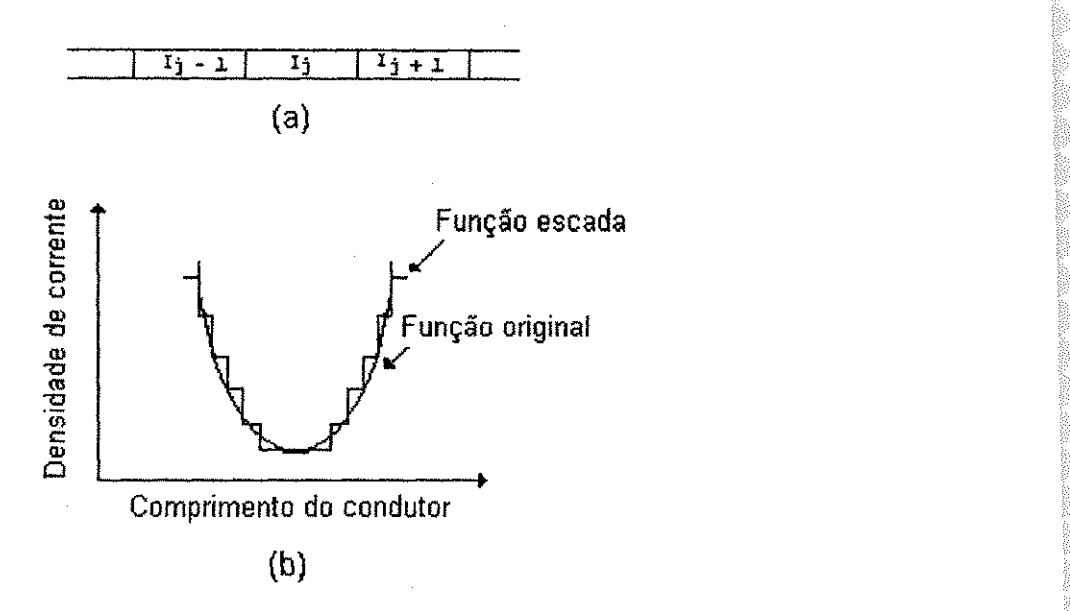

Figura 2.6 (a) Trecho de um eletrodo subdividido cm elementos finitos; (b) Curva densidade de corrente e sua aproximacao por uma funcao-escada.

Uma aplicação apropriada desse método requer um compromisso entre precisão e eficiência, ou seja, se o eletrodo for dividido em poucas seções, os resultados para os potenciais na superfície do solo não retratam a realidade, visto que a função-escada não se aproxima da distribuicao verdadeira da corrente ao longo do eletrodo. Caso o

þę

<sup>&</sup>lt;sup>4</sup> Representação da curva densidade de corrente através de segmentos de retas.

en<br>Spri e<br>C l. j.

ş.

ä, ð.

à.

à.

ļ.

à,

à.

à.

ļ. i.

à

ĝ.

84

M

W À 올리

À

뉣

ŷ.

없

ĝą.

辨

魏

鬣

鑷

躁

 $\frac{1}{2}\frac{d^2}{d_0^2}$ 

撞 鬣

eletrodo seja segmentado em um elevado número de subdivisões, a funcão-escada se aproximará bastante da distribuição não uniforme de corrente. Contudo, o esforço computacional é grande, de forma que às vezes pode não compensar tal procedimento. Esse método recebe o nome de *matricial modificado*, porque ao longo de cada segmento aplica-se o metodo do somatorio, e o valor de cada corrente e obtido com a utilizacao do metodo matricial.

O método matricial modificado, pode ser implementado de várias maneiras. Neste trabalho dois metodos de calcuio de potencial no solo serao descritos e com base neles duas rotinas computacionais serao implementadas.

ķ.

è. ķ.

i<br>Kor

è.

r.<br>Dri

à.

i<br>In

à.

ķ.

b.

b

þ.

b.

þ÷ þ. þá b. þi þą þ4 þý Þ

þó

þá

k#

W

þ8

M

þé

þģ

M

þģ

þÆ

þã

þ¢

þ

### 3.0 MÉTODO DA INTEGRAL

Inicialmente o sistema de aterramento tratado neste capítulo constará de apenas um eletrodo retilineo, como mostra a figura (3.1), e depois sera generalizado para malhas de aterramento com mais de um eletrodo retllineo podendo tambem conter hastes.

0 metodo matricial modificado, apresentado no capitulo anterior, utiliza o método do somatório. Se a equação (2.9) é aplicada a cada segmento do eletrodo, o tempo de processamento é muito elevado, visto a necessidade de se dividir o segmento em um grande número de partes para se conseguir uma boa precisão. O método da integral se apresenta como uma alternativa ao metodo do somatorio para contornar essa dificuldade.

#### **3.1 Metodo da integral para eletrodos lineares horizontais**

No limite, quando o número de subdivisões do sistema de aterramento tende para infinito, o somatório na equação (2.9) transforma-se em uma integral. O cálculo analítico da integral nem sempre é viável, mas para um eletrodo retilíneo é uma tarefa relativamente facil. Dessa forma surge a possibiiidade de se estudar a maioria das malhas de aterramentos existentes, já que estas são compostas pela junção de vários

eletrodos retilineos. Nesta secao sera obtido o resultado da integral da funcao potencial produzido por um eletrodo retilineo no solo.

Para efeito de simplificação, um sistema referencial UVW é escolhido de modo que o eletrodo fique por completo no eixo U, e que uma das suas extremidades coincida com a origem do referencial. Esta perda de generalidade é aparente pois se estabelece em qualquer tempo por transformação de coordenadas envolvendo rotação e translação. Observando a figura 3.1 se conclui que as coordenadas de um ponto num referencial  $XYZ$ são:

$$
x = u\cos\gamma - v\sin\gamma + x_0 \tag{3.1a}
$$

$$
y = u \operatorname{sen} \gamma + v \operatorname{cos} \gamma + y_0 \tag{3.1b}
$$

$$
z = w + z_0 \tag{3.1c}
$$

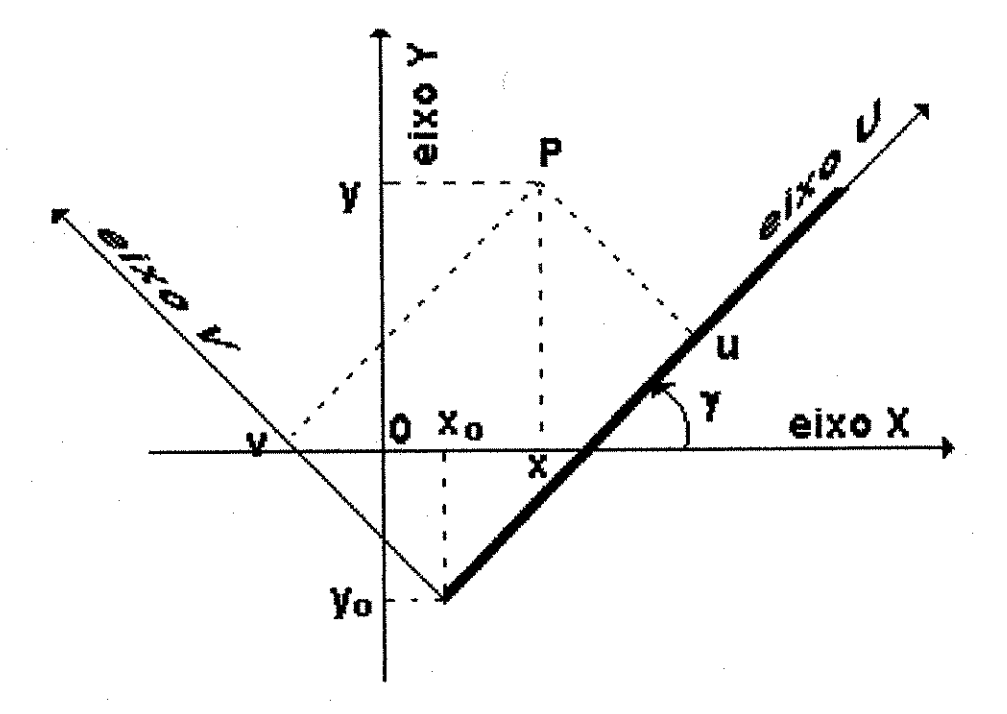

#### Figura 3.1. Eletrodo retilineo no eixo u de um sistema de coordenadas UVW.

÷ś.

X

×

onde  $x_0$ ,  $y_0$  e  $z_0$  são as coordenadas da extremidade de origem do eletrodo no referencial XYZ e  $\gamma$  é o ângulo de rotação entre o eletrodo situado no eixo U e o eixo X do referencial XYZ.

Considerando o número de divisões do eletrodo tendendo a infinito a equação (2.6a) torna-se :

$$
dVp = \frac{\rho_1 I_j}{4\pi L_j} du \left( \frac{1}{r_{0j}^+} + \frac{1}{r_{0j}^-} + \sum_{n=1}^{\infty} k^n \left( \frac{1}{r_{nj}^+} + \frac{1}{r_{nj}^-} + \frac{1}{r_{nj}^+} + \frac{1}{r_{nj}^-} \right) \right)
$$
(3.2)

onde  $L_j$  é o comprimento do eletrodo ;  $I_j$  a corrente total dispersa por ele e *du* o comprimento de um elemento infinitesimal.

Para encontrar os afastamentos *(r)* nas coordenadas UVW combina-se as equações  $(2.6)$  e  $(3.1)$ :

$$
r_{0j}^- = \sqrt{(u_j - u)^2 + v^2 + w^2} = r_0(w)
$$
 (3.3a)

$$
r_{0j}^{+} = \sqrt{(u_j - u)^2 + v^2 + (w + 2z_0)^2} = r_0(w + 2z_0)
$$
 (3.3b)

$$
r_{mj+}^- = \sqrt{(u_j - u)^2 + v^2 + (2nh + w)^2} = r_{nj}(w)
$$
 (3.3c)

$$
r_{nj+}^+ = \sqrt{(u_j - u)^2 + v^2 + (2nh + w + 2z_0)^2} = r_{nj}(w + 2z_0)
$$
 (3.3d)

$$
r_{n_{y-}}^- = \sqrt{(u_y - u)^2 + v^2 + (2nh - w - 2z_0)^2} = r_{n_y}(-w - 2z_0)
$$
 (3.3e)

$$
r_{\eta^{+}}^{+} = \sqrt{(u_{j} - u)^{2} + v^{2} + (2nh - w)^{2}} = r_{\eta}(-w)
$$
 (3.3f)

A equação (3.2) pode ser reescrita da seguinte forma :

$$
dV_{n} = \Theta(w)du + \Theta(w + 2z_{0})du
$$
\n(3.4)

onde

$$
\Theta(w) = \frac{\rho I_j}{4\pi L_j} \left( \frac{1}{r_{0j}(w)} + \sum_{n=1}^{\infty} k^n \left( \frac{1}{r_{nj}(w)} + \frac{1}{r_{nj}(-w)} \right) \right)
$$
(3.5)

Þ.

ķ

W

Helton do Nascimento Alves 3. O Método da Integral 35

O potencial total no ponto P, devido ao eletrodo como um todo é :

$$
V_p = \int_{u_0=0}^{u_1} \Theta(w) du + \int_{u_0=0}^{u_1} \Theta(w + 2z_0) du
$$
 (3.6)

onde  $u_1$  é o valor da coordenada U da extremidade final do eletrodo.

Resolvendo-se a primeira integral da equação (3.6) ;

$$
\int_{u_0=0}^{u_1} \Theta(w) du = \frac{\rho_1 I_j}{4\pi L_j} \left\{ \ln \left[ \frac{u_1 - u + \sqrt{(u_1 - u)^2 + v^2 + w^2}}{-u + \sqrt{(u)^2 + v^2 + w^2}} \right] + \frac{v^2}{2} \right\} + \frac{1}{2} \left[ \frac{u_1 - u + \sqrt{(u_1 - u)^2 + v^2 + (2nh + w)^2}}{-u + \sqrt{(u)^2 + v^2 + (2nh + w)^2}} \right] + \frac{1}{2} \left[ \frac{u_1 - u + \sqrt{(u_1 - u)^2 + v^2 + (2nh + w)^2}}{-u + \sqrt{(u)^2 + v^2 + (2nh - w)^2}} \right] \qquad (3.7)
$$

e a segunda integral da equação (3.6) é obtida da primeira substituindo *w* por  $w+2z<sub>0</sub>$ :

$$
\int_{u_0}^{u_1} \Theta(w + 2z_0) du = \frac{\rho_1 I_i}{4\pi L_i} \left\{ \ln \left[ \frac{u_1 - u + \sqrt{(u_1 - u)^2 + v^2 + (w + 2z_0)^2}}{-u + \sqrt{(u)^2 + v^2 + (w + 2z_0)^2}} \right] + \frac{v^2}{2} \right\} + \frac{v^2}{2} \left\{ \ln \left[ \frac{u_1 - u + \sqrt{(u_1 - u)^2 + v^2 + (2nh + w + 2z_0)^2}}{-u + \sqrt{(u)^2 + v^2 + (2nh + w + 2z_0)^2}} \right] + \frac{v^2}{2} \right\} + \frac{v^2}{2} \left\{ \ln \left[ \frac{u_1 - u + \sqrt{(u_1 - u)^2 + v^2 + (2nh - (w + 2z_0))^2}}{-u + \sqrt{(u)^2 + v^2 + (2nh - (w + 2z_0))^2}} \right] \right\} \tag{3.8}
$$

O potencial, portanto, em um ponto *P* qualquer da primeira camada do solo sera, conforme a equação (3.6), a soma das equações (3.7 ) e (3.8), onde  $u_i$ ,  $u_i$ ,  $v \in w$  são expressas, em função das coordenadas do sistema referencial XYZ, pelas equações :

$$
u_1 = (x_1 - x_0)\cos\gamma + (y_1 - y_0)\sin\gamma \tag{3.9a}
$$

$$
u = (x - x_0)\cos\gamma + (y - y_0)\sin\gamma \tag{3.9b}
$$

K

Ŵ,

ś

Ę

é
t

$$
y = (y - y_0)\cos\gamma - (x - x_0)\sin\gamma \tag{3.9c}
$$

$$
w = z - z_0 \tag{3.9d}
$$

onde *x\ eyi* sao as coordenadas *x ey* da extremidade do eletrodo no referencial XYZ.

No metodo matricial modificado considera-se constante a densidade de corrente em cada um dos segmentos em que o eletrodo e dividido. Considera-se ainda , que o potencial sobre cada segmento é o mesmo. Logo se o eletrodo é dividido em m segmentos a equação (3.6) passa a ser escrita da seguinte forma:

$$
V_p = \sum_{i=1}^m \left( \int_{u_0=0}^{u_1} \Theta_i(w) du + \int_{u_0=0}^{u_1} \Theta_i(w + 2z_0) du \right)
$$
(3.10)

onde  $x_0$ ,  $y_0$  *e*  $z_0$  passam a ser as coordenadas da extremidade de origem de cada segmento do eletrodo no referencial genérico XYZ,  $x_i$  e  $y_i$  são as coordenadas x e y da extremidade final do segmento do eletrodo no referencial XYZ e *u}* passa a ser o valor da coordenada U da extremidade final de cada segmento do eletrodo.

Para finalizar esta seção, é necessário calcular o potencial no solo levando em conta a presenca de mais de um eletrodo retilineo no sistema de aterramento. O potencial produzido em um ponto *P* do solo por cada eletrodo que comp6e a malha de aterramento é calculado conforme a equação  $(3.10)$  e o potencial total produzido pela malha de aterramento é a soma desses resultados. Logo a expressão final do potencial deriva-se da equação (3.10) acrescentando-se o somatório devido a superposição dos efeitos de cada eletrodo retilineo:

$$
V_p = \sum_{j=1}^{n_c} \left[ \sum_{i=1}^{m} \left( \int_{u_0=0}^{u_1} \Theta_{ij}(w) du + \int_{u_0=0}^{u_1} \Theta_{ij}(w + 2z_0) du \right) \right]
$$
(3.11)

onde  $n_c$  é o número total de eletrodos retilíneos e  $j = 1,...,n_c$  representa cada eletrodo.

þġ l.

## **3.2 Metodo da integral para hastes (eletrodos nao-horizontais)**

No que foi desenvolvido ate agora esteve intrinseco que a fonte puntiforme e o ponto onde o potencial é desejado estavam completamente contido na primeira camada do solo. Essa hipótese quase sempre se confirma no caso de malhas de aterramento<sup>5</sup>. No entanto, as hastes de aterramento usuais costumam ocupar as duas camadas de solo conforme mostrado na figura 3.2.

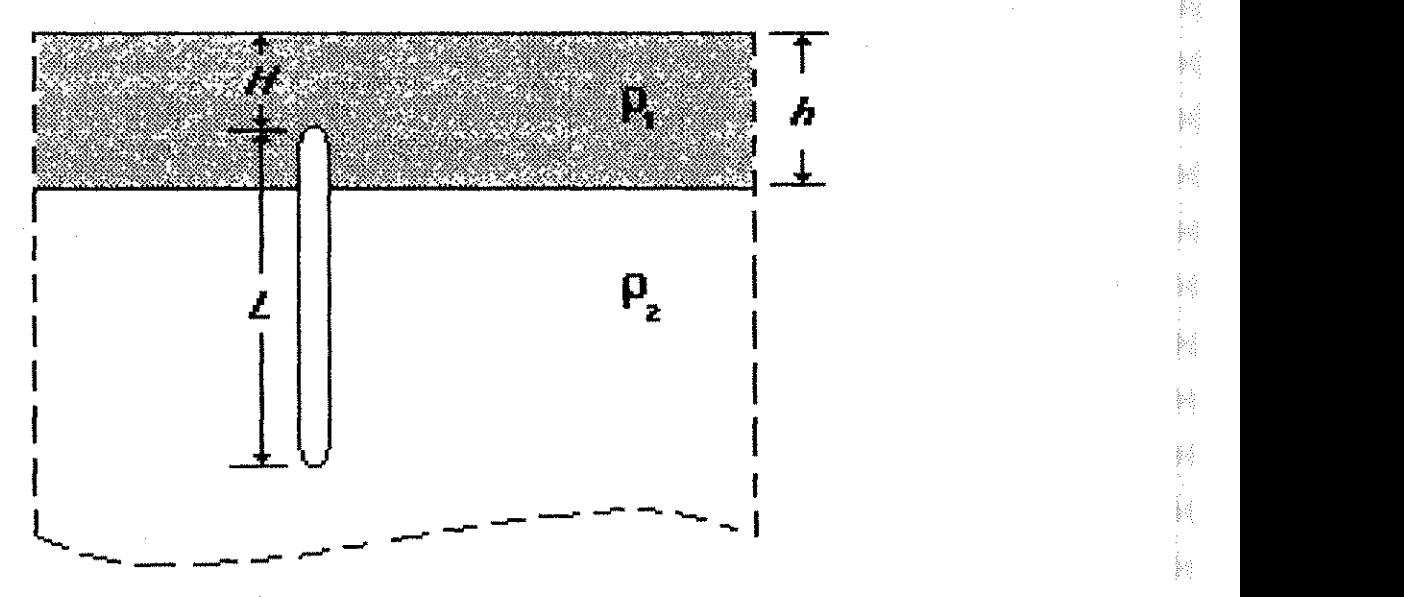

Figura 3.2 Haste em solo dc duas camadas

A consequência desse fato é que poderão ocorrer as alternativas mostradas na tabela  $(3.1)$ , com base no posicionamento da fonte puntiforme e do ponto onde é desejado o potencial.

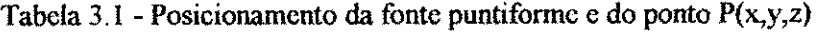

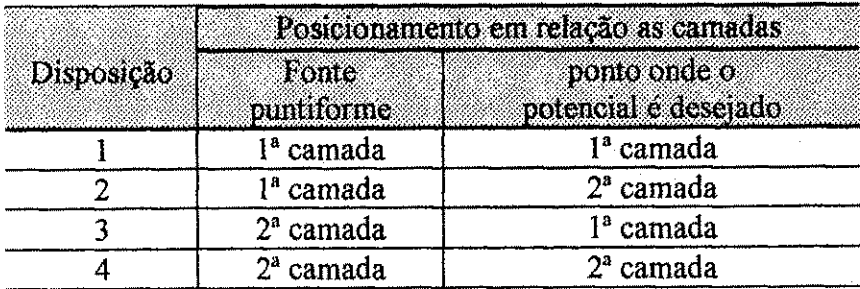

A profundidadc usual de mallias de aterramento sima-se na faixa dc 40 a 80 cm.

4

ś

Wý

W

W

M þâ,

X

M

O potencial em cada uma das quatro disposições será encontrado a seguir utilizando o metodo das imagens.

Considere duas camadas dielétricas separadas por uma superfície plana, e uma fonte puntiforme, localizada no meio 1, de onde emana a corrente *i* (figura 3.3a). Segundo HARRINGTON (1958) a aplicação do método das imagens para esta configuração é mostrada nas figuras  $(3.3b)$  e  $(3.3c)$  para um ponto qualquer e nas figuras (3.3d) e (3.3e) para pontos na interface dos meios.

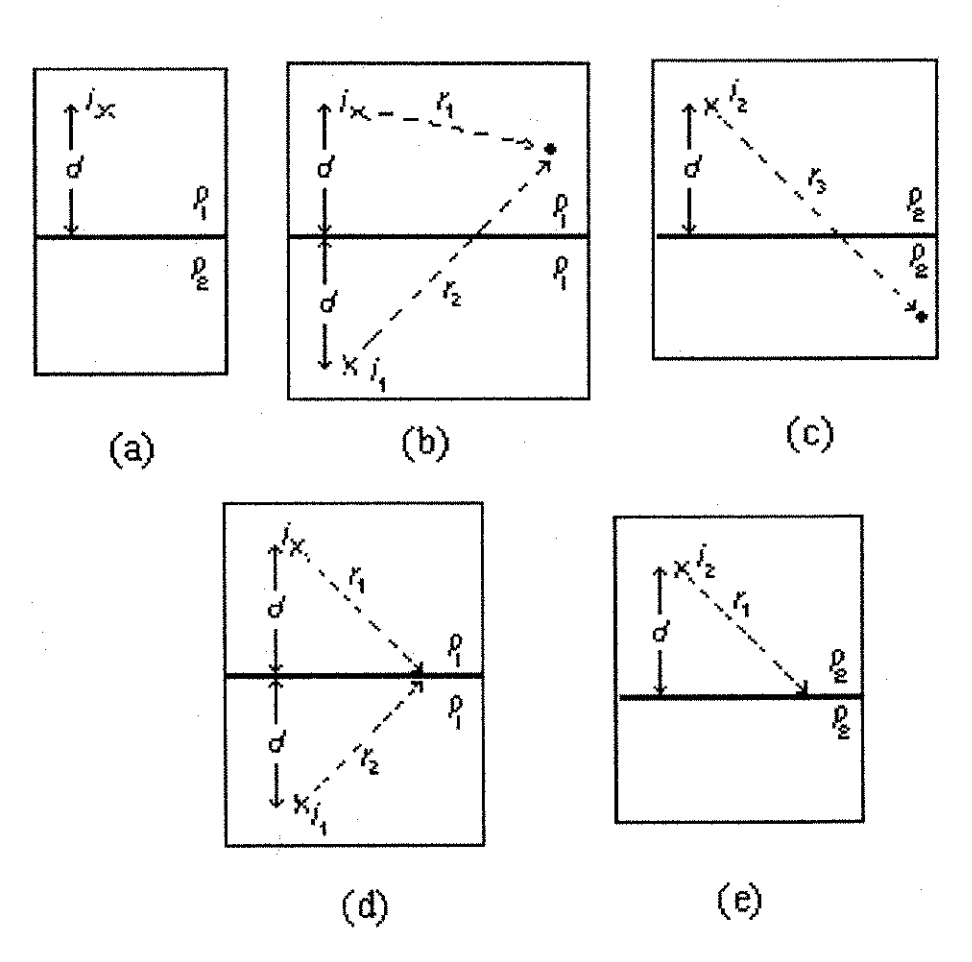

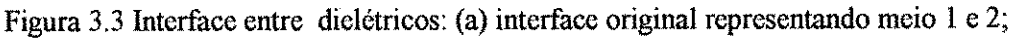

(b) Aplicação do método das imagens no meio 1;

(c) Aplicacao do metodo das imagens no meio 2;

(d) Aplicação do método das imagens no meio 1 - interface;

(c) Aplicacao do metodo das imagens no meio 2 - interface;

Helton do Nascimento Alves 3.0 Método da Integral 39

Da. figura (3.3b) tira-se que o potencial em um ponto qualquer da primeira camada*zyxwvutsrqponmlkjihgfedcbaZYXWVUTSRQPONMLKJIHGFEDCBA t.* 

$$
V_1 = \frac{c_1 i}{r_1} + \frac{c_1 i_1}{r_2} \tag{3.12}
$$

onde  $c_1 = \frac{P_1}{A}$  $4\pi$ 

 $p_1$  - resistividade do primeiro meio;

 $i$  - corrente que emana da fonte puntiforme;

 $i_1$  – corrente de valor desconhecido que será calculado;

*r\* - distancia de um ponto no primeiro meio a fonte puntiforme.

*r2 -* distancia de um ponto no segundo meio a fonte puntiforme imagem 1.

Da figura (3.3c) tira-se que o potencial em um ponto qualquer da segundo meio

e:

$$
V_2 = \frac{c_2 i_2}{r_3} \tag{3.13}
$$

onde  $i_2$  é corrente de valor desconhecido que será calculado;

 $\rho_2$  é a resistividade do segundo meio;

 $r_3$  - distância de um ponto no segundo meio à fonte puntiforme imagem 2;

$$
c_2=\frac{\rho_2}{4\pi}.
$$

Tem-se na superficie de separacao :

 $r_1 = r_2 = r_3$  $(3.14)$ 

$$
\frac{dr_1}{dN} = -\frac{dr_2}{dN} \tag{3.15}
$$

onde N representa a direção normal à superfície de separação.

Considerando  $V_1 = V_2$  como condição de contorno entre os dois meios tem-se :

$$
\frac{1}{\rho_1} \frac{dV_1}{dN} = \frac{1}{\rho_2} \frac{dV_2}{dN}
$$
\n(3.16)

Igualando as equações (3.12) e (3.13) e usando a equação (3.14) obtém-se :

$$
c_1 i + c_1 i_1 = c_2 i_2 \tag{3.17}
$$

Usando (3.12), (3.13) e (3.15) em (3.16) obtem-se:

$$
\frac{1}{\rho_1} (c_1 i - c_1 i_1) = \frac{1}{\rho_2} c_2 i_2
$$
\n(3.18)

De (3.17) e (3.18) encontra-se :

$$
i_1 = ki \tag{3.19}
$$

$$
i_2 = (1+k)\frac{c_1}{c_2}i\tag{3.20}
$$

onde *k* é dado pela equação (2.5b). Finalmente tem-se:

$$
V_1 = \frac{c_1 i}{r_1} + \frac{k c_1 i}{r_2}
$$
 (3.21)

$$
V_2 = \frac{(1+k)c_1i}{r_1}
$$
 (3.22)

onde as equações (3.21) e (3.22) referem-se respectivamente à  $1^{\circ}$  e  $3^{\circ}$  disposições.

Considerado agora a fonte puntiforme localizada no segundo meio e resolvendo de forma analoga ao mostrado acima tem-se os seguintes resultados :

$$
i_1 = -ki \tag{3.23}
$$

$$
S(i_2) = (1 + k)i
$$
 (3.24)

$$
V_1 = \frac{(1+k)c_1i}{r_2} \tag{3.25}
$$

$$
V_2 = \frac{c_2 i}{r_2} - \frac{k c_2 i}{r_1}
$$
 (3.26)

As equações (3.25) e (3.26) referem-se respectivamente à  $2^{\circ}$  e 4° disposições.

Helton do Nascimento Alves 3, 0 Metodo da integral 41

Ao considerar o ar como mais um meio, tem-se infinitas reflexões como é mostrado no capítulo II e em HEPPE (1979). Analisando as equações (3.22) e (3.25) vê-se que as expressões para a  $2^{\circ}$  e  $3^{\circ}$  disposições são semelhantes. As expressões finais para cada caso são as seguintes :

$$
Vp = \frac{\rho_1 i}{4\pi} \left( \frac{1}{r_{0j}^+} + \frac{1}{r_{0j}^-} + \sum_{n=1}^{\infty} k^n \left( \frac{1}{r_{nj+}^+} + \frac{1}{r_{nj+}^-} + \frac{1}{r_{nj-}^+} + \frac{1}{r_{nj-}^-} \right) \right)
$$
(3.27)

$$
V_p = \frac{\rho_1(1+k)i}{4\pi} \left( \frac{1}{r_{0j}^+} + \frac{1}{r_{0j}^-} + \sum_{n=1}^{\infty} k^n \left( \frac{1}{r_{nj}^+} + \frac{1}{r_{nj}^+} \right) \right)
$$
(3.28)

$$
Vp = \frac{\rho_2 i}{4\pi} \left( \frac{1}{r_{0j}^+} + \frac{1}{r_{0j}^-} + \sum_{n=1}^{\infty} (-k)^n \left( \frac{1}{r_{nj+}^+} + \frac{1}{r_{nj+}^-} + \frac{1}{r_{nj-}^+} + \frac{1}{r_{nj-}^-} \right) \right)
$$
(3.29)

onde as equações (3.27) e (3.29) referem-se respectivamente à  $1^*$  e  $4^*$  disposições e a equação  $(3.28)$  refere-se à  $2^a$  e  $3^a$ .

A seguir será encontrado uma expressão do potencial produzido em um ponto qualquer do solo por uma haste vertical. O referencial cartesiano é escolhido por conveniencia de modo que o eixo Z contenha a haste e o piano XY coincida com a superficie do solo, como é usual. A generalidade se estabelecerá mais tarde por translação de origem para qualquer outro eixo (figura 3.4).

nia.<br>Na

蠟 鴻

þ. þĝ

kĝ

X

h.

}

hi

e.

ł.

}<br>第<br>後

)

}#

¥4

)<br>Vil

þ.

b.

r<br>M

\$4

à4 à.

i.

ş.

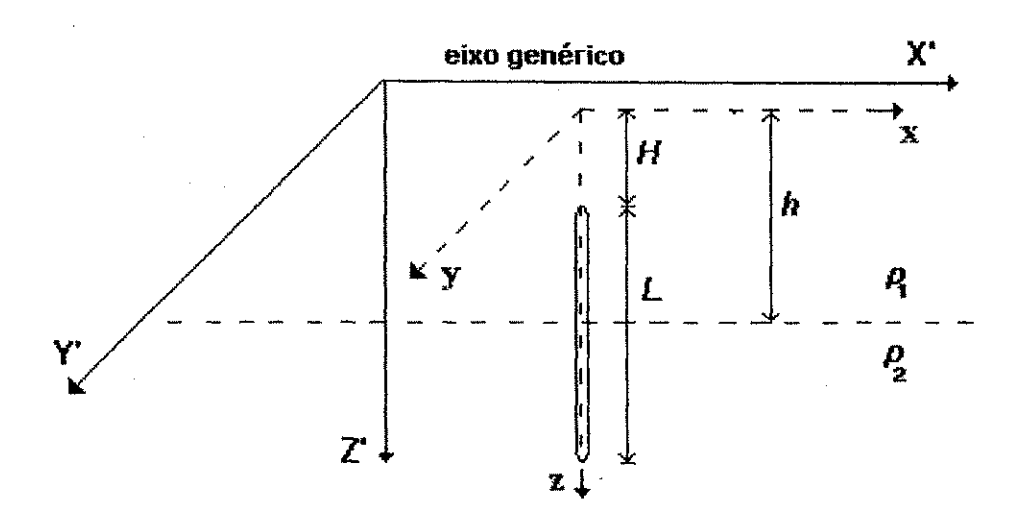

Figura 3.4 Haste num solo de duas camadas, com os eixos XYZ e X'Y'Z' representados.

A corrente dispersa no solo por uma parte infinitesimal da haste contribui diferentemente para o potencial em um ponto qualquer da l<sup>a</sup> camada, conforme a camada em que esteja imersa. Logo, serão usadas as equações (3.27) e (3.28) da seguinte forma:

$$
dVp = \frac{\rho_1 I}{4\pi L} \left( \frac{1}{r_{0j}^+} + \frac{1}{r_{0j}^-} + \sum_{n=1}^{\infty} k^n \left( \frac{1}{r_{nj+}^+} + \frac{1}{r_{nj+}^-} + \frac{1}{r_{nj-}^+} + \frac{1}{r_{nj-}^-} \right) \right) dz_j, \text{ se } H \le z_j \le h \quad (3.30)
$$

$$
dVp = \frac{\rho_1 I(1+k)}{4\pi L} \left( \frac{1}{r_{0j}^+} + \frac{1}{r_{0j}^-} + \sum_{n=1}^{\infty} k^n \left( \frac{1}{r_{nj+}^+} + \frac{1}{r_{nj-}^+} \right) \right) dz_j \quad , \text{ se } h \le z_j \le L+H \quad (3.31)
$$

De modo que :

$$
Vp = \frac{\rho_1 I}{4\pi L} \left\{ \int_{H}^{h} \left[ \frac{1}{r_{0j}^{+}} + \frac{1}{r_{0j}^{-}} + \sum_{n=1}^{\infty} k^n \left( \frac{1}{r_{nj+}^{+}} + \frac{1}{r_{nj+}^{-}} + \frac{1}{r_{nj-}^{+}} + \frac{1}{r_{nj-}^{-}} \right) \right] dz_j + (1 + k) \int_{h}^{L+H} \left[ \frac{1}{r_{0j}^{+}} + \frac{1}{r_{0j}^{-}} + \sum_{n=1}^{\infty} k^n \left( \frac{1}{r_{nj+}^{+}} + \frac{1}{r_{nj-}^{+}} \right) \right] dz_j \right\}
$$
(3.32)

A equação (3.32) pode ser combinada com as equações (2.6) e reorganizada :

42

ĝ7

$$
\frac{4\pi L}{\rho_1 I} V p = \int_{II}^{h} \frac{dz_j}{\sqrt{A_z^2 + (z_j - z)^2}} + \int_{II}^{h} \frac{dz_j}{\sqrt{A_z^2 + (z_j + z)^2}} +
$$
  
+  $(1 + k) \left[ \int_{h}^{H+L} \frac{dz_j}{\sqrt{A_z^2 + (z_j - z)^2}} + \int_{h}^{H+L} \frac{dz_j}{\sqrt{A_z^2 + (z_j + z)^2}} \right] +$   
+  $\sum_{n=1}^{\infty} k^n \left[ \int_{H}^{h} \frac{dz_j}{\sqrt{A_z^2 + (2nh + z_j - z)^2}} + \int_{H}^{h} \frac{dz_j}{\sqrt{A_z^2 + (2nh + z_j + z)^2}} +$   
+  $\int_{H}^{h} \frac{dz_j}{\sqrt{A_z^2 + (2nh - z_j - z)^2}} + \int_{H}^{h} \frac{dz_j}{\sqrt{A_z^2 + (2nh - z_j + z)^2}} \right] +$   
 $(1 + k) \sum_{n=1}^{\infty} k^n \left[ \int_{h}^{H+L} \frac{dz_j}{\sqrt{A_z^2 + (2nh + z_j - z)^2}} +$   
+  $\int_{h}^{H+L} \frac{dz_j}{\sqrt{A_z^2 + (2nh + z_j - z)^2}} \right]$ (3.33a)

onde  $A_{z}^{2} = (x_{j} - x)^{2} + (y_{j} - y)^{2}$  $(3.33b)$ 

Para se efetuar as integrações indicadas na equação (3.33) recorre-se à seguinte integral indefinida:

$$
\int \frac{du}{\sqrt{u^2 + a^2}} = \ln \left( u + \sqrt{u^2 + a^2} \right) = F_1(u, a)
$$
\n(3.34)

Para se aplicar a equação (3.34) às primeiras quatro integrais da equação (3.33), respeitando os limites de integração de cada uma, faz-se a seguinte substituição :

 $u = z_j \pm z$ 

resultando em  $du = dz_j$ , logo,

$$
\int_{L_1 \pm z}^{L_2 \pm z} \frac{du}{\sqrt{A_z^2 + u^2}} = \ln \left( u + \sqrt{A_z^2 + u^2} \right) \Big|_{u=L_1 \pm z}^{u=L_2 \pm z} = \ln \left( \frac{L_s \pm z + \sqrt{A_z^2 + (L_s \pm z)^2}}{L_i \pm z + \sqrt{A_z^2 + (L_i \pm z)^2}} \right) (3.35)
$$

onde  $L_s$  e  $L_i$  são os respectivos limites superior e inferior de cada integral.

Para se aplicar a equação (3.34) nas  $5^{\circ}$ ,  $6^{\circ}$ ,  $9^{\circ}$  e  $10^{\circ}$  integrais da equação (3.33), faz-se a seguinte substituição :

$$
u=2nh+z_i\pm z
$$

resultando em  $du = dz_j$ , logo,

$$
\int_{2nh+L_3 \pm z}^{2nh+L_3 \pm z} \frac{du}{\sqrt{A_z^2 + u^2}} = \ln \left( u + \sqrt{A_z^2 + u^2} \right) \Big|_{u=2nh+L_1 \pm z}^{u=2nh+L_3 \pm z}
$$
  

$$
= \ln \left( \frac{2nh + L_3 \pm z + \sqrt{A_z^2 + (2nh + L_3 \pm z)^2}}{2nh + L_1 \pm z + \sqrt{A_z^2 + (2nh + L_1 \pm z)^2}} \right)
$$
(3.36)

Para se aplicar a equação (3.34) na 7<sup>a</sup> e 8<sup>a</sup> integrais da equação (3.33), faz-se a seguinte substituição :

 $u = 2nh - z_i \pm z$ 

resultando em  $du = -dz_j$ , logo,

$$
-\int_{2nh-L_1\pm z}^{2nh-L_2\pm z} \frac{du}{\sqrt{A_z^2 + u^2}} = \ln\left(u + \sqrt{A_z^2 + u^2}\right)\Big|_{u=2nh-L_1\pm z}^{u=2nh-L_1\pm z}
$$
  

$$
= \ln\left(\frac{2nh - L_1 \pm z + \sqrt{A_z^2 + (2nh - L_1 \pm z)^2}}{2nh - L_2 \pm z + \sqrt{A_z^2 + (2nh - L_2 \pm z)^2}}\right)
$$
(3.37)

Finalmente,

짧임

bł

M

M

ł.

M

M

$$
Vp = \frac{\rho_1 I}{4\pi L} \{ f_1(h-z, H-z, A_z) + f_1(h+z, H+z, A_z) +
$$
  
+  $(1+k)[f_1(H+L-z, h-z, A_z) + f_1(H+L+z, h+z, A_z)] +$   
+  $\sum_{n=1}^{\infty} k^n [f_1(2nh+h-z, 2nh+H-z, A_z) +$   
+  $f_1(2nh+h+z, 2nh+H+z, A_z) +$   
+  $f_1(2nh-H-z, 2nh-h-z, A_z) +$   
+  $f_1(2nh-H+z, 2nh-h+z, A_z) +$   
+  $(1+k)\sum_{n=1}^{\infty} k^n [f_1(2nh+H+L-z, 2nh+h-z, A_z) +$   
+  $f_1(2nh+H+L+z, 2nh+h+z, A_z)]$  (3.38)

onde 
$$
f_1(u_1, u_2, A) = \ln\left(\frac{u_1 + \sqrt{u_1^2 + A^2}}{u_2 + \sqrt{u_2^2 + A^2}}\right) = F_1(u_1, A) - F_1(u_2, A)
$$
 (3.39)

A equação (3.38) expressa o potencial em um ponto qualquer da  $1^a$  camada do solo produzido por dispersão de corrente em um solo de duas camadas  $(p_1, p_2, h)$  através de uma haste de comprimento *L* e profundidade *H.* 

Da mesma forma, a corrente dispersa no solo por uma parte infinitesimal da haste contribui diferentemente para o potencial em um ponto qualquer da 2<sup>ª</sup> camada, conforme a camada em que esteja imersa. Isto é, serão usadas as equações (3.28) e (3.29) da seguinte forma ;

$$
dVp = \frac{\rho_1 I(1+k)}{4\pi L} \left( \frac{1}{r_{0j}^+} + \frac{1}{r_{0j}^-} + \sum_{n=1}^{\infty} k^n \left( \frac{1}{r_{nj+}^+} + \frac{1}{r_{nj}^+} \right) \right) dz_j, \text{ se } H \le z_j < h \quad (3.40)
$$

**Helton do Nascimento Alves** 3, O Método da Integral **46 zykutsraponmuks romanikalnych za zamemlkonmuksromanikalnych zamemlkonmuksromanikalnych zamemlkonmuksromanikalnych zamemlkonmuksromanikalnych zamemlkonmuksromanikal** 

PR.

ķğ

þâ

ķ.

ķģ

續

ķ.

ju.

e<br>Vi

PS.

}-4

}4

þ.

$$
dVp = \frac{\rho_2 I}{4\pi L} \left( \frac{1}{r_{0j}^+} + \frac{1}{r_{0j}^-} + \sum_{n=1}^{\infty} (-k)^n \left( \frac{1}{r_{nj}^+} + \frac{1}{r_{nj}^-} + \frac{1}{r_{nj}^+} + \frac{1}{r_{nj}^-} \right) \right) dz_j
$$
\n
$$
\text{se } h \le z_j \le L + H
$$
\n(3.41)

Utilizando o mesmo procedimento mostrado anteriormente, chega-se ao seguinte resultado final :

$$
V_{p} = \frac{\rho_{1}I(1+k)}{4\pi L} \left\{ f_{1}(h-z,H-z,A_{z}) + f_{1}(h+z,H+z,A_{z}) \right\} +
$$
  
+ 
$$
\sum_{n=1}^{\infty} k^{n} \left[ f_{1}(2nh+h-z,2nh+H-z,A_{z}) +
$$
  
+ 
$$
f_{1}(2nh+h+z,2nh+H+z,A_{z}) \right\} +
$$
  
+ 
$$
\frac{\rho_{2}I}{4\pi L} \left\{ f_{1}(H+L-z,h-z,A_{z}) + f_{1}(H+L+z,h+z,A_{z}) \right\} +
$$
  
+ 
$$
\sum_{n=1}^{\infty} (-k)^{n} \left[ f_{1}(2nh+H+L-z,2nh+h-z,A_{z}) +
$$
  
+ 
$$
f_{1}(2nh+H+L+z,2nh+h+z,A_{z}) +
$$
  
+ 
$$
f_{1}(2nh-h-z,2nh-H-L-z,A_{z}) +
$$
  
+ 
$$
f_{1}(2nh-h+z,2nh-H-L+z,A_{z}) \right\}
$$
  
(3.42)

A equação (3.42) expressa o potencial em um ponto qualquer da  $2<sup>a</sup>$  camada do solo produzido por dispersão de corrente em um solo de duas camadas ( $p_1, k, h$ ) através de uma haste de comprimento *L* e profundidade *H.* 

### **3.3 Descri^ao do metodo**

Com base nas equações que foram desenvolvidas na seção anterior construiu-se uma rotina computacional com a fmalidade de determinar o potencial em um ou mais

mental member dengan member mengap resignir menjadi mas

pontos na superficie do solo devido a dispersao de corrente no solo, quando se usa uma malha com ou sem hastes. Abaixo tem-se a descrição da rotina:

1. Ler os dados ;

1.1 Gerais :

- Numero de pontos da superficie do solo onde o valor do potencial deve ser calculado; dois valores representando as direções x (qtdx) e y (qtdy);
- Comprimento (m) nas direções x (compx) e y (compy) que definem até onde deve ser feito o mapeamento do potencial na superficie do solo;
- Coordenadas *x (coordx) e y (coordy)* que identifica o ponto onde comeca o mapeamento do potencial na superficie do solo. O passo e calculado da seguinte forma:

$$
incrx = \frac{compx}{qtdx}
$$

e somado a coordenada *x ( coordx ••= coordx +- incrx )* para varrer toda a area especificada pelo usuario. Da mesma forma e feito para *y* 

Corrente total em ampères  $(I)$ ;

- Profundidade do aterramento  $(H)$ ;
- Tolerancia*zyxwvutsrqponmlkjihgfedcbaZYXWVUTSRQPONMLKJIHGFEDCBA (x)* que limita o numero de reflexoes. O limite superior do somatório das reflexões começa a partir de 1 e é incrementado a cada passo. Este procedimento continua ate que o erro relativo do somatorio seja menor que a tolerância  $\tau$ . O erro é calculado da seguinte forma :

$$
error = \frac{\sum_{i=1}^{n} S_i - \sum_{i=1}^{n-1} S_i}{\sum_{i=1}^{n} S_i} \quad \text{com } n = 2, 3, ...
$$

1.2 do solo :

- Resistividade da primeira camada, **pi ;**
- $Resistividade da segunda camada, p<sub>2</sub>;$
- Espessura da primeira camada, *h;*

1.3 do eletrodo :

- Posição do condutor no solo, em função das coordenadas  $x, y \in \mathbb{Z}$ ;
- Dire?ao em que estara o condutor ( 1 eixo *x* ; 2 eixo *y* ; 3 eixo *2 );*
- Comprimento do condutor  $(L)$ ;
- Número de divisões de cada condutor. Cada eletrodo horizontal pode ser particionado pelo usuário. Quanto maior o número de divisões, maior será **<sup>0</sup>** tempo de processamento, mas em contra partida, como ja foi mostrado, os resultados serão mais próximos da realidade. A haste não será seccionada visto que isso e diftcultado por ela estar entre as duas camadas do solo. O efeito desta limitação é pequeno pois normalmente os sistemas de aterramento tem os eletrodos horizontais bem maiores que as hastes, e dessa forma pode-se dividir cada eletrodo em pedacos de tamanhos compativeis aos da haste;

2. Definir os parâmetros :

- Fator de reflexão,  $k$ ;
- Posição inicial de cada segmento em que o(s) condutor(es) é(são) dividido(s), em função das coordenadas *x*, *y* e *z* ;

3. Determinar:

- O valor do GPR usando a equação (2.13);
- Com o *GPR* encontrar o valor da corrente que percorre cada segmento dos condutores horizontais usando as equações  $(3.7)$ ,  $(3.8)$  e  $(3.11)$ ;
- Com o *GPR* encontrar o valor da corrente que percorre as hastes usando as equações  $(3.38)$  e  $(3.42)$ ;
- Obtido o valor das correntes em cada segmento dos condutores e nas hastes, encontrar o potencial na área de mapeamento definida pelo usuário, usando as equações  $(3.7)$ ,  $(3.8)$ ,  $(3.11)$ ,  $(3.38)$  e  $(3.42)$ .

# *4.0METODO DA INTEGRAL COM PARAMETROS*   $CONCENTRADOS$

O método que será descrito a seguir também fará uso de integrais, mas difere do anterior em dois pontos básicos:

- A matriz [F] encontrada para calcular o GPR não mais terá como base o centra de cada eletrodo, mas sim a media dos potenciais de todos os pontos que compõem o eletrodo;
- As relações entre os eletrodos já entram no programa em formulas prédefinidas, como parâmetros concentrados. As fórmulas são usualmente chamadas de *resistencia propria, resistencia mutua* e *resistencia de transferencia,*

Consideram-se inicialmente dois segmentos de eletrodos  $2L_1$  e  $2L_2$  conforme a figura (4.1). As coordenadas dos centros dos segmentos dos condutores são  $(x_l, y_l, z_l)$  e *{\*2,y2,Z2)-* Uma corrente uniforme sai do eletrodo 1 para o solo.

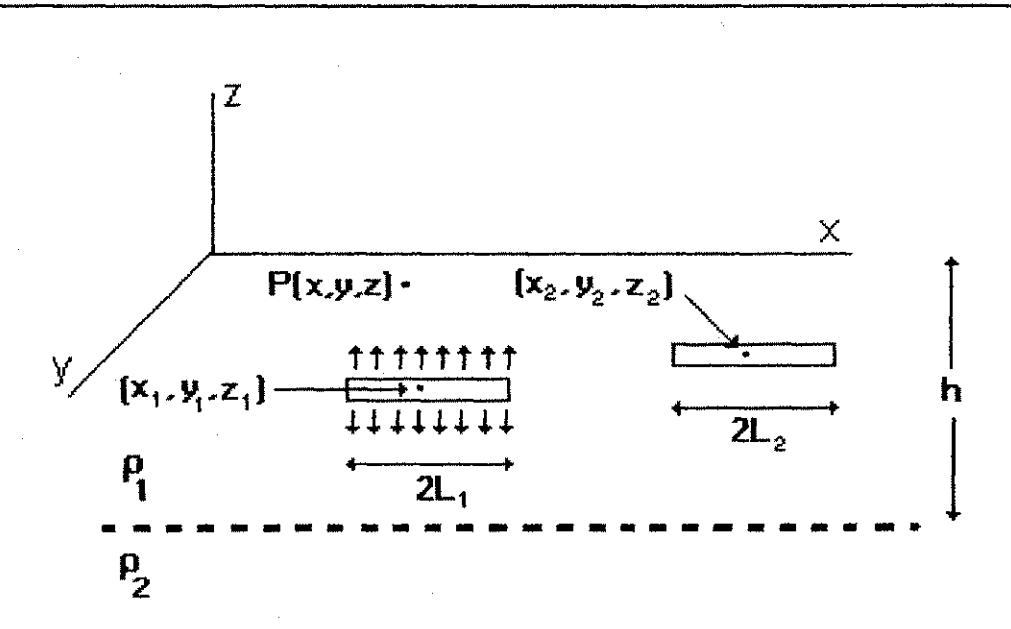

Figura 4.1 segmento de eletrodos de comprimento  $2L_1$  e  $2L_2$ .

De acordo com a figura 4.1 serão encontram-se as seguintes equações :

- Equacao do potencial de "transferencia" em um ponto generico do solo *zyxwvutsrqponmlkjihgfedcbaZYXWVUTSRQPONMLKJIHGFEDCBA*  $P(x, y, z)$ , devido à corrente elétrica  $I<sub>I</sub>$  no segmento de condutor 1;
- Equação do potencial mútuo entre os dois segmentos, devido à corrente elétrica  $I<sub>I</sub>$  no segmento de condutor 1;
- Equação do potencial próprio do segmento do condutor 1, devido à corrente elétrica  $I<sub>I</sub>$ .

Qualquer um desses potenciais é proporcional à corrente total no segmento de condutor, isto é:

$$
V = R_T I \tag{4.1}
$$

onde / e a corrente eletrica total do segmento do condutor 1 para o solo e *RT* e funcao da geometria do sistema e da condutividade do solo.  $R_T$  tem dimensão de resistência.

Por causa do grande número de configurações espaciais que os eletrodos de aterramento podem assumir, consideram-se apenas três disposições geométricas ao longo do eixo x, y e z. Dessa forma diminuem o número de equações que precisam ser

. Andriko aktibatu aktibility ikibility ikibility apitologi apitalisty apitalisty

definidas para encontrar as relações entre dois segmentos e entre um segmento e um ponto. Essas relações serão denominadas de  $VDF^6$ .

Na tabela 4.1 estão especificados os possíveis casos para a construção das equações de  $VDF$ :

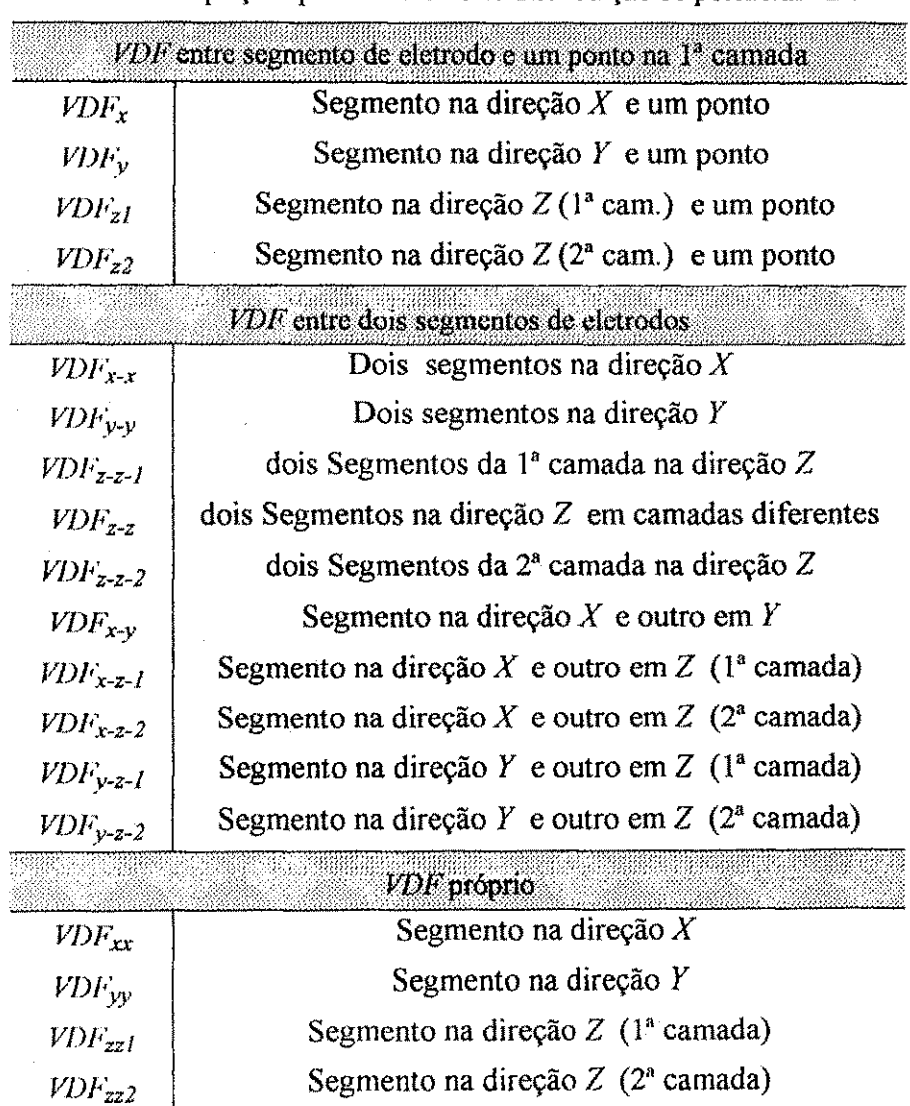

Tabela 4.1 Equações para os fatores de distribuição de potencial VDF

<sup>6</sup> Voltage Distributed Factor

فعوارف والرابط والمحافظ والمحار

 $\langle \psi_{\alpha} \rangle_{\alpha} \rangle_{\alpha} \rangle_{\alpha} \rangle_{\alpha} \rangle_{\alpha} \rangle_{\alpha}$ 

**Rock College** 

| Seg. do eletrodo       | Fator de distribuição de potencial                                                                                                    |
|------------------------|----------------------------------------------------------------------------------------------------|
| Direção - $\, {\bf x}$ | $\frac{\rho_1}{8\pi L_1}\left\{f_1(x_1+L_1-x,x_1-L_1-x,x_2)+f_1(x_1+L_1-x,x_1-L_1-x,x_2^1)+\sum_{n=1}^{\infty}k^n\left[f_1(x_1+L_1-x,x_1-L_1-x,x_2^2)+f_1(x_1+L_1-x,x_1-L_1-x,x_2^3)+\sum_{n=1}^{\infty}k^n\right]\right\}$                                                                                                    |
|                        | $+ f_1(x_1 + L_1 - x, x_1 - L_1 - x, A_x^4) + f_1(x_1 + L_1 - x, x_1 - L_1 - x, A_x^5) \Big\}$                                                                                                    |
| Direção - y            | $\frac{\rho_1}{8\pi L_3}\Big\{f_1(y_1+L_1-y,y_1-L_1-y,A_y)+f_1(y_1+L_1-y,y_1-L_1-y,A_y^1)+\sum_{n=1}^{\infty}k^n\Big[f_1(y_1+L_1-y,y_1-L_1-y,A_y^2)+f_1(y_1+L_1-y,y_1-L_1-y,A_y^3)+\sum_{n=1}^{\infty}k^n\Big[f_1(y_1+L_1-y,y_1-L_1-y,A_y^2)+f_1(y_1+L_1-y,A_y^2)+\sum_{n=1}^{\infty}k^n\Big[f_1(y_1+L_1-y,y_1-L_1-y,A_y^2)+f_1$ |
|                        | $+ f_1(y_1 + L_1 - y, y_1 - L_1 - y, A_y^4) + f_1(y_1 + L_1 - y, y_1 - L_1 - y, A_y^5) \Big\}$                                                                                                    |
| Direção $z - l^*$ cam  | $\frac{\rho_1}{8\pi L_1}\big\{f_1(a+L_1,a-L_1,A_2)+f_1(a_1+L_1,a_1-L_1,A_2)+\sum_{n=1}^\infty k^n\big\{f_1(a_2+L_1,a_2-L_1,A_2)+f_1(a_3+L_1,a_3-L_1,A_2)+h_1(a_4-L_1,A_2)\big\}$                                                                                                    |
|                        | $+ \, f_1(a_4 + L_1, a_4 - L_1, A_z) + f_1(a_5 + L_1, a_5 - L_1, A_z) ] \! \}$                                                                                                    |
| Direção z - $2^a$ cam. | $-\frac{\rho_1(1+k)}{8\pi L_1}\left\{f_1(a+L_1,a-L_1,A_z)+f_1(a_1+L_1,a_1-L_1,A_z)+\sum_{n=1}^{\infty}k^n\left[f_1(a_2+L_1,a_2-L_1,A_z)+f_1(a_3+L_1,a_3-L_1,A_z)\right]\right\}$                                                                                                    |

Tabela 4.2 - Equação para o *VDF* entre segmento de eletrodo e ponto na 1<sup>ª</sup> camada (resistência transferida)

 $(A_x)^2 = (y_1 - y)^2 + (z_1 + z)^2 + (A_x^1)^2 = (y_1 - y)^2 + (z_1 + z)^2 + (A_x^2)^2 = (y_1 - y)^2 + (2nh + z_1 - z)^2 + (A_x^3)^2 = (y_1 - y)^2 + (2nh + z_1 + z)^2 + (A_x^4)^2 = (y_1 - y)^2 + (2nh - z_1 - z)^2 + (A_x^3)^2 = (y_1 - y)^2 + (2nh - z_1 - z)^2$  $(A_v)^2 = (x_1 - x)^2 + (x_1 - z)^2 + (A_v^1)^2 = (x_1 - x)^2 + (z_1 + z)^2 + (A_v^2)^2 = (x_1 - x)^2 + (2nh + z_1 - z)^2 + (A_v^3)^2 = (x_1 - x)^2 + (2nh + z_1 + z)^2 + (A_v^4)^2 = (x_1 - x)^2 + (2nh - z_1 - z)^2 + (A_v^5)^2 = (x_1 - x)^2 + (2nh - z_1 + z)^2$  $(A_z)^2 = (x_1 - x)^2 + (y_1 - y)^2$  $a = z_1 - z$ ;  $a_1 = z_1 + z$ ;  $a_2 = 2nh + z_1 - z$ ;  $a_3 = 2nh + z_1 + z$ ;  $a_4 = 2nh - z_1 - z$ ;  $a_5 = 2nh - z_1 + z$ 

$$
f_1(u_1, u_2, A) = \ln\left(\frac{u_1 + \sqrt{u_1^2 + A^2}}{u_2 + \sqrt{u_2^2 + A^2}}\right)
$$

<sup>7</sup> Comprimento do Segmento de eletrodo 1 é  $2L_1$  e o seu centro está em  $(x_1, y_1, z_1)$ 

W.

Kanada André

 $\frac{\partial \hat{\phi}}{\partial t}$ 

### Helton do Nascimento Alves 65 and 1999 11 and 1999 11 and 4. Método da Integral com Parâmetros Concentrados 65

Michael Albert (1988)

938

 $\mathcal{L}(\mathbb{R}^{n},\mathcal{L}(\mathbb{R}^{n}))\subset\mathcal{L}(\mathbb{R}^{n},\mathcal{L}(\mathbb{R}^{n}))$ 

WW.

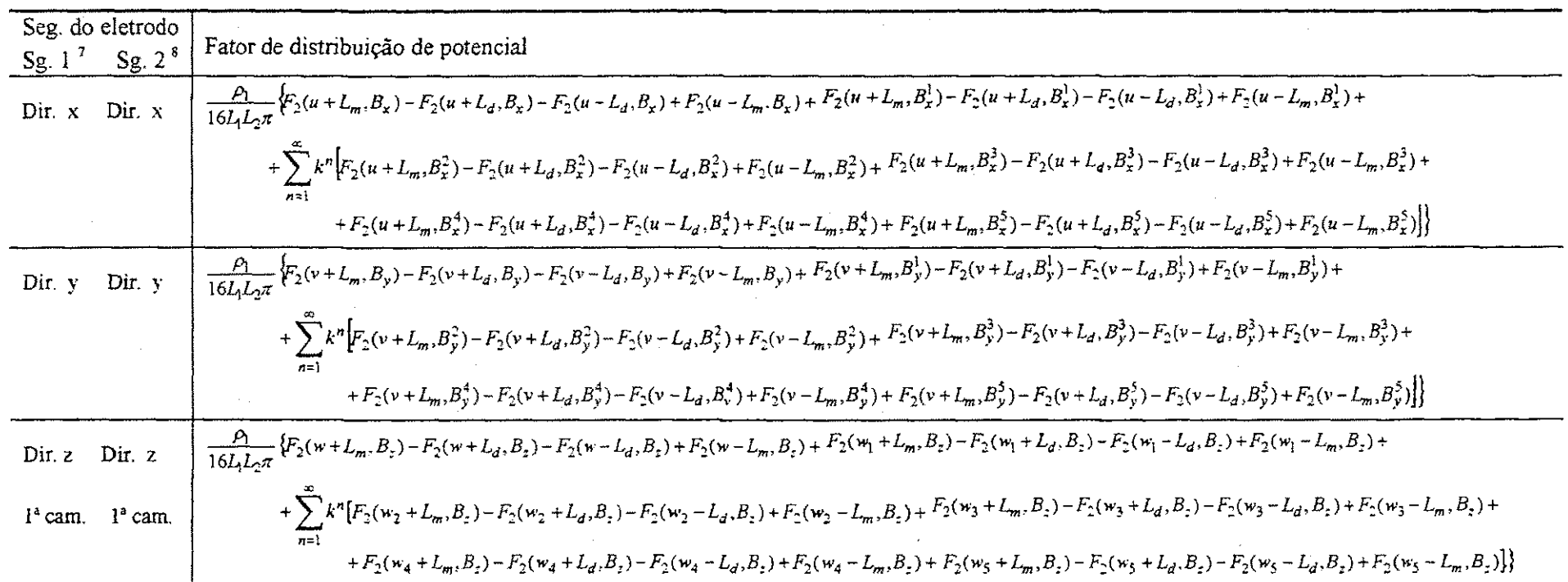

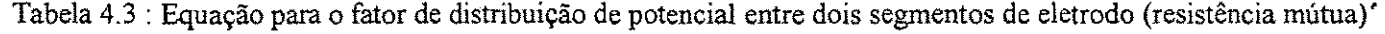

Comprimento do Segmento de eletrodo 2 é  $2L_2$  e o seu centro está em  $(x_2, y_2, z_2)$ 

 $\mathcal{H}_{\text{max}}$  . a shekara

AR S

Helton do Nascimento Alves

化结构学

#### 4. Método da Integral com Parâmetros Concentrados

1966 - An Aonaich March (b. 1967)<br>Ann Aonaich Alban Alban Alban Alban Alban Alban An Aonaich Alban Alban

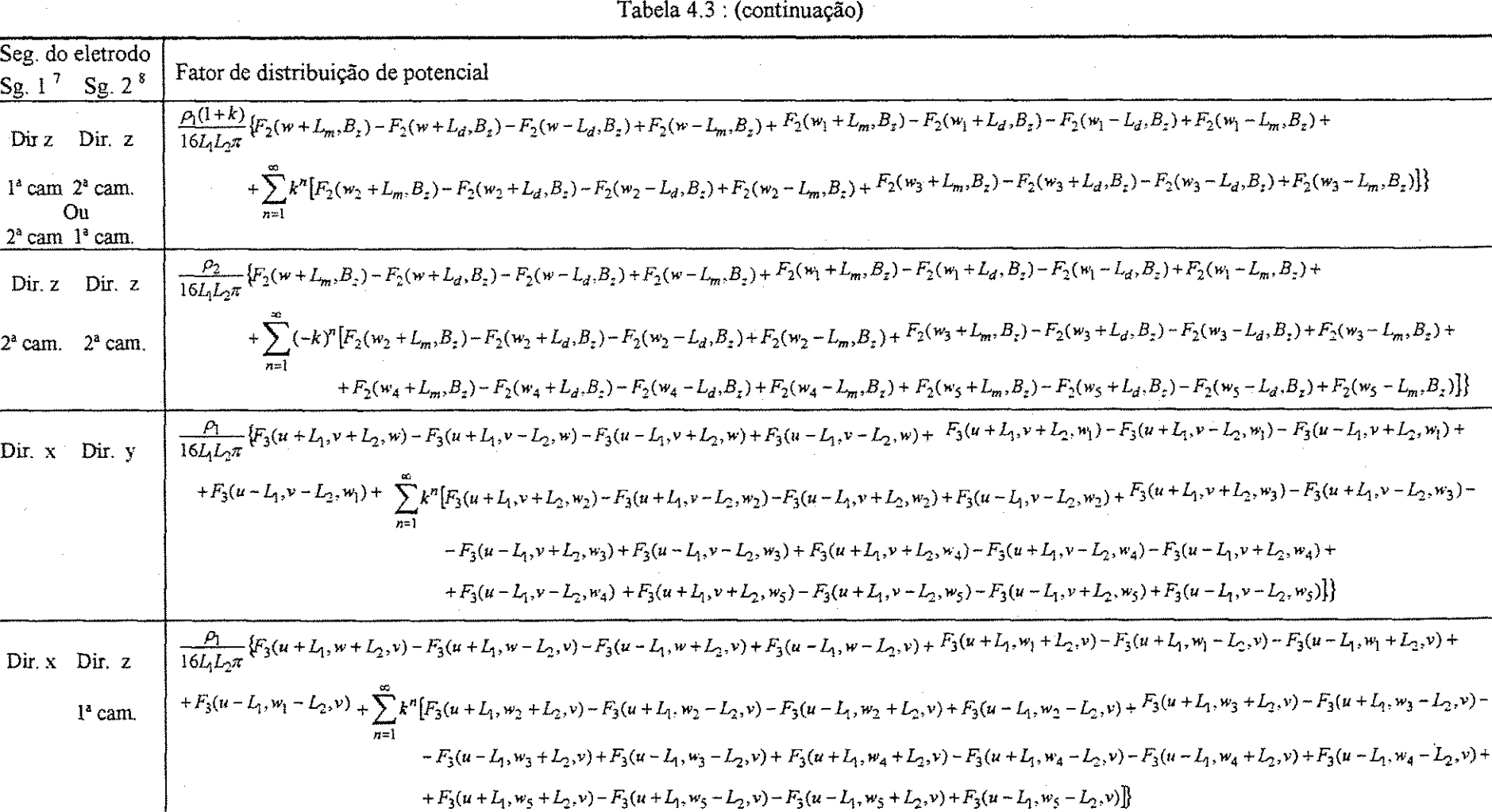

van an daoine an an an an am am an an am 1365.  $\langle \mathcal{L}_{\text{M}}^{\text{R}} \rangle$ Santa C  $\frac{1}{\sqrt{2}}\frac{\partial}{\partial\phi} \frac{\partial}{\partial\phi}$ 

56

andari<br>Saltan

alikuwa<br>Salikuwa

. Tilletten e

a di decembro.<br>Taleriano

Helton do Nascimento Alves

**SEARCH** 

#### 4. Método da Integral com Parâmetros Concentrados

- són.

udh. albin.

2020 1932

YA. 빺

성원

없는 것

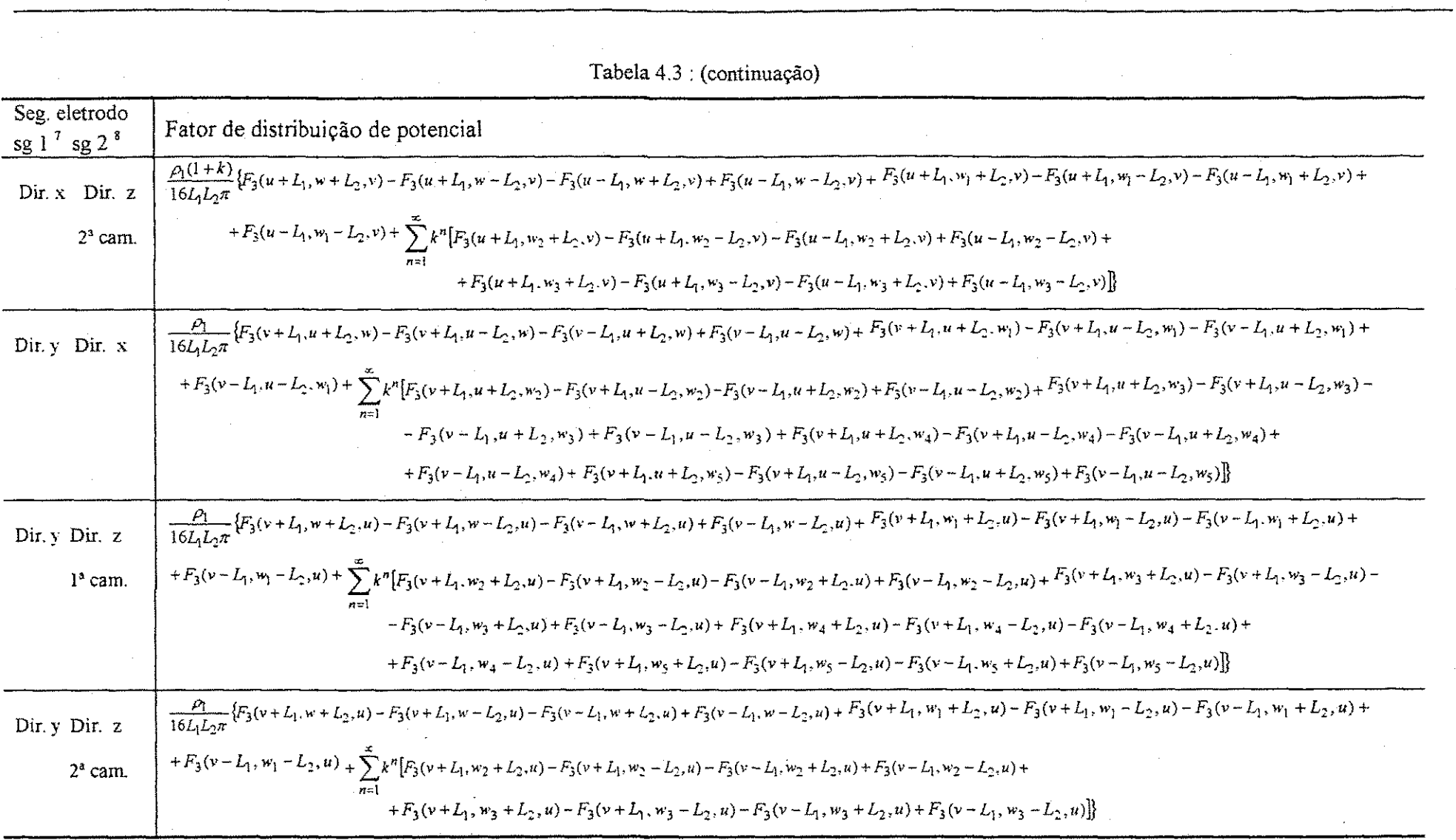

LA STREET STREET STREET

323.

Helton do Nascimento Alves

allitan albumin sebagai

ella della c

kada sa salah sa

т.,

aldina aldina.

 $\sim$ 

 $\sim$ 

#### 4. Método da Integral com Parâmetros Concentrados

 $\sim 10^7$ 

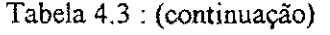

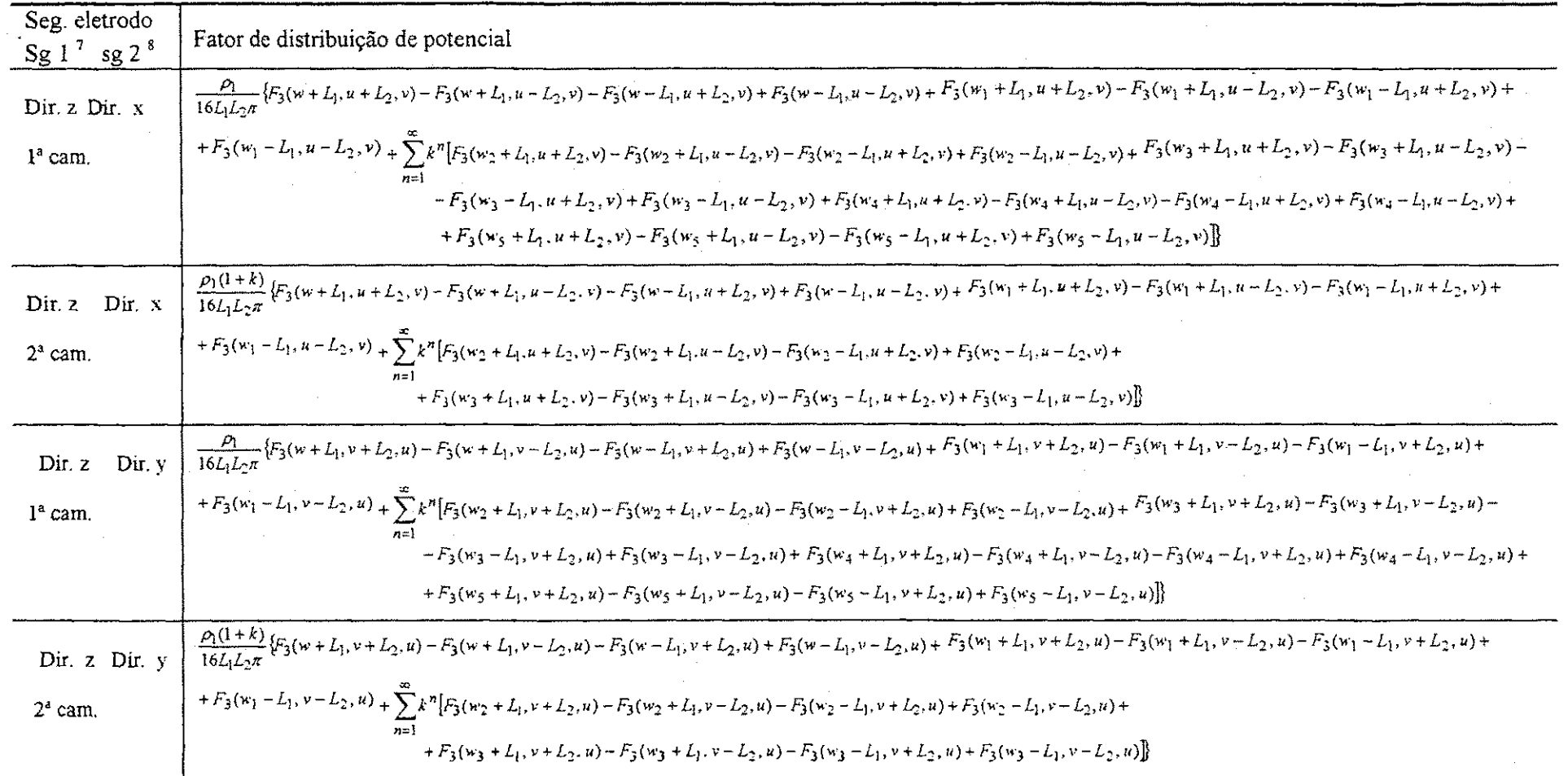

and the condition of the condition of the condition of the condition of the condition of the condition of the c

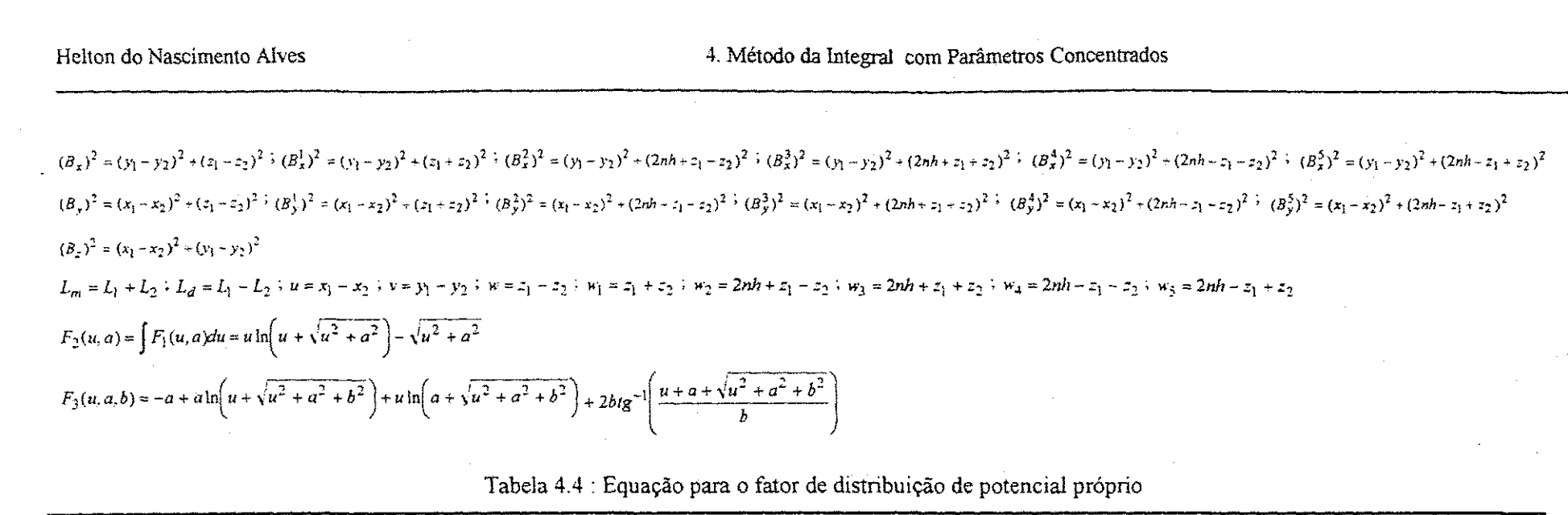

e de la fille de la fille de la fille de la fille de la fille de la fille de la fille de la fille de la fille<br>La fille de la fille de la fille de la fille de la fille de la fille de la fille de la fille de la fille de l

 $\label{eq:2.1} \frac{1}{\omega_{\rm{eff}}}\approx\frac{1}{\omega_{\rm{eff}}}\frac{\sqrt{2}}{2\pi}\frac{1}{\omega_{\rm{eff}}}.$ 

 $\sim 10^{11}$ 

 $\mathcal{L}^{\text{max}}_{\text{max}}$ 

 $\sim 10^{11}$ 

 $\sim 3\%_{\rm h}$  .

59

 $\sim$ 

**● 各地的经济的情况** 

 $\mathcal{A}=\mathcal{A}^{\dagger}$  ,  $\mathcal{A}^{\dagger}$ 

San Malaysia ya kuma aliye kata aliye kata aliye kata aliye kata aliye kata aliye kata aliye kata aliye kata a<br>Malaysia ya kata aliye kata aliye kata aliye kata aliye kata aliye kata aliye kata aliye kata aliye kata aliye

 $\label{eq:2} \mathcal{L}(\mathcal{L}) = \mathcal{L}(\mathcal{L})$ 

 $\label{eq:2.1} \mathcal{L}^{\text{max}}_{\text{max}}(\mathcal{L}^{\text{max}}_{\text{max}}, \mathcal{L}^{\text{max}}_{\text{max}})$ 

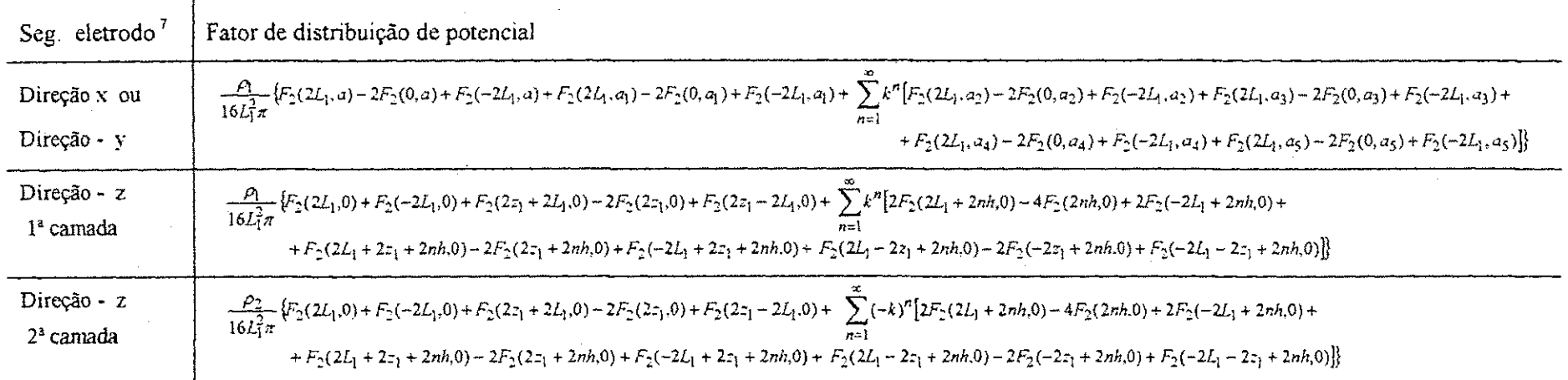

 $\sim 10^{-1}$ 

ä 홿 鬻 接

Ŕ

S.

ė 礯 Š

霧 -33 -43 43 43 横 43 42 43 -42 43 49 -43 -49 -63 × : # 神學 ×Ŵ

><% } 63 누가봤

32. o Sã

328

树脂

辨

kģ

#### **4.1 Descri^ao do metodo**

Com base nas equações que foram desenvolvidas nesse capítulo construiu-se uma rotina computacional com a finalidade de determinar o potencial em um ou mais pontos na superficie do solo devido a dispersao de corrente no solo, quando se usa uma malha com ou sem hastes. Abaixo tem-se a descrição da rotina:

1. Ler os dados :

1.1 Gerais :

- Numero de pontos da superficie do solo onde o valor do potencial deve ser calculado; são dois valores representando as direções x (qtdx) e y *(qtdy);*
- Comprimento (m) nas direções x (compx) e y (compy) que definem até onde deve ser feito o mapeamento do potencial na superficie do solo;
- Coordenadas x *(coordx) e y (coordy)* que identifica o ponto de onde comeca o mapeamento do potencial na superficie do solo. O passo e calculado da seguinte forma:

$$
incrx = \frac{compx}{qtdx}
$$

e somado a coordenada *x ( coordx = coordx + incrx )* para varrer toda a area especificada pelo usuario. Da mesma forma e feito para *y* 

isteam www.state

and an and the most company of the second control of

- Corrente total em ampères  $(I)$ ;
- Profundidade do aterramento (H);

Tolerância  $(\tau)$  que limita o número de reflexões. O limite superior do somatório das reflexões começa a partir de 1 e é incrementado a cada passo. Este procedimento continua ate que o erro relativo do somatorio seja menor que a tolerância  $\tau$ . O erro é calculado da seguinte forma :

• 
$$
erro = \frac{\sum_{i=1}^{n} S_i - \sum_{i=1}^{n-1} S_i}{\sum_{i=1}^{n} S_i}
$$
 com  $n = 2,3,...$ 

1.2 do solo :

- Resistividade da primeira camada, **pi ;**
- Resistividade da segunda camada, **p2 ;**
- Espessura da primeira camada, *h ;*

1.3 do eletrodo :

- Posicão do condutor no solo, em função das coordenadas x, y e z;
- Direcao do condutor ( 1 eixo *x*; 2 eixo *y*; 3 eixo *z ) ;*
- Comprimento do condutor *(L);*
- Número de divisões de cada condutor. Cada eletrodo horizontal pode ser particionado pelo usuário. Quanto maior o número de divisões, maior será o tempo de processamento, mas em contra partida, como já foi mostrado, os resultados serão mais próximos da realidade. A haste não sera seccionada visto que isso **e** dificultado por ela estar entre as duas camadas do solo. 0 efeito desta limitacao **e** pequeno pois normalmente

idi terdi digili di terapatan di ka

ŧ. W

os sistemas de aterramento tern os eletrodos horizontais bem maiores que as hastes, e dessa forma pode-se dividir cada eletrodo em pedacos de tamanhos compativeis aos da haste;

- 2. Definir os parâmetros :
	- Fator de reflexão, k;
	- As coordenadas do centro de todos os segmentos do(s) condutor(es);
- 3. Determinar;
	- O valor do*zyxwvutsrqponmlkjihgfedcbaZYXWVUTSRQPONMLKJIHGFEDCBA GPR* usando a equacao (2.13);
	- Com o GPR encontrar o valor da corrente que percorre cada segmento dos condutores horizontais usando as equações das tabelas  $(4.3)$  e  $(4.4)$ ;
	- Com o *GPR* encontrar o valor da corrente que percorre as hastes usando as equações das tabelas  $(4.3)$  e  $(4.4)$ ;
	- Obtido o valor das correntes em cada segmento dos condutores e nas hastes, encontrar o potencial na área de mapeamento definida pelo usuário, usando as equações da tabela (4.2).

# 5.*zyxwvutsrqponmlkjihgfedcbaZYXWVUTSRQPONMLKJIHGFEDCBA SIMULA QAO DE MALHAS DE A TERRAMENTO*

Este capítulo trata da simulação de malhas de aterramento usando os dois programas desenvolvidos em linguagem FORTRAN 90 baseados nos capitulos III e IV deste trabalho. O programa relativo ao capítulo III será aqui referenciado como Método da Integral (MI) e o do capitulo IV como Metodo da Integral com Parametros Concentrados (MIPC). Também serão simuladas malhas de aterramento através de uma rotina onde o modelo do eletrodo é o *densidade de corrente constante* e o modelo de solo é o *homogêneo* (uma camada) para comparar os resultados com os programas aqui apresentados.

Da bibliografia consultada foram utilizados dois exemplos para servir como validação dos programas MI e MIPC, não sendo encontrado exemplos contendo hastes.

**ARREST MARKET** 

Septembre 1993

機

磯 ŵ 4 -43 機

横 -33 蠟

 $\mathbb{R}^2$ 

×. 蠟  $\begin{picture}(20,20) \put(0,0){\line(1,0){10}} \put(10,0){\line(1,0){10}} \put(10,0){\line(1,0){10}} \put(10,0){\line(1,0){10}} \put(10,0){\line(1,0){10}} \put(10,0){\line(1,0){10}} \put(10,0){\line(1,0){10}} \put(10,0){\line(1,0){10}} \put(10,0){\line(1,0){10}} \put(10,0){\line(1,0){10}} \put(10,0){\line(1,0){10}} \put(10,0){\line(1$ 

A  $\mathbb{R}^3$ )<br>사용 t á 83.

y.

## **5.1 Simulacao da malha de aterramento da SE de Barra do Peixe.**

No artigo de VILLAS et al. (1986) encontram-se os dados referentes a subestação de Barra do Peixe do sistema CESP<sup>9</sup>. Trata-se de uma malha quadrada 240  $x$  240 m<sup>2</sup>, constituída de 50 condutores uniformemente espaçados conforme a figura (5. l) e tabela (5.1).

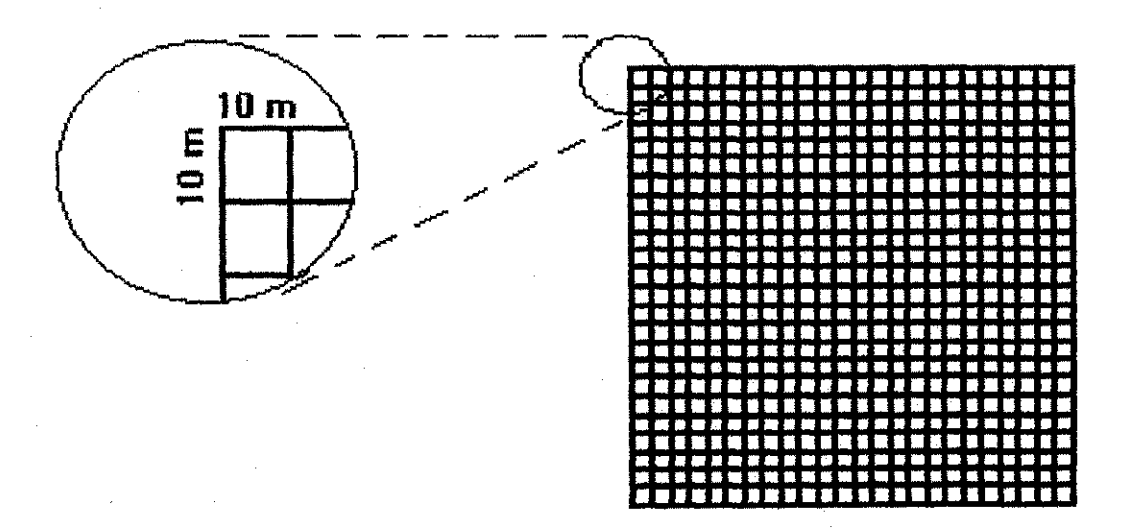

Figura 5.1. Malha da Subestação de Barra do Peixe.

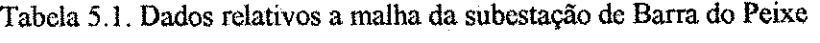

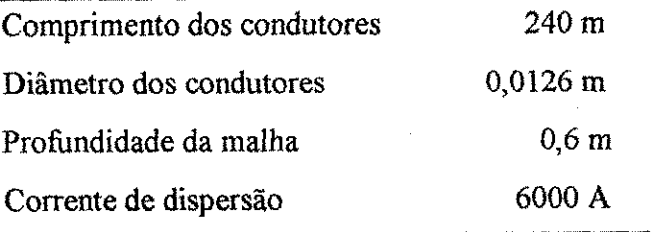

Ha dois modelos de solo de duas camadas : o modelo reduzido e o modelo otimo, conforme explica CAVALCANTI (1991).

O modelo reduzido e o "equivalente" de duas camadas de um modelo de tres ou mais camadas. A redução do modelo é feita através da fórmula de Helmut, a qual

dan sedan ditan selam dalam ditan sebagai dalam ditan dalam dalam

a S kĝ. þź

M

<sup>&</sup>lt;sup>9</sup> Centrais Elétricas de São Paulo

36

4ģ

표령 }ä Xğ

ķĝ

t.

à g

t 4

considera que o campo elétrico em cada camada é uniforme e completamente horizontal. O modelo de várias camadas é obtido interpolando-se sua curva caracteristica pelos pontos do piano resistividade versus protundidade correspondentes a media dos valores medidos validos. Essa interpolacao e geralmente feita por metodo grafico. considera que o campo elétrico em cada camada é uniforme e completamente<br>horizontal. O modelo de várias camadas é obtido interpolando-se sua curva<br>característica pelos pontos do plano resistividade versus profundidade corr

O modelo otimo e obtido ajustando-se a curva caracteristica do modelo de duas válidos. Esse ajuste é, de fato, um problema de otimização que pode ser resolvido por diferentes metodos. CAVALCANTI (1991) emprega o metodo dos minimos quadrados. SILVA *et al,* (1996) utiliza o metodo de Newton. Os dois modelos de duas camadas do solo da subestação Barra do Peixe são dados na tabela (5.2), conforme VILLAS et al. (1986).

| Modelo   | $\rho_1$ , $\Omega$ m | $\rho_2$ , $\Omega$ m | Altura l <sup>ª</sup> camada, (m) |
|----------|-----------------------|-----------------------|-----------------------------------|
| Reduzido | 3.181                 | 500                   | 5,2                               |
| Otimo    | 3 400                 | 553.5                 | 5                                 |

Tabela 5.2. Dados do solo da subestação de Barra do Peixe

Para efeito de levantamento do potencial na superficie do solo, foi tomada uma área de mapeamento de 300x300 m<sup>2</sup> que se sobrepõe por completo à malha (figura 5.2). O resultado da simulacao e mostrado na figura (5.3).

.<br>Ş

 $\hat{\sigma}^{\pm}_{\text{NS}}$ 

.

i.

ķ.

ķ.

y

þ.

)<br>På

**神** 

Ų.,<br>Vida

まま<br>中韓

)<br>Vil

ķģ

ķģ

ŧ.

þj

à d

ŧ.

ł ķ.

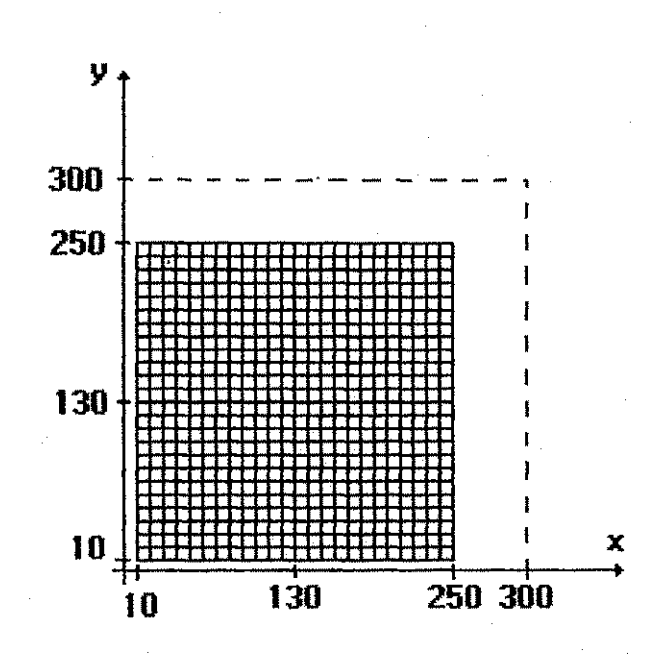

Figura 5.2. Referencial e area de mapeamento escolhidos para a malha da Subestação de Barra do Peixe.

Valores particulares resultantes da simulação são comparados com os correspondentes obtidos por VILLAS et al. (1986). Os resultados são mostrados na tabela (5.3) sendo denominados valores de referência (VILLAS et al., 1986) e valores calculados. A resistência de malha é encontrada dividindo-se o valor de GPR pela corrente de dispersão. O potencial de malha que é o potencial máximo de toque visto dentro de uma malha, e a diferenca entre o *GPR* e o menor potencial encontrado na superficie do solo. O potencial de passo é a maior diferença entre potenciais com uma distancia de um metro na superficie do solo. O potencial de passo só foi encontrado. pelos programas desenvolvidos neste trabalho.

é

.<br>Vite

i.

W

판

痞

ĸğ.

é,

戀

kŚ.

R

IJ.

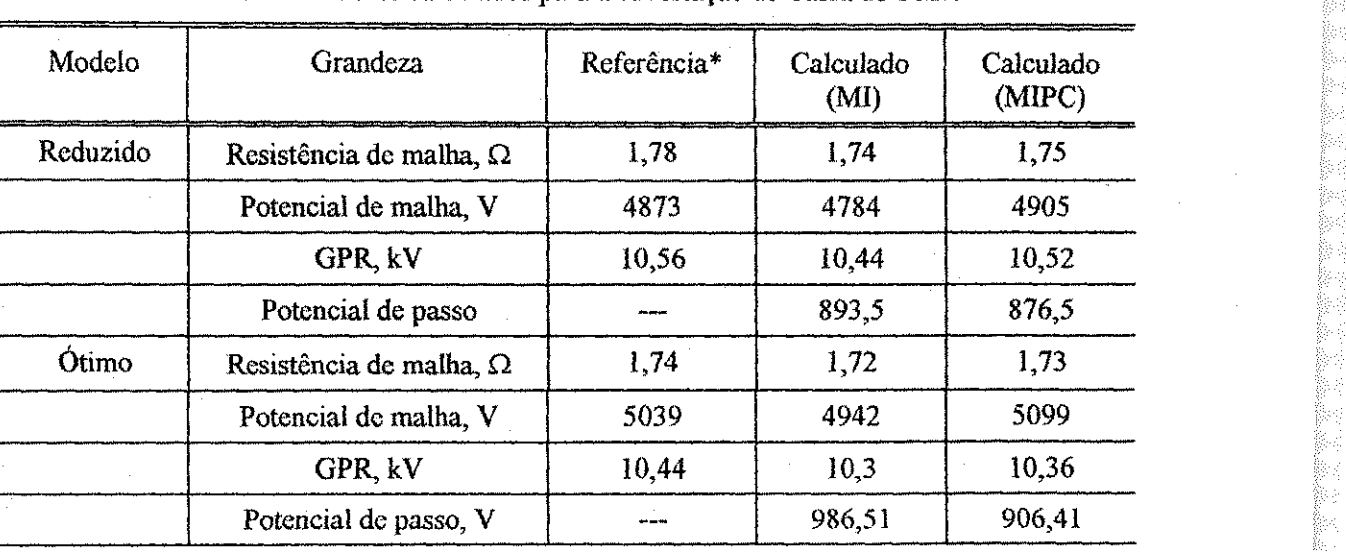

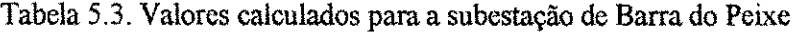

(\*) VILLAS*zyxwvutsrqponmlkjihgfedcbaZYXWVUTSRQPONMLKJIHGFEDCBA etai(m6)* 

稳。

단순

viĝo ×ŵ

r dje s ta 43 seby þŵ

Os valores máximos que os potenciais de toque e de passo possam vir a assumir determinam se o sistema de aterramento é ou não seguro para as pessoas e equipamentos.

Nota-se que os valores dos programas MI e MIPC concordam satisfatoriamente com os valores de referência, visto que em nenhum caso o erro atingiu 5%. Essa comparação serve como validação da rotina implementada.

Comparando-se agora os dois programas desenvolvidos neste trabalho observase também pela tabela (5.3) e pela figura (5.3) que os resultados são muito próximos, tendo pequenas variações devido as diferenças inerentes aos procedimentos adotados em cada um.

a salah salah salah salah salah salah salah salah salah salah salah salah salah salah salah salah salah salah s

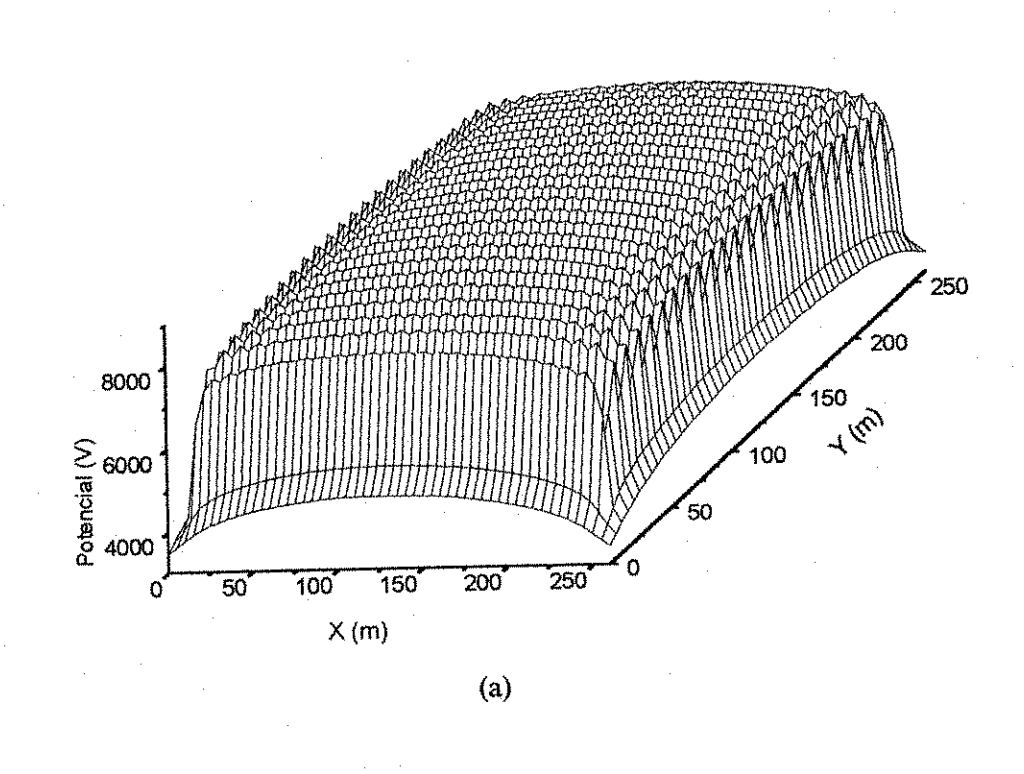

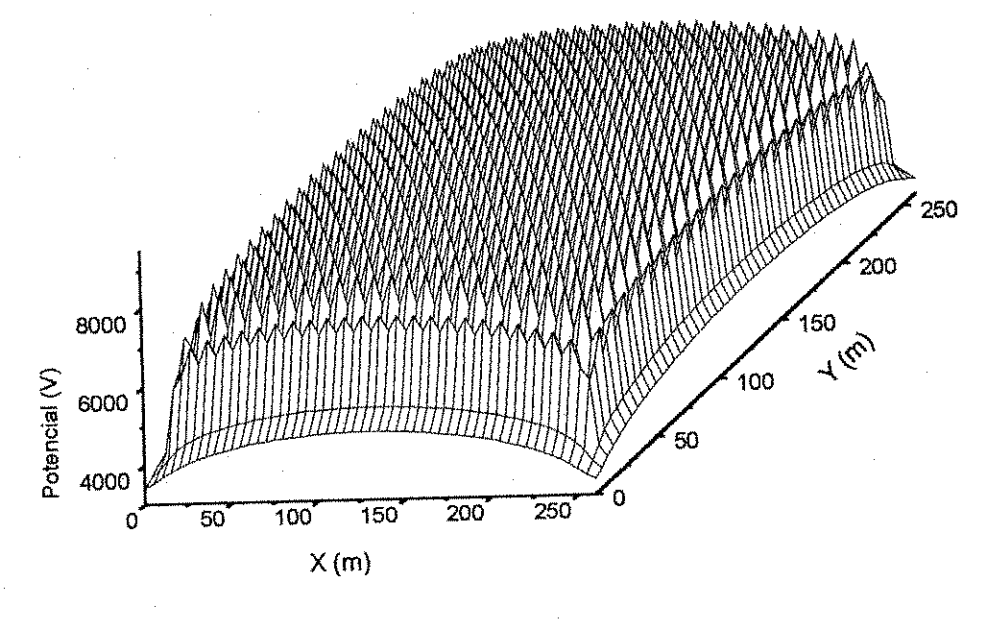

 $(b)$ 

Figura 5.3. Potencial na superficie do solo (modelo ótimo) da subestação de barra do peixe : (a) Rotina metodo da integral;

(b) Rotina metodo da integral com parametros concentrados.

68

Ş.

ä,

ŵ

楊

4

\$

礯

4

4 機 -63 ÷ÿ.

내용 - 43 nd) 深度 : 4

 $\sim 10^{10}$ 比端

×Ŕà

×ä

86.

×à 하다 43 r Sa 조화 Þýr × ×ŵ þóð -43 þó

848 b të 349 be râ þ4B

Bra

## **5.2 Simulacao de uma malha assimetrica.**

Como uma segunda aplicação tomou-se a malha vista em DAWALIBI & MUKHEDKAR(1975) de onde tiraram-se os dados mostrados na tabela (5.4). Usando os programas MI e MIPC foram calculados os potenciais em três direções transversais à malha, indicadas na figura (5.4). A curva de potencial da superficie do solo na regiao coberta pela malha é mostrada na figura  $(5.5)$ . Os perfis de potencial nas três direções especificadas obtidos com as rotinas desenvolvidas nesse trabalho e por DAWALIBI & MUKHEDKAR(1975) são vistos nas figuras (5.6) e (5.7) respectivamente. Os resultados sao coincidentes, o que mais uma vez valida as rotinas desenvolvidas.

Tabela 5.4. Dados relativos a malha da figura 5,4

| Resistividade $\rho_1$           | $200 \Omega m$   |  |
|----------------------------------|------------------|--|
| Resistividade $\rho_2$           | $800 \Omega m$   |  |
| Profundidade da malha            | 0.2 m            |  |
|                                  |                  |  |
| altura l <sup>a</sup> camada (h) | 4.0 <sub>m</sub> |  |
| Corrente de dispersão            | 100 A            |  |
|                                  |                  |  |

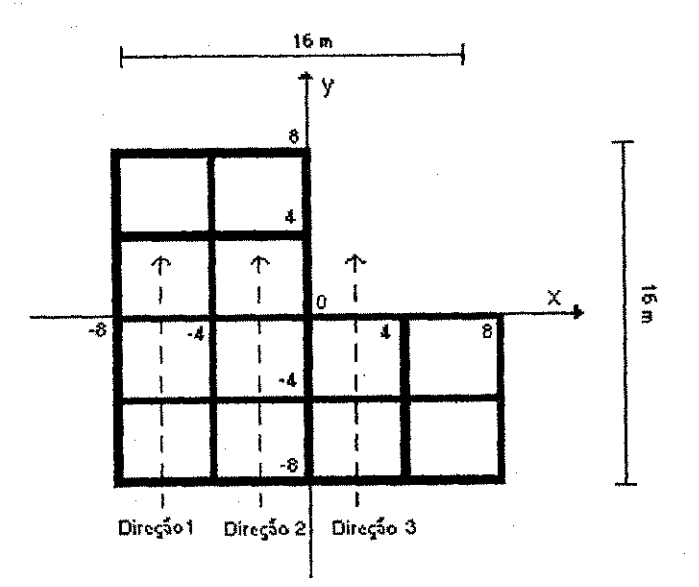

Figura 5.4. Referencial e direções de mapeamento escolhidos assimetrica de 10 condutores.

M K

×ğ

×

W.

X

Mb

NĜ,

×ģ

àЙ

Θź

緑

§₫.

용소

àZ,

rij

我

ł.

鹅

SA SA

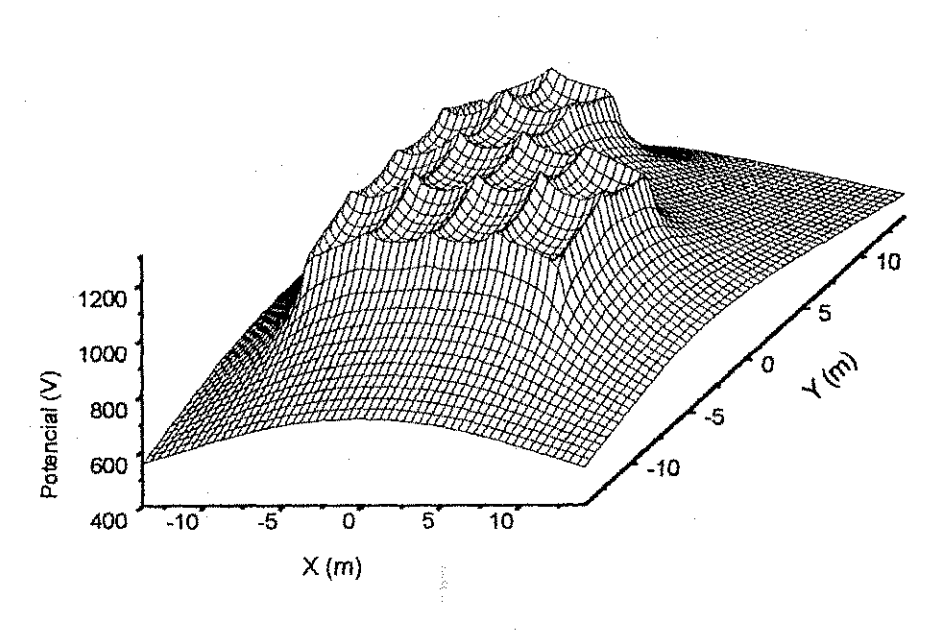

 $(a)$ 

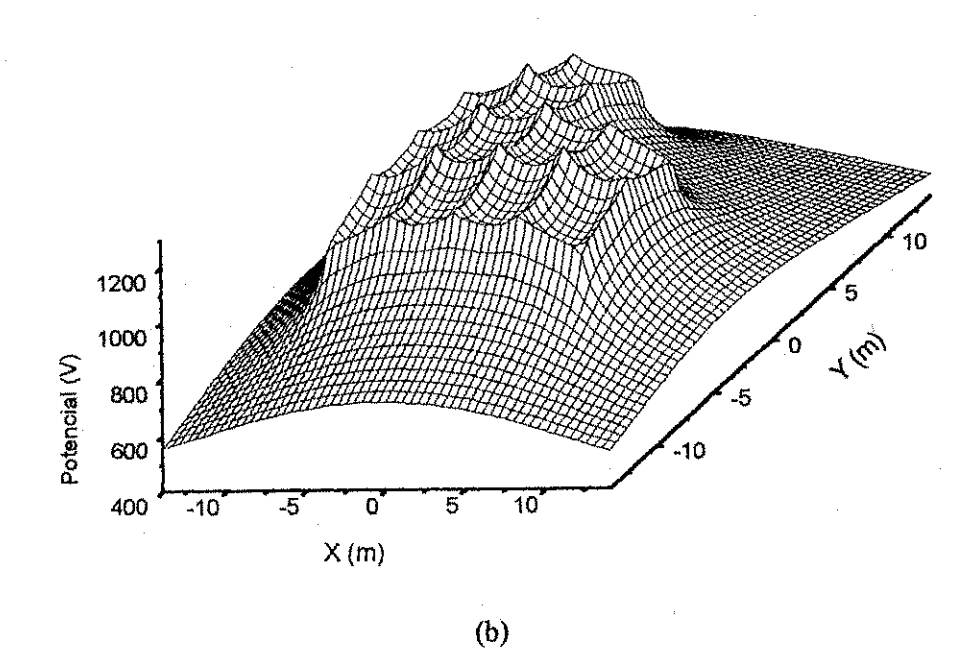

Figura 5.5. Potencial na superficie do solo da malha assimetrica;

(a) Rotina método da integral;

(b) Rotina metodo da integral com parametros concentrados.

369

 $\tau$  (sig 44 54

þś ķą

þś 84 à g

).

e.

) é

à g

è,

ķ.

e<br>Fi

#### Helton do Nascimento Alves 5. Simulação de Malhas de aterramento **71**

Ś.

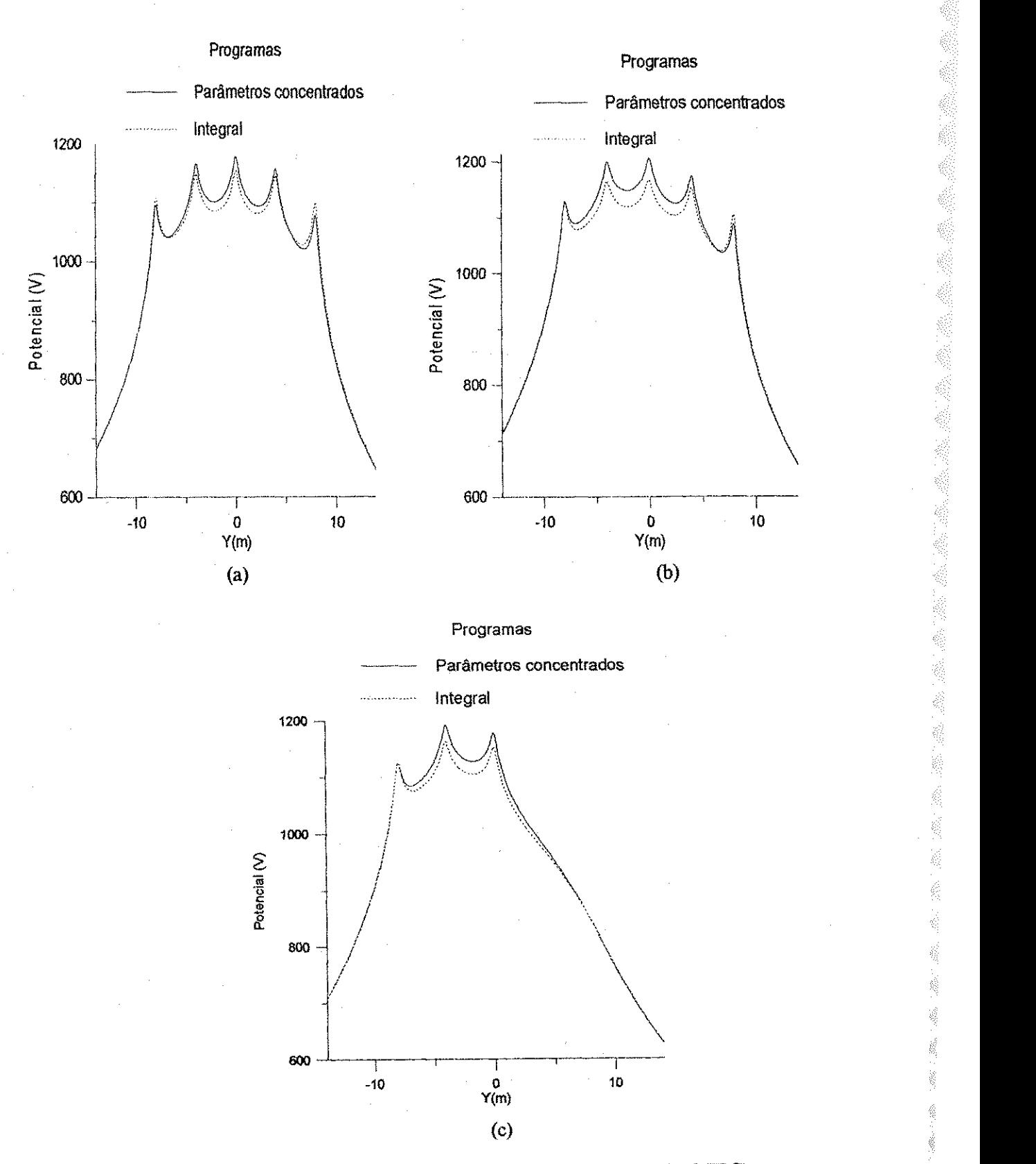

Figura 5.6. Potencial em três direções da superfície do solo (rotinas MI e MIPC): (a)  $x = -6.0 \text{ m}$ ; (b)  $x = -2.0 \text{ m}$ ; (c)  $x = 2.0 \text{ m}$ .

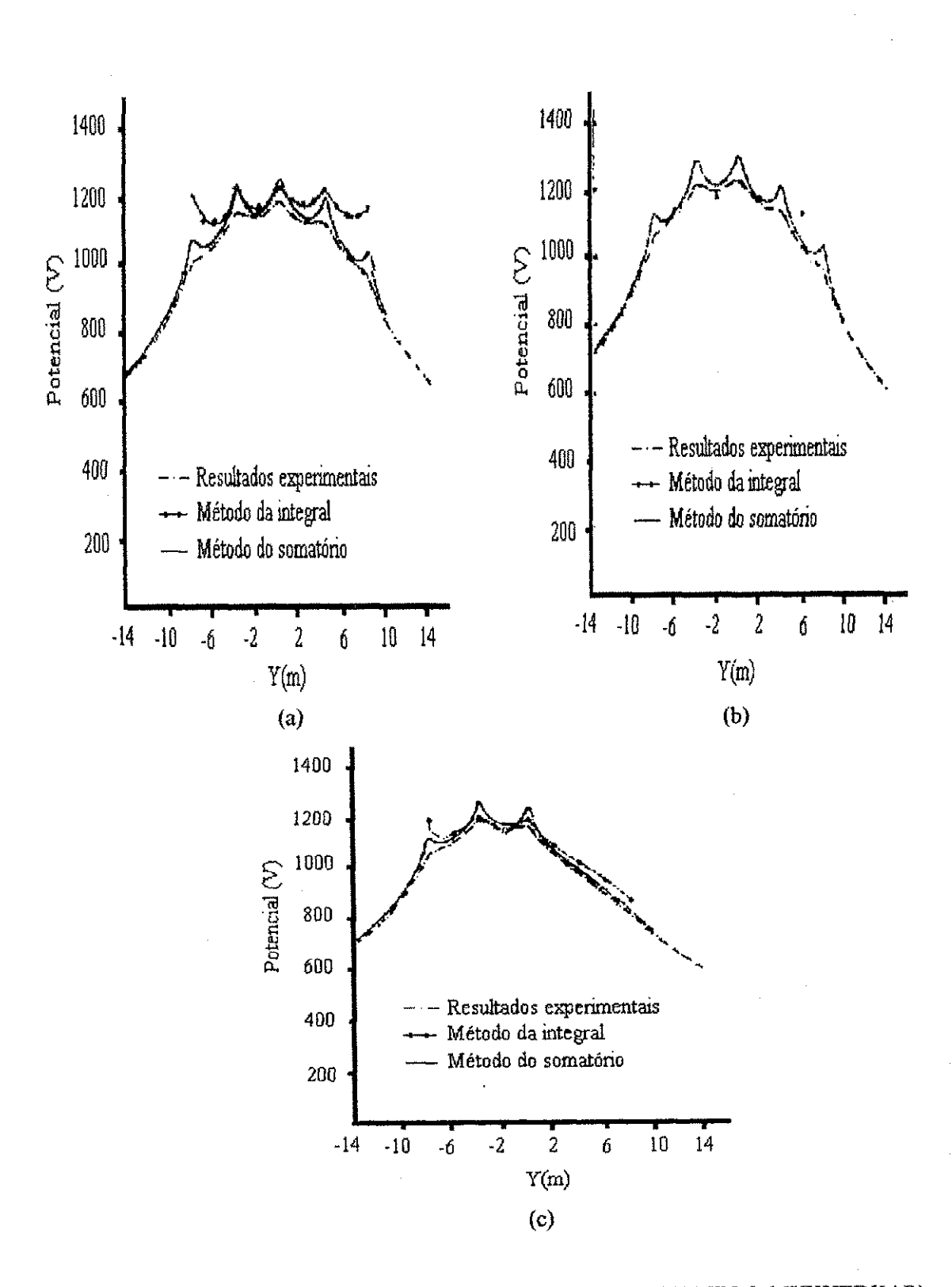

Figura 5.7. Potencial em três direções da superfície do solo (DAWALIBI & MUKHEDKAR) : (a)  $x = -6.0$  m; (b)  $x = -2.0$  m; (c)  $x = 2.0$  m.
### **5.3 Simulacao de uma malha com hastes.**

Até agora, as configurações de eletrodo estudadas foram todas constituídas de elementos horizontais. Entretanto, é sabido que muitas configurações de malhas incluem tambem hastes, as quais melhoram sobremaneira o desempenho dos sistemas de aterramento. Neste exemplo sera mostrado as diferencas de potenciais que ocorrem entre malhas com e sem hastes.

Serão simuladas duas malhas de aterramento; a primeira terá 8 condutores horizontais de 10 m e a segunda malha com 6 condutores horizontais de 10 m e 4 hastes de 5 m, ambas perfazendo um total de 80 m de eletrodo. A configuração das malhas é mostrada na figura (5.8) e os dados sao mostrados na tabela (5.5).. Foram calculados os potenciais em três direções transversais as malhas (figura 5.8a), as quais são mostradas na figura (5.9). O levantamento completo do poteneial na superficie do solo da malha e mostrada na figura (5.10),

|                                    |                 | Ę. |
|------------------------------------|-----------------|----|
| Resistividade $\rho_1$             | $400 \Omega m$  |    |
| Resistividade $\rho_2$             | $100 \Omega m$  | 藍  |
| Profundidade da malha              | $0,4$ m         | ł  |
| Altura l <sup>a</sup> camada $(h)$ | $1,0 \text{ m}$ | B. |
| Corrente de dispersão              | 10A             |    |

Tabela 5.5. Dados relativos as malhas simuladas na seção 5.3.

 $\hat{u}^{\pm}_{\vec{k}}$ 

M

X

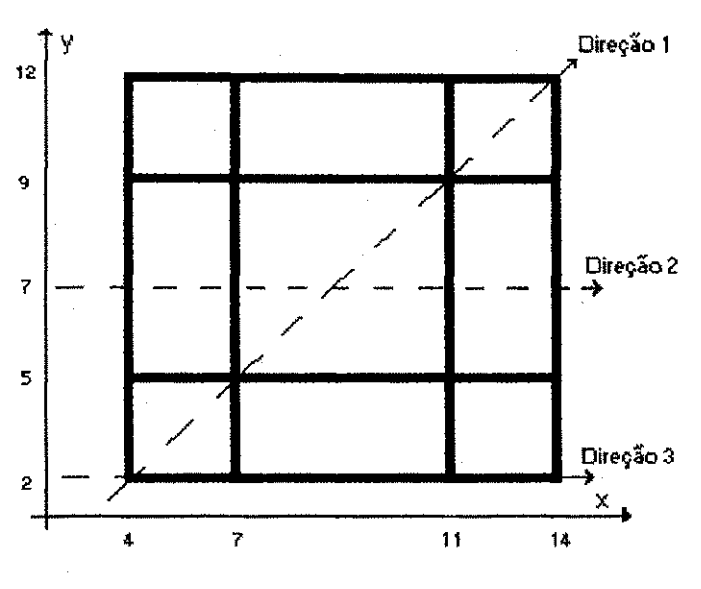

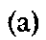

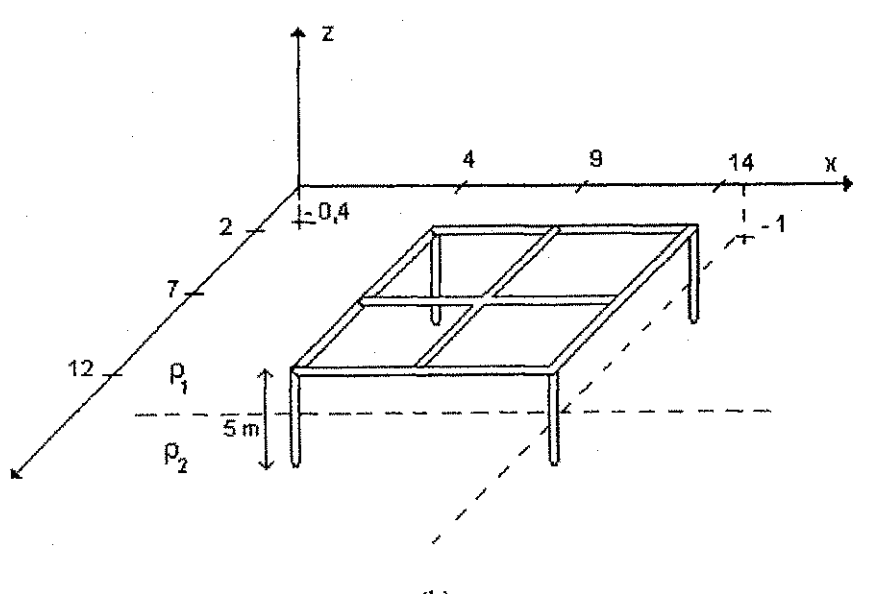

(b)

Figura 5.8. Configuração das malhas de aterramento : (a) malha com 8 condutores ; (b) malha com 6 condutores c 4 hastes.

参加

**PARKETS** 

1999年5月

É

Ŕ

É.

É

Ê

f.

K.

 $\frac{1}{2} \sum_{i=1}^n \frac{1}{2} \sum_{j=1}^n \frac{1}{2} \sum_{j=1}^n \frac{1}{2} \sum_{j=1}^n \frac{1}{2} \sum_{j=1}^n \frac{1}{2} \sum_{j=1}^n \frac{1}{2} \sum_{j=1}^n \frac{1}{2} \sum_{j=1}^n \frac{1}{2} \sum_{j=1}^n \frac{1}{2} \sum_{j=1}^n \frac{1}{2} \sum_{j=1}^n \frac{1}{2} \sum_{j=1}^n \frac{1}{2} \sum_{j=1}^n \frac{1}{2} \sum_{j=$ 

ng.

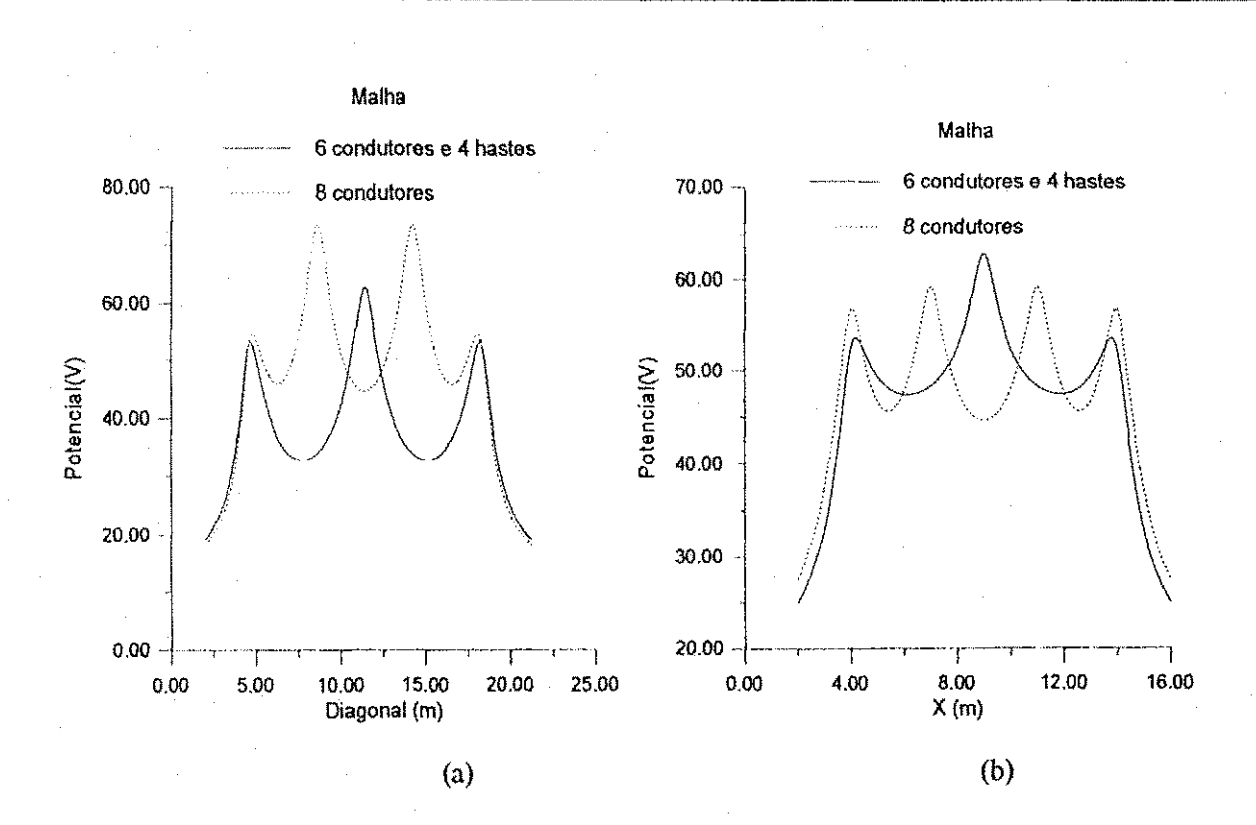

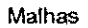

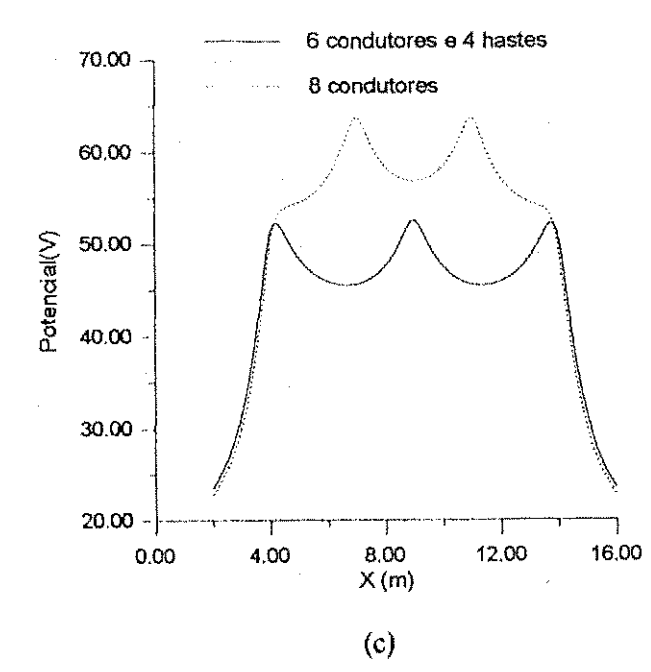

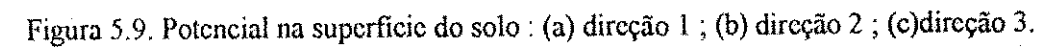

evo.

Š

ę

é

ę

j.

ė

ĕ

ŧ

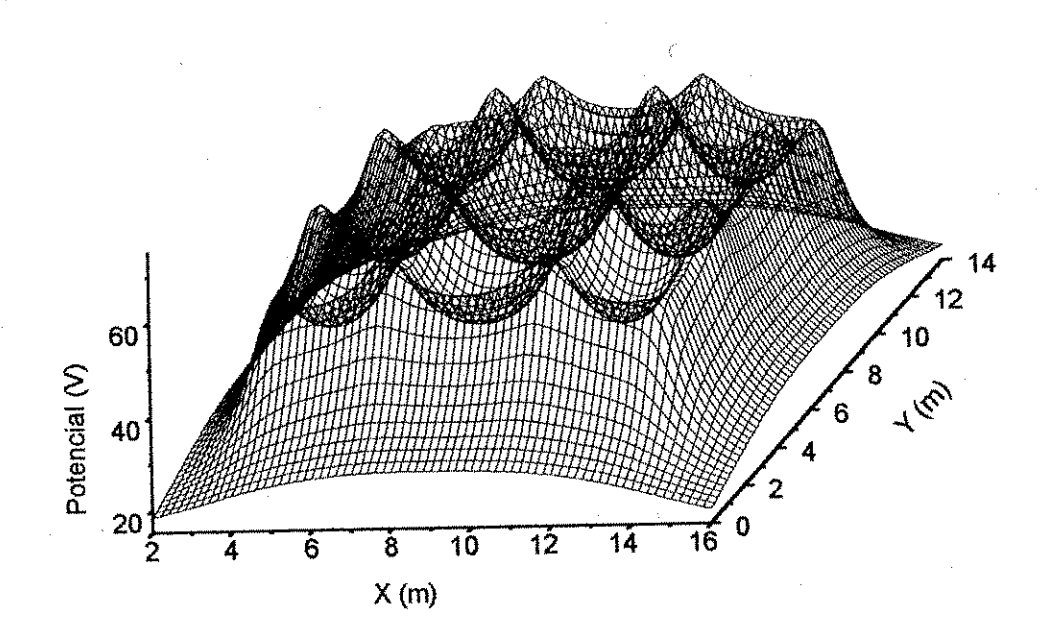

 $(a)$ 

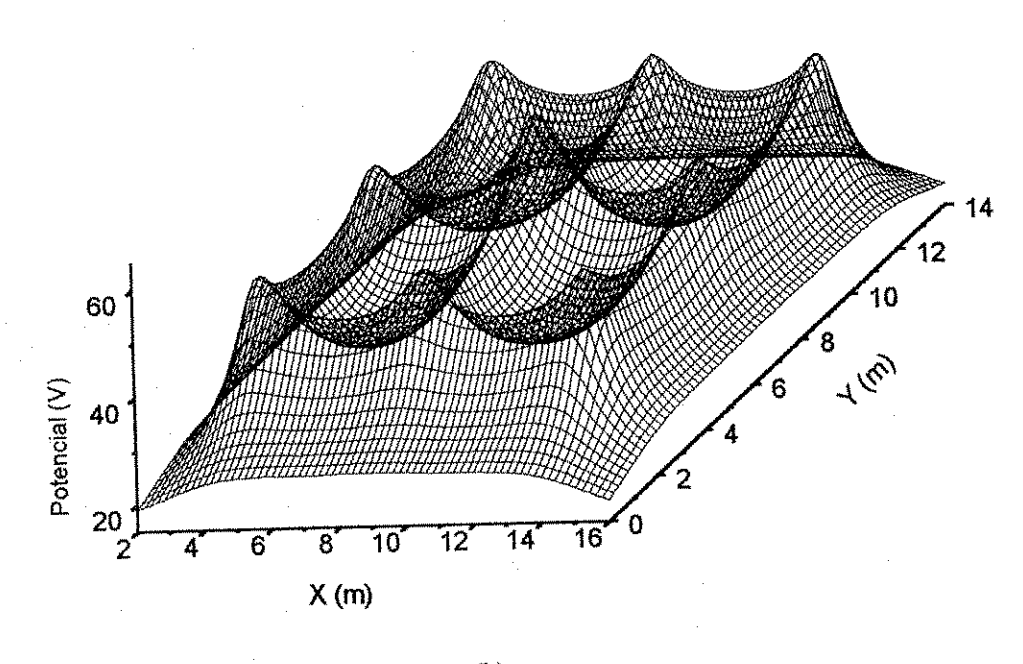

 $\left(\mathrm{b}\right)$ 

Figura 5.10. Potencial na superficie do solo : (a) malha com 8 condutores ; (b) malha com 6 condutores e 4 hastes.

Comparando-se os graficos vemos que apesar de usar o mesmo comprimento de eletrodo nas duas malhas, a malha com hastes produz um poteneial na superficie do solo de menor valor que a malha só com condutores. O maior potencial produzido pela malha com 8 condutores é de 73,738 V enquanto que na malha com hastes encontramos um poteneial maximo de 62,875 V.

### **5.4 Simulacao de malha com rotina obtida de outros modeios de eletrodo e solo.**

Tomando a malha com 8 condutores do exemplo anterior e usando uma rotina onde o eletrodo e modelado por densidade de corrente oonstante e o solo e considerado homogêneo. O resultado obtido é mostrado na figura (5.11).

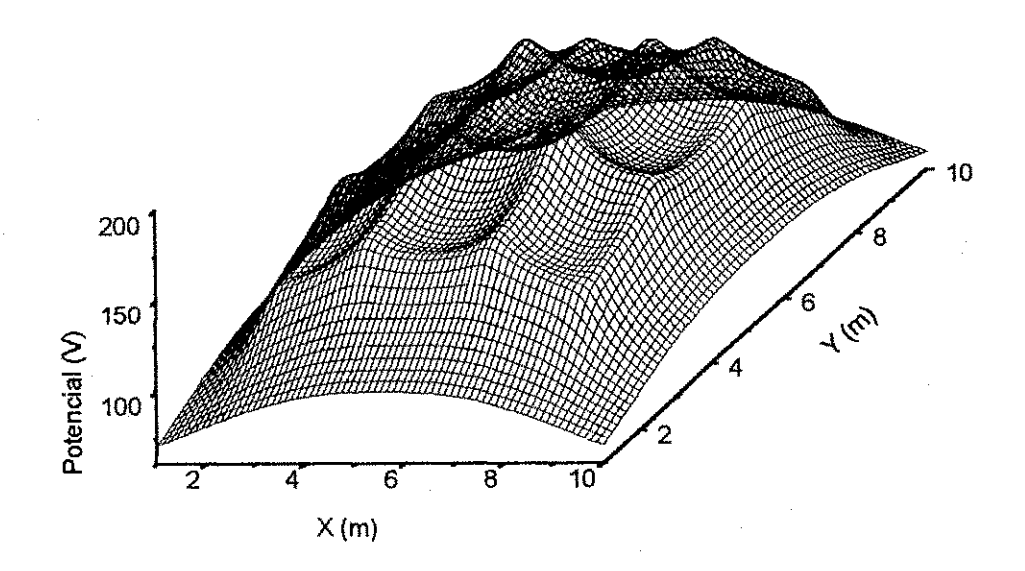

Figura 5.11. Poteneial na superficie do solo da malha com 8 condutores. Modelo densidade de corrente constante e solo homogeneo.

Comparando a figura (5.11) com a figura (5.10a) se vê que a forma das duas curvas sao parecidas mas os valores de potenciais sao bastante diferentes. O maior poteneial produzido pela malha usando as rotinas M I e MDPC foi de 73,738 V enquanto

que neste exemplo se encontra um potencial máximo de 191,415 V. Essa variação aparece exatamente por causa das simplificações que os modelos de solo homogêneo e eletrodo de densidade de corrente constante emprestam aos calculos. Os resultados sao obtidos com bem menos processamento computacional mas em contra partida ficam muito distantes dos resultados de outros modelos mais sofisticados.

## $CONCLUSÕES$

Neste trabaiho estudaram-se modelos de solo e de eletrodo, essenciais para a simulação de malhas de aterramento. Tais modelos foram cuidadosamente comparados, de modo que suas diferencas ficassem salientadas.

Dos modelos de eletrodo estudados, escolheu-se o do poteneial constante para a etapa subsequente do trabaiho, que se constituiu no desenvolvimento de duas rotinas de calculo de poteneial na superficie do solo, decorrente da dispersao de corrente. O modelo de poteneial constante mostrou-se adequado, pois apesar de sua relativa simplicidade, permitia que a não uniformidade da corrente pudesse ser levada em conta. Como ficou demonstrado, esse fato é realmente importante.

Para o solo foi utilizado o modelo de duas camadas, que só perde em simplicidade para o modelo de solo uniforme. Apesar da simplicidade, esse modelo é valido na maioria das vezes. No Nordeste em particular, tres quartos dos solos podem ser modelados em duas camadas (CAVALCANTI, 1991).

A partir do metodo matricial modificado foram desenvolvidos dois programas computacionais na linguagem FORTRAN 90. Essas rotinas são diferentes quanto a forma como as integrals sao calculadas intemamente. O metodo da integral fundamentase em três equações  $(3.11)$ ,  $(3.40)$  e  $(3.44)$ , através das quais a corrente dispersada por cada segmento é calculado. Neste método o potencial no ponto central do segmento é considerado constante. No metodo da integral com parametros concentrados ha vinte e duas equações (tabelas 4.2, 4.3 e 4.4) que correspondem a todas as possibilidades de configuração entre os elementos que constituem uma malha de aterramento convencional. A corrente dispersada por cada segmento é encontrada considerando que a média do potencial de todos os pontos sobre o eletrodo é constante.

Os resultados de cada rotina foram comparados entre si e também com os resultados de trabalhos anteriores. A semelhança encontrada nestas comparações serviram como validação das rotinas desenvolvidas.

Ao comparar as rotinas implementadas neste trabaiho com outra baseada nos modelos de eletrodo densidade de corrente constante e solo homogeneo, se percebeu que os valores de potenciais encontrados foram bastante diferentes. Essa variação apareceu exatamente por causa das simplificações que os modelos de solo homogêneo e eletrodo densidade de corrente constante emprestaram aos calculos. Os resultados foram obtidos com bem menos processamento computacional, mas em contra partida ficaram muito distantes dos resultados obtidos com os modelos mais sofisticados.

De acordo com resultados ja conhecidos de alguns sistemas de aterramento, o uso de hastes na malha acarretou reducao geral do poteneial, reafirmando a importancia de seu uso, pois produz um grau maior de seguranca para os sistemas elétricos. Utilizou-se nas simulações um *solo positivo*<sup>10</sup>. Neste tipo de solo, a eficiência da haste é maior, uma vez que a maior parte dela está num meio de menor resistividade, ao contrario dos condutores horizontals, os quais sao completamente contidos pelo meio de maior resistividade. O solo positivo é o mais comum, uma vez que a umidade se

<sup>10</sup> Solo cujo valor de resistividade da primeira camada é maior que o da Segunda.

mantem mais facilmente no interior do solo que na superficie. A excecao ocorre quando o subsolo e muito seco ou bastante rochoso.

Usualmente variaveis importantes de um sistema de aterramento como resistência de terra, GPR, potencial de malha entre outras são calculadas através de fórmulas empíricas que exigem uma grande quantidade de operações. Este tipo de procedimento alem de ser cansativo e bastante rudimentar. O empirismo torna os resultados pouco confiaveis, distantes dos valores reals. As rotinas desenvolvidas neste trabaiho encontram essas variaveis rapidamente utilizando modelos confiaveis. Dessa forma o computador se torna uma ferramenta eficiente para o engenheiro que trabalha com projetos e manutencao de sistemas de aterramento.

Nesta instituição foram realizados outros trabalhos sobre sistemas de aterramento, que analisaram isoladamente os modelos de eletrodo do poteneial constante e do solo de duas camadas. Tiveram como base expressões para o potencial já encontradas na bibliografia. No presente trabaiho os modelos referidos foram estudados em conjunto devido as suas vantagens, que já foram expostas nesta conclusão. As equacdes finals usadas nas rotinas computacionais foram completamente desenvolvidas no corpo deste trabaiho, nao sendo encontradas na bibliografia estudada.

A maior deficiência das rotinas implementadas está no limitado número de pontos de contorno tomados para efeito de definição do potencial comum da superfície do eletrodo. Sugere-se que o efeito da quantidade e distribuicao desses pontos de contorno sobre o valor do poteneial calcuiado seja pesquisado em trabalhos futuros.

Uma limitação dos programas é que só se aplicam a malhas retangulares (com ou sem hastes). Outra sugestão seria estender seu raio de aplicação a configurações não convencionais. Para isso o leque de alternativas (tab. 4.2, 4.3 e 4.4) deveria ser aberto.

ananan kopingan alamangi banganya taun yang ki

Reconhece-se que isso proporciona um maior grau de complexidade ao programa, mas imagina-se que os recursos avançados do FORTRAN 90, que é uma linguagem orientada para objeto, pudessem ser explorados no sentido de viabilizar essa generalização.

Por último, se espera que as rotinas implementadas venham a ser empregadas na pesquisa de configurações que otimizem a distribuição do potencial do solo de duas camadas, a exemplo do que fez Mourente (1981) com respeito a solos uniformes.

### Referências bibliográficas

- ANSI, IEEE. ANSI/IEEE Standard 80, IEEE guide for safety in AC substation grounding. New York ; ANSI/IEEE, 1986.
- CAVALCANTI, A. P. Inrluencia da disiribuicao de corrente eletrica em malhas de aterramento sobre o cafculo de poteneial. Dissertacao de mestrado. Campina Grande: UFPB. 1996.
- CAVALCANTI, C. V. A. Uma rotina computacional para estratificação : desenvolvimento e aplicação a solos do Nordeste. Dissertação de mestrado. Campina Grande; UFPB. 1991.
- CHOW !,. Y., YANG, J. J., SR1VASTAVA, K. D. Grounding resistance of buried electrodes in multi-layer earth predicted by simple voltage measurements along Earth surface - A theoretical discussion. IEEE Trans. On Power Delivery, v.l0,n, 2, p. 707-715.,abr. 1995.
- DAWALIBI, F. P., MUKHEDKAR, D. Optimum design of substation grounding in a two layer earth structure, part I - analytical study. IEEE Trans. On Power Apparatus and Systems, v. PAS-94, p. 252-257, mar/abr. 1975.
- DAWALIBI, F. P., MUKHEDKAR, D. Parametric analysis of grounding grids. IEEE Trans. On Power Apparatus and Systems, v. PAS-98, n. 5, p. 1659-1668, set/out. 1079,
- DAW ALIBI, F. P., SOUTHEY, R.D. Behavior of grounding systems in multiplier soils: Aparametric analysis. IEEE Trans. On Power Delivery, v. 9,n, 1, p. 334-340, janeiro 1994.
- ENDRENY, J. Evaluation of resistivy tests for design of station grounds in non-uniform soil. IEEE Trans. On Power Apparatus and Systems, v. PAS-84, n. 12, p, 966-970, dez. 1963.
- IEEE, IEEE brown book, IEEE standard 399-1980, power system analysis. New York: 1980.
- HARRINGTON, R.F., Introduction to Electromagnetic Engineering. New York: MacGraw-Hili. 1958. 3I2p.
- KRAUS, J.D., CARVER, K.R. Eletromagnetismo, 2<sup>ª</sup>. ed., Rio de Janeiro : Guanabara, 1986.
- KOSTIC, M. B., SHIRKOOHI, G. H. Numerical analysis of a class of foundation grounding systems surrounded by two-layers soil. IEEE Trans. On Power Delivery, v. 8, n. 3, p. 1080-1087. Jul. 1993.
- MELIOPOULOS, A. P. S. Power system grounding and transients : an introduction. New York: Marcel Dekker, 1988, 450p.
- MELIOPOULOS, A. P. S., WEBB, R.P., JOY, E.B. Analysis of grounding systems. IEEE Trans. On Power Apparatus and Systems, v.PAS-100,n. 3, p. 1039-1047, março, 1981.
- MOURENTE, P. B. Projeto de malha de terra em subestações otimização da distribuição de potencial na superfície do solo. Dissertação de mestrado. Rio de Janeiro: UFRJ. 1981.
- SALAMA, M. M. A., EI S., CHOW, Y. L. A formula for resistance of substation grounding grid in two layer soil. IEEE Trans. On Power Delivery, v. 10,n. 3, p. 1255-1262., Jul. 1995.
- SATO, S., ZAENGL, W.S. Effective grounding mesh calculation technique. IEEE Trans. On Power Delivery, v. 3, n. 1, p. 744-747, 1988.
- SEEDHER, H. R., ARORA, J. K. Estimation of two layer soil parameters using Wenner resistivity expressions. IEEE Trans. On Power Delivery,  $v.7$ , n. 3, p. 1213-1217, jul. 1992.
- SILVA, E.G.L., JUNIOR, M.F.M., OLIVEIRA, J.T. Estratificação do solo em duas camadas utilizando o método de Newton como técnica de otimização. Anais do XI Congresso Brasileiro de automática, Vol. 2. São Paulo-SP. 2 a 6 de setembro de 1996.
- SOUZA, E. V. N. Potenciais produzidos por dispersão de corrente em solos de duas camadas : Uma rotina computacional baseada no método do somatório modificado. Dissertação de mestrado. Campina Grande: UFPB. 1996.
- SUNDE, E. D. Earth conduction effects in transmission systems. New York: Dover Publications. 1968.
- SVERAK, J, G et al., Simplified Analysis of Electrical Gradients above a ground grid, part II - The beauty of Improper Approximations for an Efficient Optimization of Progressively Spaced Grids Under a Dominant Safety constraint. IEEE Trans. On Power Delivery, v.4,n. 1, p. 272-279, jan. 1989.
- TAKAHASHI, T., KAWASE, T. Analysis of apparent resistivity in a multi-layer earth structure. IEEE Trans. On Power Delivery, v. 5, n. 2, p. 604-610., 1990.

84

VILLAS, J.E.T., MAIA, F.C., COSTA, V.S. Grupo VIII - Subestações, Equipamentos Elétricos e Materiais (GSE). Dimensionamentos de malhas de terra de S.E's em solos não-homogêneos. Anais do VIII SNPTEE. São Paulo, 4 a 8 de maio 1986.

Á,

t.

## APÊNDICE

ş.

Será mostrado abaixo, como exemplo, a dedução das equações VDF<sub>x</sub>, VDF<sub>x</sub>. x, VDFx, z, j. e VDFx, z, 2. No capítulo IV é mostrado nas tabelas 4.2, 4.3 e 4.4, todas as equações para os fatores de distribuição de potencial VDF.

14444444

shanan salaha salaha salahas makan manala salahas y

### Apêndice

## A. Fator de distribuição de potencial correspondente a um segmento na direção x e um ponto na  $1^a$  camada -  $VDF_x$

O objetivo será o cálculo do potencial em um ponto genérico  $P(x, y, z)$  da 1<sup>ª</sup> camada, devido ao fluxo de corrente / do segmento do eletrodo 1 com centro em  $(x_i, y_i, z_i)$ , conforme figura A.1, esquecendo a presença de todos os outros seguimentos que porventura venham a existir. A corrente  $I_i$  é considerada uniformemente distribuída na superficie do segmento 1. A corrente elétrica em um segmento infinitesimal dx do condutor é  $\frac{I_1 dx_j}{2L_1}$ . A contribuição dessa corrente para o potencial em um ponto  $P(x,y,z)$ 

é dada pela equação  $(2.6)$  da seguinte forma :

$$
dVp = \frac{\rho_1 I_1}{8\pi I_1} dx_j \left( \frac{1}{r_{0j}^+} + \frac{1}{r_{0j}^-} + \sum_{n=1}^{\infty} k^n \left( \frac{1}{r_{nj}^+} + \frac{1}{r_{nj}^-} + \frac{1}{r_{nj}^+} + \frac{1}{r_{nj}^-} \right) \right)
$$
(A.1)

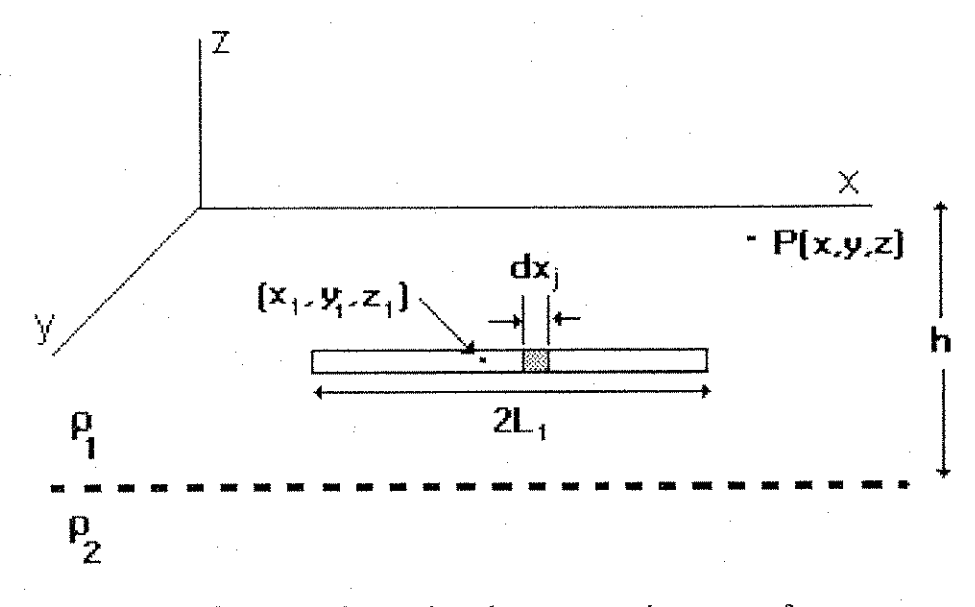

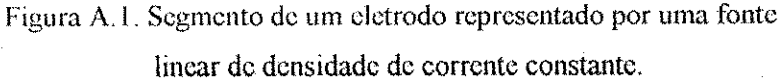

 $\overline{A}$  equação (A. I) pode ser combinada com as equações (2.6) e reorganizada :

$$
dVp = \frac{\rho_1 l_1 dx_j}{8\pi l_1} \left\{ \frac{1}{\sqrt{(A_x)^2 + (x_j - x)^2}} + \frac{1}{\sqrt{(A_x^1)^2 + (x_j - x)^2}} + \frac{1}{\sqrt{(A_x^2)^2 + (x_j - x)^2}} + \frac{1}{\sqrt{(A_x^3)^2 + (x_j - x)^2}} + \frac{1}{\sqrt{(A_x^4)^2 + (x_j - x)^2}} + \frac{1}{\sqrt{(A_x^4)^2 + (x_j - x)^2}} + \frac{1}{\sqrt{(A_x^5)^2 + (x_j - x)^2}} \right\}
$$
(A.2a)

onde 
$$
(A_x)^2 = (y_1 - y)^2 + (z_1 - z)^2
$$
 (A.2b)

$$
(A_x^1)^2 = (y_1 - y)^2 + (z_1 + z)^2
$$
 (A.2c)

$$
(A_x^2)^2 = (y_1 - y)^2 + (2nh + z_1 - z)^2
$$
 (A.2d)

$$
(A_x^3)^2 = (y_1 - y)^2 + (2nh + z_1 + z)^2
$$
 (A.2e)

$$
(A_x^4)^2 = (y_1 - y)^2 + (2nh - z_1 - z)^2
$$
 (A.2f)

$$
(A_x^5)^2 = (y_1 - y)^2 + (2nh - z_1 + z)^2
$$
 (A.2g)

O potencial no ponto  $P(x, y, z)$  e resultante da contribuição de todas as fontes infinitesimais que constituem o segmento de eletrodo. Logo,

$$
Vp = \int_{x_1 + L_1}^{x_1 + L_1} dVp = VDF_x
$$
 (A.3)

Resolve-se a integral acima com a ajuda da equação (3.34) e o resultado será :

$$
VDE_x = \frac{\rho_1 I_1}{8\pi L_1} \Big\{ f_1(x_1 + L_1 - x, x_1 - L_1 - x, A_x) + f_1(x_1 + L_1 - x, x_1 - L_1 - x, A_x^1) +
$$
  
+ 
$$
\sum_{n=1}^{\infty} k^n \Big[ f_1(x_1 + L_1 - x, x_1 - L_1 - x, A_x^2) + f_1(x_1 + L_1 - x, x_1 - L_1 - x, A_x^3) +
$$
  
+ 
$$
f_1(x_1 + L_1 - x, x_1 - L_1 - x, A_x^4) + f_1(x_1 + L_1 - x, x_1 - L_1 - x, A_x^5) \Big\} \qquad (A.4)
$$

onde a função  $f_l(u_l, u_3, A)$  é mostrada na equação (3.39).

## **B. Fa tor de distribuicao de poteneial eorrespondente a dois segmentos**  *na* direção *x - VDF y*<sub>*x*</sub>*y*

0 objetivo sera o calcuio do *VDh\* devido a presenca de dois segmentos de efetrodos na mesma direção, conforme figura B.1. As coordenadas dos centros dos segmentos e seus comprimentos são respectivamente  $(x_l, y_l, z_l)$ ,  $(x_2, y_2, z_2)$ ,  $2L_l$  e  $2L_2$ . A corrente total que flui pelo segmento do eletrodo 1 para o solo e  $I<sub>L</sub>$ . Um potencial "transferido" surge no segmento do eletrodo 2, devido a presença de campos magnéticos no solo, originados pela corrente  $I_l$ .

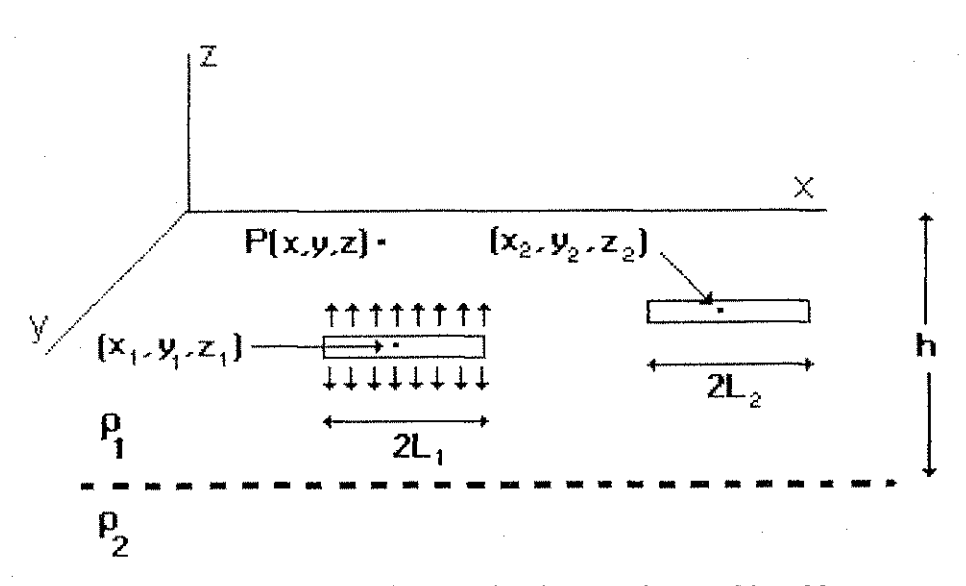

I : igura B. 1 segmento de eletrodos de comprimento *2L,* e *2!.<sup>2</sup>*

O problema se resume em encontrar uma equacao *VDF* para o poteneial medio no centro do segmento do condutor 2, devido a contribuicao de todos os pontos ao longo do comprimento do eletrodo 2.

Helton do Nascimento Alves

### Apêndice

Em principio, admite-se que o eletrodo 2 não existe. As coordenadas do ponto onde se deseja encontrar o potencial são  $(x, y_2, z_2)$ , onde x varia no intervalo  $x_2 - L_2 \le x \le$  $x_2 + L_2$ . O potencial é obtido da equação(B.1) :

$$
V_2(x, y_2, z_2) = \frac{\rho_1 I_1}{8\pi I_1} \Big\{ f_1(x_1 + L_1 - x, x_1 - L_1 - x, B_x) + f_1(x_1 + L_1 - x, x_1 - L_1 - x, B_x) + f_1(x_1 + L_1 - x, B_x) + f_1(x_1 +
$$

+
$$
\sum_{n=1}^{\infty} k^{n} \Big[ f_{1}(x_{1}+L_{1}-x, x_{1}-L_{1}-x, B_{x}^{2}) + f_{1}(x_{1}+L_{1}-x, x_{1}-L_{1}-x, B_{x}^{3}) +
$$

+ 
$$
f_1(x_1 + L_1 - x, x_1 - L_1 - x, B_x^4) + f_1(x_1 + L_1 - x, x_1 - L_1 - x, B_x^5)
$$
 (B.2a)

onde 
$$
(B_x)^2 = (y_1 - y_2)^2 + (z_1 - z_2)^2
$$
 ; (B.2b)

$$
(B_x^1)^2 = (y_1 - y_2)^2 + (z_1 + z_2)^2; \tag{B.2c}
$$

$$
(B_3^2)^2 = (y_1 - y_2)^2 + (2nh + z_1 - z_2)^2;
$$
 (B.2d)

$$
(B_3^3)^2 = (y_1 - y_2)^2 + (2nh + z_1 + z_2)^2;
$$
 (B.2e)

$$
(B_x^4)^2 = (y_1 - y_2)^2 + (2nh - z_1 - z_2)^2;
$$
 (B.2f)

$$
(B_x^5)^2 = (y_1 - y_2)^2 + (2nh - z_1 + z_2)^2
$$
 (B.2g)

O potencial médio no centro do segmento do eletrodo 2 é definido pela seguinte equação :

$$
V_2 = \frac{1}{2L_2} \int_{x_1 - L_1}^{x_2 + L_2} V_2(x, y_2, z_2) dx = VDF_{x-x}
$$
 (B.3)

Resolvendo-se a equação (B.3) com a ajuda da seguinte integral indefinida,

$$
F_2(u,a) = \int F_1(u,a)du = u \ln \left( u + \sqrt{u^2 + a^2} \right) - \sqrt{u^2 + a^2}
$$
 (B.4)

A expressão final para VDFxx será então :

$$
VDF_{x-x} = M\{F_2(u+L_m, B_x) - F_2(u+L_d, B_x) - F_2(u-L_d, B_x) + F_2(u-L_m, B_x) + F_2(u+L_m, B_x^1) - F_2(u+L_d, B_x^1) - F_2(u-L_d, B_x^1) + F_2(u-L_m, B_x^1) +
$$
  
+ 
$$
\sum_{n=1}^{\infty} k^n \Big[ F_2(u+L_m, B_x^2) - F_2(u+L_d, B_x^2) - F_2(u-L_d, B_x^2) + F_2(u-L_m, B_x^2) +
$$
  
+ 
$$
F_2(u+L_m, B_x^3) - F_2(u+L_d, B_x^3) - F_2(u-L_d, B_x^3) + F_2(u-L_m, B_x^3) +
$$
  
+ 
$$
F_2(u+L_m, B_x^4) - F_2(u+L_d, B_x^4) - F_2(u-L_d, B_x^4) + F_2(u-L_m, B_x^4) +
$$
  
+ 
$$
F_2(u+L_m, B_x^5) - F_2(u+L_d, B_x^5) - F_2(u-L_d, B_x^5) + F_2(u-L_m, B_x^5) \Big\} (B.5a)
$$

onde

$$
L_m = L_1 + L_2 \tag{B.30}
$$

$$
L_d = L_1 - L_2 \tag{B.5c}
$$

$$
u = x_1 - x_2 \tag{B.5d}
$$

$$
M = \frac{\rho_1 l_1}{16\pi l_1 l_2} \tag{B.5e}
$$

# C. Fator de distribuição de potencial correspondente a um segmento na direção x e outro na direção z (1<sup>ª</sup> camada) -  $VDF_{x-z-l}$

Considera-se o segmento de eletrodo na direção  $x$  de comprimento  $2L_1$  centrado nas coordenadas  $(x_l, y_l, z_l)$ . Da mesma forma, o segmento na direção z, contido na  $I^a$ camada, tem comprimento  $2L_2$  centrado nas coordenadas  $(x_2,y_2,z_2)$ . Uma corrente  $I_1$ percorre o segmento 1. O objetivo é calcular o potencial "transferido" para o segmento 2, devido à circulação de corrente do segmento 1. A figura (C.1) mostra a configuração dos eletrodos em suas respectivas direções.

Helton do Nascimento Alves

Apêndice

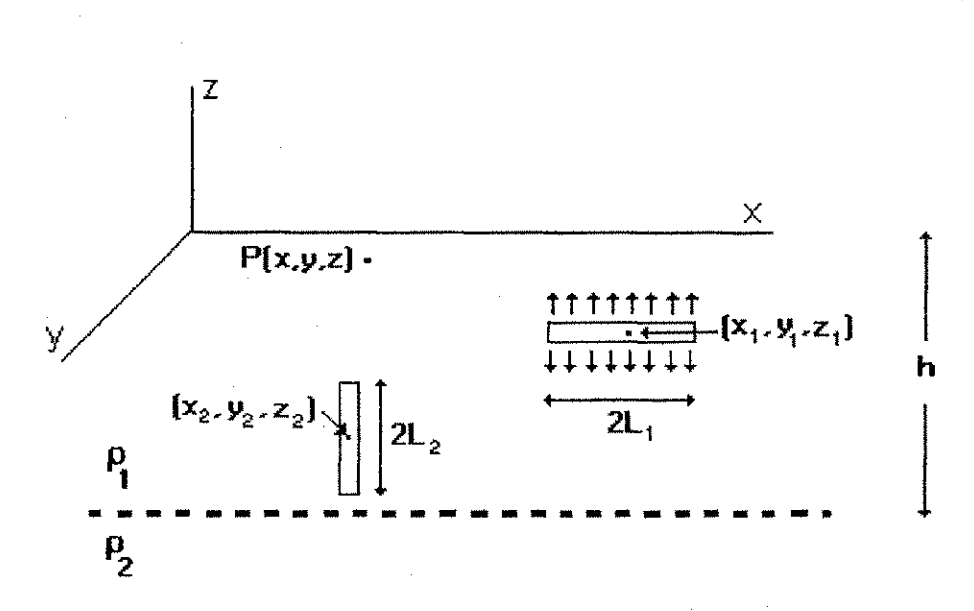

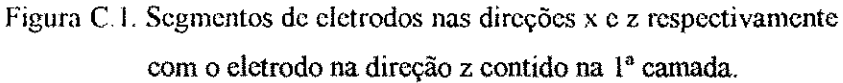

O problema se resume em encontrar uma equação VDF para o potencial médio no centro do segmento do condutor 2, devido à contribuição de todos os pontos ao longo do comprimento do mesmo condutor. As coordenadas do ponto onde se deseja encontrar o potencial são  $(x_2, y_2, z)$ , onde z varia no intervalo  $z_2 - L_2 \le z \le z_2 + L_2$ .

O potencial médio no centro do segmento do eletrodo 2 é definido pela seguinte equação :

$$
V_2 = \frac{1}{2L_2} \int_{z_2 - L_2}^{z_2 + L_2} V_2(x_2, y_2, z) dz = VDF_{x \cdot z - l}
$$
 (C.1)

A integral (C.1) é resolvida com o auxílio da seguinte integral indefinida :

$$
F_3(u, a, b) = \int \ln\left(u + \sqrt{u^2 + a^2 + b^2}\right) da
$$
  
\n
$$
F_3(u, a, b) = -a + a \ln\left(u + \sqrt{u^2 + a^2 + b^2}\right) + u \ln\left(a + \sqrt{u^2 + a^2 + b^2}\right)
$$
  
\n
$$
+ 2b t g^{-1} \left(\frac{u + a + \sqrt{u^2 + a^2 + b^2}}{b}\right)
$$
 (C.2)

92

### Apêndice

93

 $\label{eq:constrained} is a non-constant matrix, \quad \text{diam-weakly independent} \, \text{diam-weakly} \quad \text{ and } \quad$ 

A expressão final para  $V\!D\!F_{x,z}$ , será então :

$$
VDF_{x-z-1} = M\{F_3(u+L_1, w+L_2, v) - F_3(u+L_1, w-L_2, v) -
$$
  
\n
$$
-F_3(u-L_1, w+L_2, v) + F_3(u-L_1, w-L_2, v) +
$$
  
\n
$$
+F_3(u+L_1, w_1+L_2, v) - F_3(u+L_1, w_1-L_2, v) -
$$
  
\n
$$
-F_3(u-L_1, w_1+L_2, v) + F_3(u-L_1, w_1-L_2, v) +
$$
  
\n
$$
+ \sum_{n=1}^{\infty} k^n [F_3(u+L_1, w_2+L_2, v) - F_3(u+L_1, w_2-L_2, v) -
$$
  
\n
$$
-F_3(u-L_1, w_2+L_2, v) + F_3(u-L_1, w_2-L_2, v) +
$$
  
\n
$$
+F_3(u+L_1, w_3+L_2, v) - F_3(u+L_1, w_3-L_2, v) -
$$
  
\n
$$
-F_3(u-L_1, w_3+L_2, v) + F_3(u-L_1, w_3-L_2, v) +
$$
  
\n
$$
+F_3(u+L_1, w_3+L_2, v) + F_3(u-L_1, w_3-L_2, v) +
$$
  
\n
$$
+F_3(u+L_1, w_4+L_2, v) - F_3(u+L_1, w_4-L_2, v) -
$$
  
\n
$$
-F_3(u-L_1, w_4+L_2, v) + F_3(u-L_1, w_4-L_2, v) +
$$
  
\n
$$
+F_3(u+L_1, w_5+L_2, v) + F_3(u+L_1, w_5-L_2, v) -
$$
  
\n
$$
-F_3(u+L_1, w_5+L_2, v) + F_3(u+L_1, w_5-L_2, v) +
$$
  
\n(C.3a)

 $(C.3b)$ onde  $v = y_1 - y_2$  $(C.3c)$  $w = z_1 - z_2$  $(C.3d)$  $w_1 = z_1 + z_2$  $(C. 3e)$  $w_2 = 2nh + z_1 - z_2$  $(C. 3f)$  $w_3 = 2nh + z_1 + z_2$  $(C. 3g)$  $w_4 = 2nh - z_1 - z_2$  $(C.3h)$  $w_5 = 2nh - z_1 + z_2$ 

والألوقر فالأنادر فالمؤترة

y.

y.

}

ķ.

# **D. Fator de distribuição de potencial correspondente a um segmento ha** direção x e outro na direção z (2<sup>ª</sup> camada) - *VDF* <sub>*x*-z-2</sub>

Considera-se o segmento de eletrodo na direção x de comprimento  $2L_1$  centrado nas coordenadas  $(x_i, y_i, z_i)$ . Da mesma forma, o segmento na direção z, contido na  $2^a$ *camada,* tem comprimento  $2L_2$  centrado nas coordenadas  $(x_2, y_2, z_2)$ . Uma corrente  $I_1$ percorre **0** segmento 1. O objetivo e calcular o poteneial "transferido" para o segmento 2, devido à circulação de corrente do segmento 1. A figura (D.1) mostra a configuração dos eletrodos em suas respectivas direções.

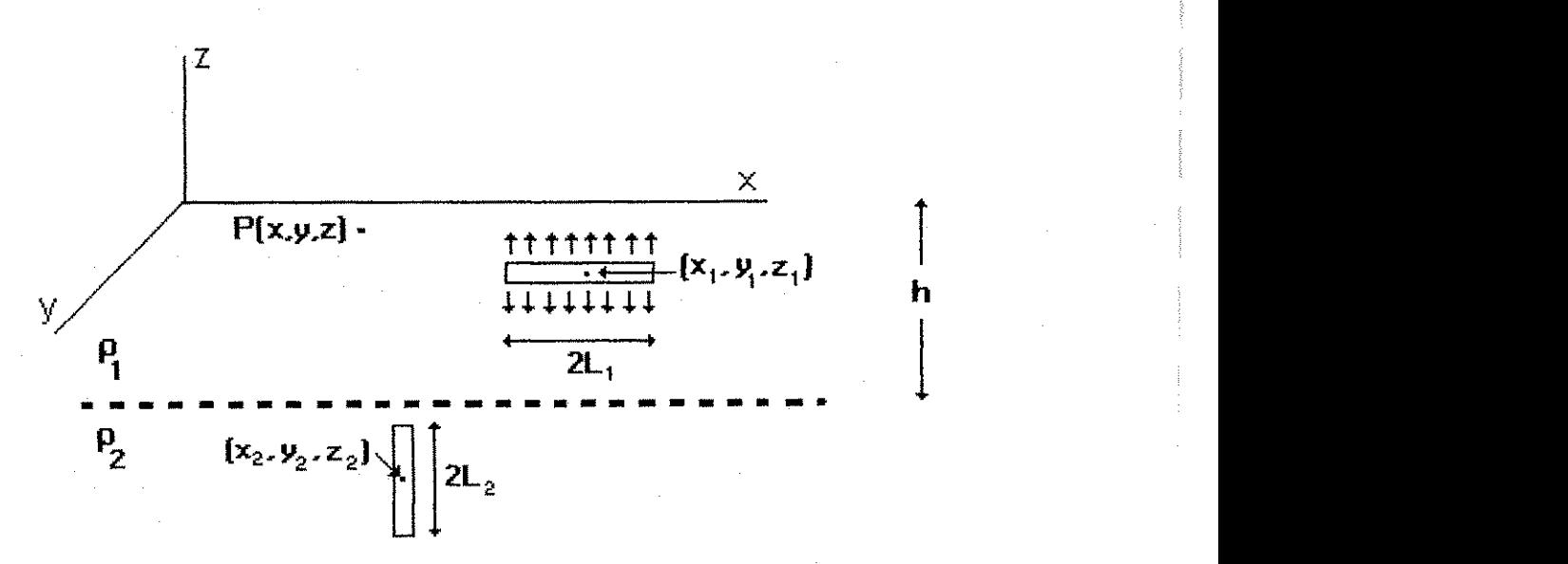

Figura D. I. Segmentos de eletrodos nas direções x e z respectivamente com o eletrodo na direção z contido na 2<sup>ª</sup> camada.

O problema se resume em encontrar uma equacao *VDF* para o poteneial medio no centro do segmento do condutor 2, devido a contribuicao de todos os pontos ao longo do comprimento do mesmo condutor. As coordenadas do ponto onde se deseja encontrar o potencial são  $(x_2, y_2, z)$ , onde *z* varia no intervalo  $z_2 - L_2 \le z \le z_2 + L_2$ .

O poteneial medio no centro do segmento do eletrodo 2 e defmido pela seguinte equação :

$$
V_3 = \frac{1}{2L_2} \int_{z_2 - L_2}^{z_1 + L_2} V_3(x_2, y_2, z) dz = VDF_{x-z-2}
$$
 (D.1)

onde V<sub>3</sub> é o potencial em qualquer ponto da 2<sup>ª</sup> camada de um segmento de eletrodo na direção  $X$ .

Usando o mesmo procedimento empregado para encontrar  $VDF_x$  e substituindo a equação (A.1) pela equação abaixo, derivada da equação (3.29),

$$
dVp = \frac{\rho_1 I(1+K)}{8\pi L} \left( \frac{1}{r_{0j}^+} + \frac{1}{r_{0j}^-} + \sum_{n=1}^{\infty} k^n \left( \frac{1}{r_{nj+}^+} + \frac{1}{r_{nj-}^+} \right) \right)
$$
(D.2)

Tem-se como resultado final,

$$
V_3(x, y, z) = \frac{\rho_1 I_1(1+k)}{8\pi I_1} \Biggl\{ f_1(x_1 + I_1 - x, x_1 - I_1 - x, A_x) + f_1(x_1 + I_1 - x, x_1 - I_1 - x, A_x^1) + \\ + \sum_{n=1}^{\infty} k^n \Biggl[ f_1(x_1 + I_1 - x, x_1 - I_1 - x, A_x^2) + f_1(x_1 + I_1 - x, x_1 - I_1 - x, A_x^3) \Biggr] \tag{D.3}
$$

onde a função  $f_i(u_i, u_2, R)$  é mostrada na equação (3.39).

Resolve-se a equação (D.1) com o auxílio da equação (C.2):

$$
VDF_{x-z-2} = M(1+k)\{F_3(u+L_1, w+L_2, v) - F_3(u+L_1, w-L_2, v) -
$$
  
\n
$$
-F_3(u-L_1, w+L_2, v) + F_3(u-L_1, w-L_2, v) +
$$
  
\n
$$
+ F_3(u+L_1, w_1 + L_2, v) - F_3(u+L_1, w_1 - L_2, v) -
$$
  
\n
$$
-F_3(u-L_1, w_1 + L_2, v) + F_3(u-L_1, w_1 - L_2, v) +
$$
  
\n
$$
+ \sum_{n=1}^{\infty} k^n [F_3(u+L_1, w_2 + L_2, v) - F_3(u+L_1, w_2 - L_2, v) -
$$
  
\n
$$
-F_3(u-L_1, w_2 + L_2, v) + F_3(u-L_1, w_2 - L_2, v) +
$$
  
\n
$$
+ F_3(u+L_1, w_3 + L_2, v) - F_3(u+L_1, w_3 - L_2, v) -
$$
  
\n
$$
-F_3(u-L_1, w_3 + L_2, v) + F_3(u-L_1, w_3 - L_2, v)
$$
 (D.4)

33

## **E. Fator de distribuicao de poteneial correspondente ao proprio**  segmento que está na direção x *- VDF*<sub>*x*</sub>

O calcuio dos *VDF* proprios requer uma consideracao a respeko do raio do segmento do eletrodo em estudo.

0 segmento do eletrodo e modelado com sendo uma fonte de corrente linear localizada sobre o eixo do eletrodo. Adota-se uma densidade de corrente constante ao longo da fonte linear, então o potencial do segmento do eletrodo é calculado- pelo poteneial medio da superficie cilmdrica do segmento do eletrodo. Devido ao fato de o comprimento do eletrodo ser muito maior do que o raio, as duas superficies fmais do segmento são ignoradas.

Sabendo que o eletrodo tern comprimento *2L,* corrente total *I,* a densidade de corrente da fonte linear é então definida por :

$$
J = \frac{I}{2L}
$$
 (E.1)

Considera-se uma superficie cilindrica infinitesimal de um segmento de condutor localizado sobre o eixo x, conforme ilustra a figura  $(E.1)$ . Um comprimento infinitesimal *dx* é mostrado na mesma figura. Esse comprimento representa uma fonte de corrente infinitesimal de corrente  $\frac{Idx_j}{2L}$ . Considera-se agora um ponto  $P(x,y,z)$ localizado na superfície cilíndrica e o potencial no mesmo devido à fonte infinitesimal será:

 $\frac{1}{\sqrt{1+4x^2 + 4x^2 + 3x^2}} +$ 

 $\sqrt{1/15x^2}$ 

 $(E.2)$ 

$$
dV_p = \frac{\rho_1 I_1 dx_j}{8\pi l_1} \left\{ \frac{1}{\sqrt{(A_x)^2 + (x_j - x)^2}} + \frac{1}{\sqrt{(A_x^1)^2 + (x_j - x)^2}} + \frac{1}{\sqrt{(A_x^2)^2 + (x_j - x)^2}} + \frac{1}{\sqrt{(A_x^3)^2 + (x_j - x)^2}} + \frac{1}{\sqrt{(A_x^4)^2 + (x_j - x)^2}} + \frac{1}{\sqrt{(A_x^4)^2 + (x_j - x)^2}} \right\}
$$
(E.2)

onde as variáveis  $A_x$  são definidas nas equações  $(A.2)$ .

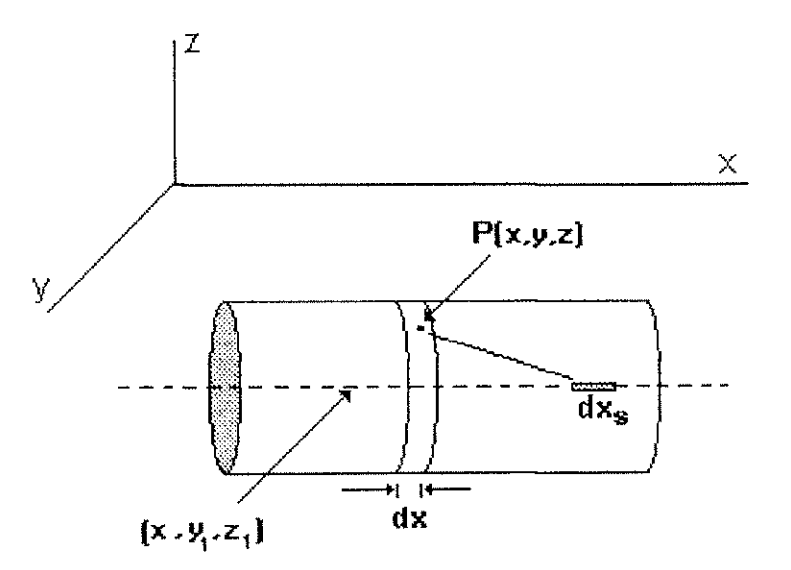

Figura E.1. Superficie cilindrica infinitesimal de um segmento de eletrodo localizado cm  $(x, y_1, z_1)$ 

O potencial no ponto  $P(x, y, z)$  será igual à soma das contribuições de todas as fontes infinitesimals :

$$
Vp = \int_{x_i - L_i}^{x_i + L_i} dVp
$$
 (E.3)

Resolve-se a integral acima com a ajuda da equação (3.34) e o resultado será :

Helton do Nascimento Alves **zystane** *Apêndice* **zysykutsraphiede 198** 

$$
VDF_x = \frac{\rho_1 I_1}{8\pi L_1} \Biggl\{ f_1(x_1 + L_1 - x, x_1 - L_1 - x, A_x) + f_1(x_1 + L_1 - x, x_1 - L_1 - x, A_x^1) +
$$
  
+ 
$$
\sum_{n=1}^{\infty} k^n \Biggl[ f_1(x_1 + L_1 - x, x_1 - L_1 - x, A_x^2) + f_1(x_1 + L_1 - x, x_1 - L_1 - x, A_x^3) +
$$
  
+ 
$$
f_1(x_1 + L_1 - x, x_1 - L_1 - x, A_x^4) + f_1(x_1 + L_1 - x, x_1 - L_1 - x, A_x^5) \Biggr\} \qquad (E.4)
$$

onde a função  $f_i(u_l, u_2, R)$  é mostrada na equação (3.39).

*VDF xx* é calculado ao longo da superficie infinitesimal cilindrica integrando ao longo de todo o segmento, logo :

$$
VDF_{xx} = \int_{x_1 - L_1}^{x_1 + L_1} V p dx
$$
 (E.5)

resultando na equação :

$$
VDF_{xx} = M\{F_2(2L_1, a) - 2F_2(0, a) + F_2(-2L_1, a) + F_2(2L_1, a_1) - 2F_2(0, a_1) ++ F_2(-2L_1, a_1) + \sum_{n=1}^{\infty} k^n \{F_2(2L_1, a_2) - 2F_2(0, a_2) + F_2(-2L_1, a_2) ++ F_2(2L_1, a_3) - 2F_2(0, a_3) + F_2(-2L_1, a_3) + F_2(2L_1, a_4) - 2F_2(0, a_4) ++ F_2(-2L_1, a_4) + F_2(2L_1, a_5) - 2F_2(0, a_5) + F_2(-2L_1, a_5)\}
$$
(E.6a)

onde

\n
$$
a = z_{1} - z
$$
\n
$$
a_{1} = z_{1} + z
$$
\n
$$
a_{2} = 2nh + z_{1} - z
$$
\n
$$
a_{3} = 2nh + z_{1} + z
$$
\n
$$
a_{4} = 2nh - z_{1} - z
$$
\n
$$
a_{5} = 2nh - z_{1} + z
$$
\n(E.6e)

\n
$$
a_{6} = 2nh - z_{1} + z
$$
\n(E.6f)

e a função  $F_2(u,a)$  é mostrada na equação (B.4).